# **APPUNTI DI COSTRUZIONI**

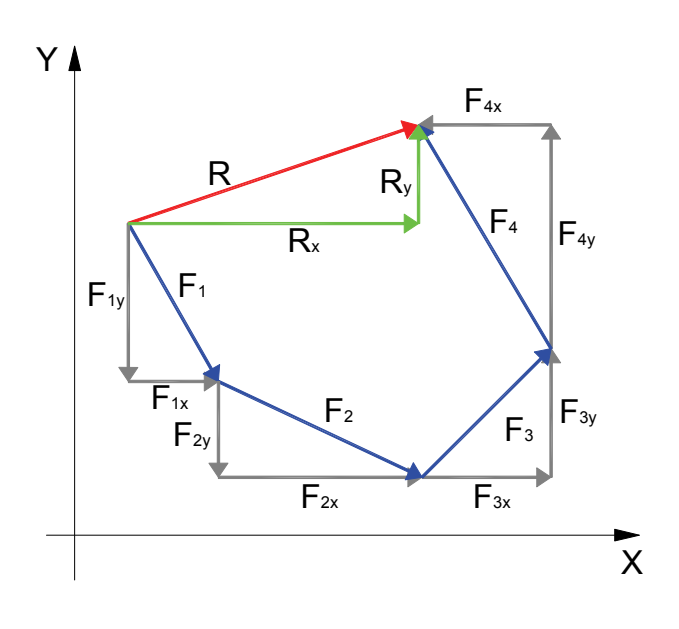

 $\overline{\phantom{a}}$ 

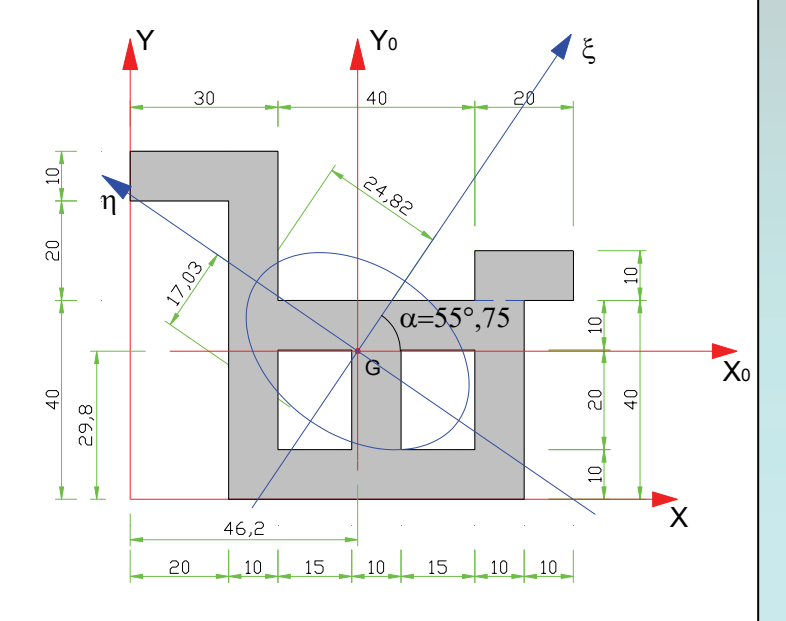

- **Sistemi di Forze**
- **Geometria delle masse**

# **Volume**

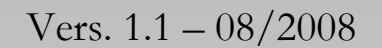

#### **Volume 1**

- Sistemi di Forze
- Geometria delle masse

#### **Volume 2**

- La modellazione strutturale
- Equilibrio esterno (reazioni vincolari)
- Equilibrio Interno
- (Caratteristiche della sollecitazione)

#### **Volume 3**

- Le tensioni e la verifica di resistenza nelle travi

#### **Volume 4**

- La linea elastica
- Le travi iperstatiche

## **Roberto Lapiello**

# **SOMMARIO**

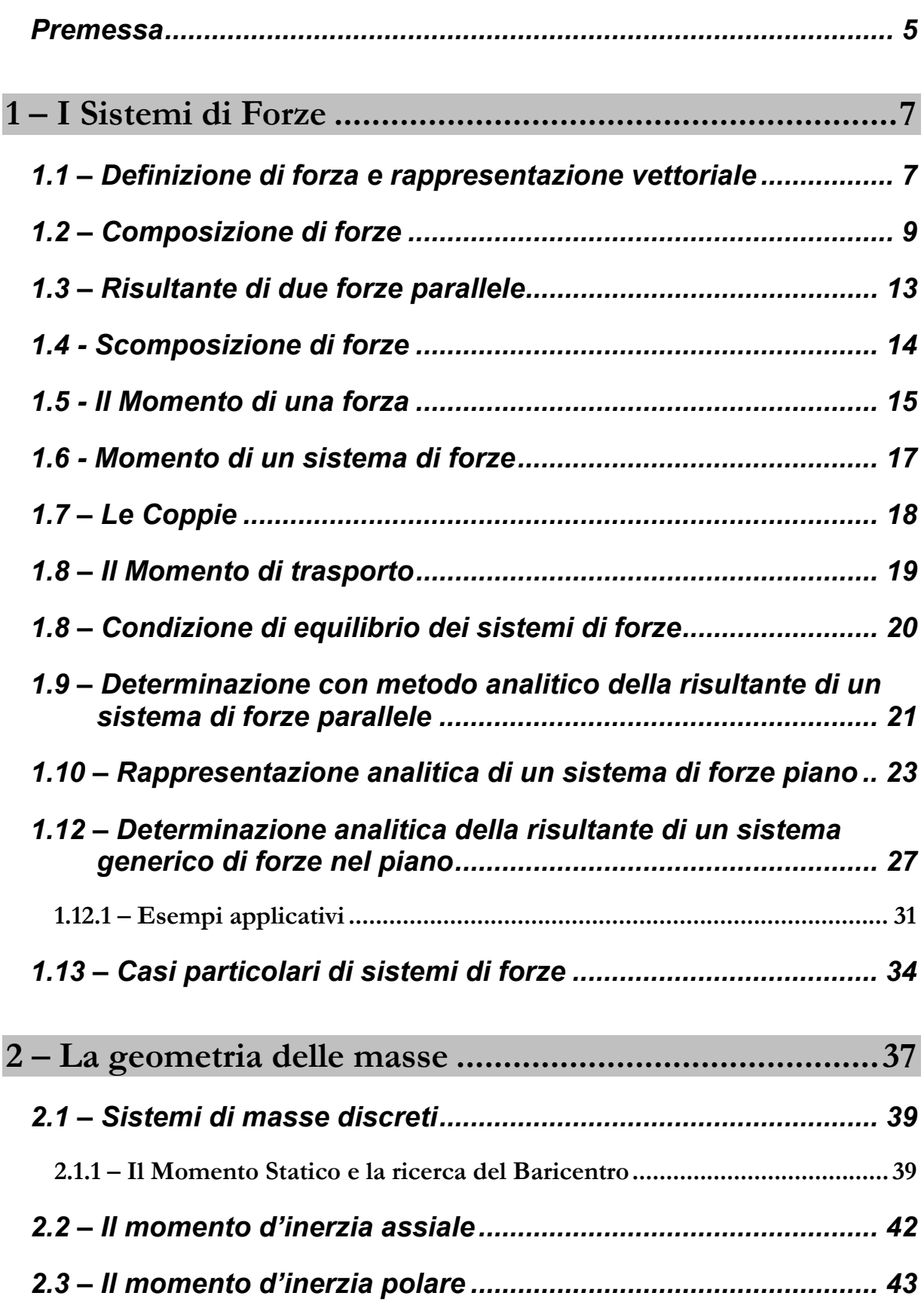

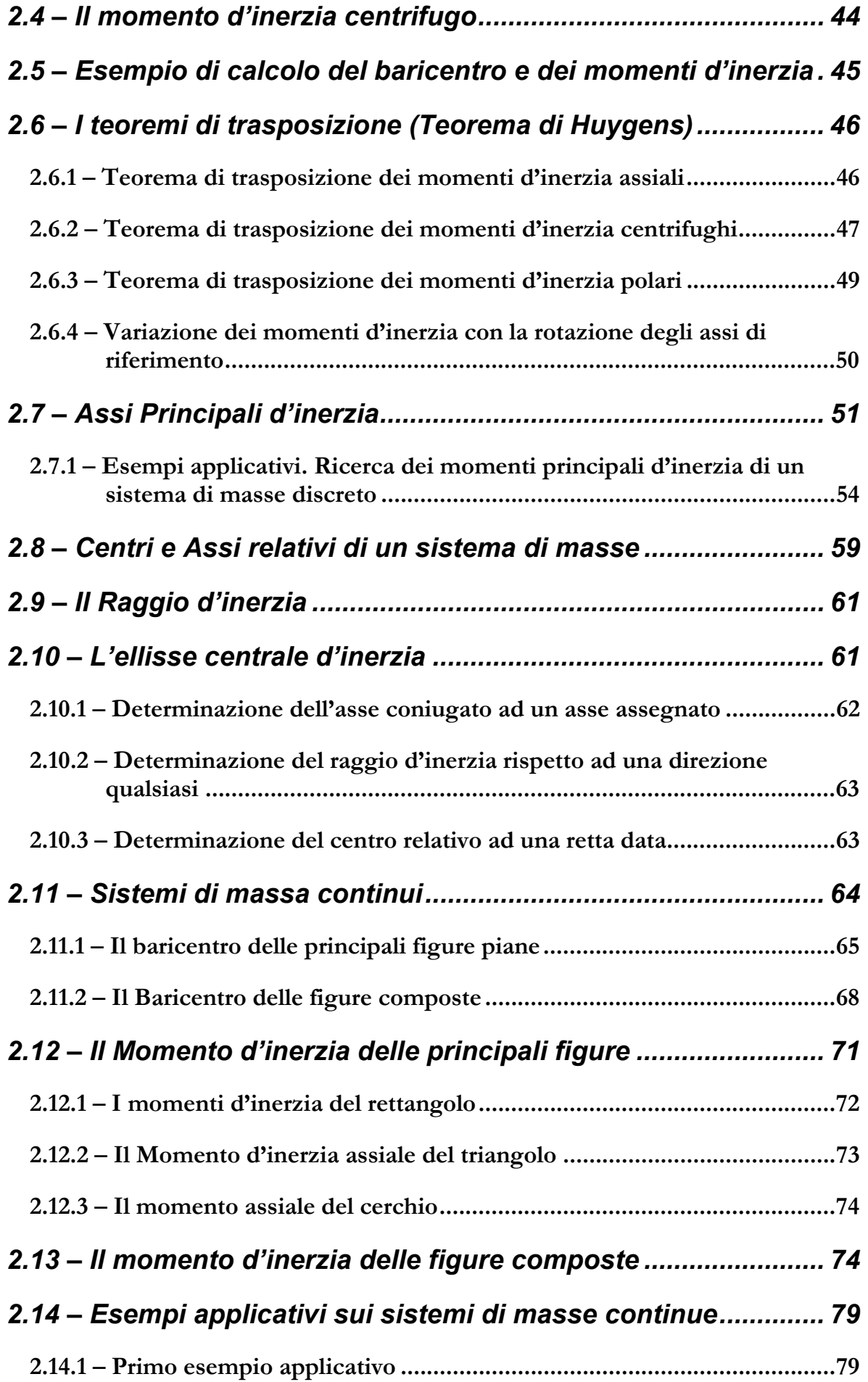

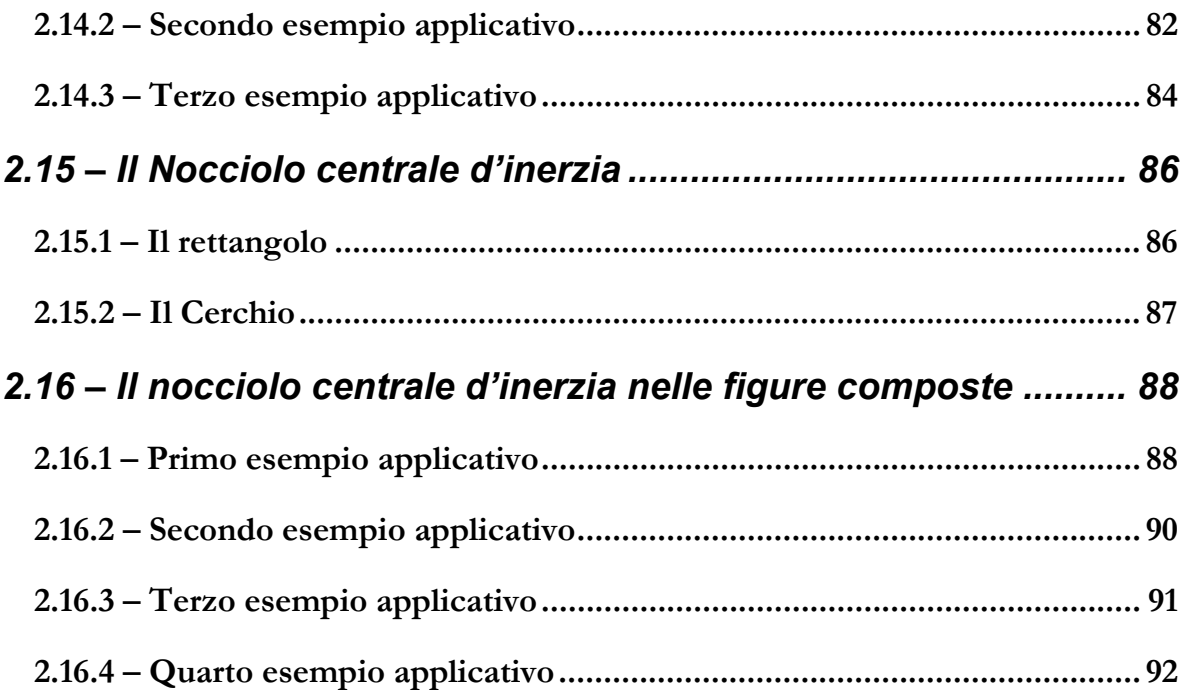

#### *Premessa*

La Scienza e la tecnica delle costruzioni ha compiuto negli ultimi anni notevoli passi in avanti, mettendo a frutto tutte le potenzialità di elaborazione e di calcolo offerte dalle nuove tecnologie. La ricerca sui materiali e sul comportamento degli elementi strutturali ha consentito di mettere

appunto modelli numerici di calcolo che approssimano sufficientemente il comportamento reale delle strutture discostandosi anche dai tradizionali modelli di calcolo lineare che fino a 20 anni fa costituivano sostanzialmente l'unico modello di approccio al calcolo strutturale. Negli ultimi tempi anche la normativa tecnica Italiana ha subito un costante processo di adeguamento, allineandosi sempre di più alle conoscenze messe a disposizione dalla ricerca e convergendo sempre di più verso gli Eurocodici che rappresentano oggi quanto di più avanzato esprime il mondo nel settore delle normative tecniche.

Mentre nel campo della progettazione strutturale i professionisti del settore, da almeno un decennio, applicano in maniera diffusa i metodi di calcolo e di verifica agli stati limite, i testi di costruzioni ad uso dei corsi per geometri, ma spesso anche quelli ad uso dei corsi universitari, continuano a presentare la materia in maniera tradizionale come se nulla fosse accaduto negli ultimi 30 anni. Il venir meno del carattere di "buona guida" dei testi scolastici di costruzioni e l'esigenza di adeguare la programmazione e la metodologia didattica ad un approccio logico della materia ed al passo dei tempi, mi hanno indotto a produrre nel corso degli anni diverso materiale didattico che, divenuto ormai organico e sufficientemente completo, è stato raccolto all'interno di questa collana.

I contenuti sviluppati nei diversi volumi consentono di guidare lo studente all'apprendimento dei fondamenti della disciplina secondo i diversi gradi di competenza da acquisire, tralasciando le nozioni superflue in questa fase formativa, ma consentendo un buon grado di approfondimento delle conoscenze e degli algoritmi da utilizzare nella progettazione strutturale.

Il testo, suddiviso in quattro volumi, è indirizzato principalmente agli studenti del corso per geometri del primo e nella fase iniziale del secondo anno di studio della materia, ma offre spunti di approfondimento (volume 3 e 4) utili anche nella formazione post secondaria e/o universitaria. La struttura del testo è la seguente:

- 1) Volume 1
	- a. Sistemi di Forze
	- b. Geometria delle masse
- 2) Volume 2
	- a. La modellazione strutturale (la Trave)
- b. Problema dell'equilibrio esterno (Reazioni vincolari delle travi isostatiche)
- c. Problema dell'equilibrio interno (Caratteristiche della sollecitazione)
- 3) Volume 3
	- a. Le tensioni e le verifiche di resistenza nelle travi
- 4) Volume 4
	- a. La linea elastica (Stiudio della deformazione delle travi)
	- b. Le travi iperstatiche

Il testo, anche in virtù dell'apprezzamento ricevuto dai miei allievi nel corso degli anni, è in continua evoluzione ed allo stato attuale costituisce tutt'ora una bozza seppure molto avanzata. A differenza dei testi scolastici tradizionali non riporta test di verifiche e/o materiale utile alla programmazione didattica, perché sono fermamente convinto che l'apprendimendo degli alunni debba procedere come una continua scoperta nel quale è il docente a fare da guida e da stimolatore della fame di conoscenza. Il testo deve costituire una sorta di manuale a disposizione del docente e degli allievi per decifrare e catalogare i fenomeni ma non può e non deve, specialmente oggi, essere l'unica fonte di apprendimento.

Roberto Lapiello

# **1 – I Sistemi di Forze**

#### *1.1 – Definizione di forza e rappresentazione vettoriale*

*Si intende per "forza" la causa che può modificare lo stato di quiete o di moto di un corpo*.

Questa è la definizione di forza che ci viene fornita dalla Fisica. Si ricorderà inoltre la nota Legge di Newton che esprime la forza come prodotto della massa per l'accelerazione:  $\mathbf{F} = m \cdot \mathbf{a}$ . L'accelerazione è una grandezza vettoriale e quindi anche la forza può essere rappresentata con un vettore, di conseguenza ai sistemi di forze saranno applicabili tutte le operazioni e le proprietà dei sistemi di vettori.

Un vettore è rappresentato solitamente con una freccia più o meno allungata i cui elementi caratteristici sono la **direzione**, costituita dalla retta sulla quale giace il vettore, il **verso**, rappresentato dalla punta della freccia e infine il **modulo** che è rappresentato dalla lunghezza freccia.

Il S.I. (Sistema Internazionale) di unità di misure prevede di esprimere l'entità di un forza in Newton e di rappresentare tale misura con il simbolo N.

Nello stesso S.I. la massa si misura in Kg e l'accelerazione in  $\frac{m}{s^2}$ *m* (metri al secondo quadrato), quindi si definisce la Forza di 1 Newton come quella forza che imprime ad una massa di 1 Kg

l'accelerazione di 
$$
1\frac{m}{s^2}
$$
.  $1N = 1Kg \cdot 1\frac{m}{s^2}$ 

Nel linguaggio comune, ma fino a pochi anni fa anche nel linguaggio tecnico, in Italia siamo abituati ad utilizzare come unità di misura delle forze il Kilogrammo forza (Kgf). Nel sistema tecnico italiano, per le norme vigenti non più applicabile, la forza di 1Kgf rappresenta la forza che si genera su una massa di 1Kg soggetta alla forza di gravità g.

r

F

$$
\mathbf{P} = m \cdot \mathbf{g} = 1Kg \cdot 9.81 \frac{m}{s^2} \qquad \Rightarrow \qquad 1Kgf = 9.81N
$$

Cioè una forza che nel sistema tecnico Italiano è pari a 1Kgf corrisponde nel S.I. ad una forza di 9,81N.

Spesso per alcune grandezze le norme tecniche sulle costruzioni consentono di adottare in via

approssimata un fattore di conversione tra Kgf e N pari a 10 ammettendo nella conversione un errore dell'ordine del 2%. Quindi in via approssimata la forza di 1Kgf equivale a 10N.

Nel corso di Costruzioni adotteremo sempre il S.I. e quindi esprimeremo le forze in N o in multipli e sottomultipli del Newton.

Nella tabella che segue sono rappresentati proprio i multipli ed i sottomultipli con i relativi simboli e fattori moltiplicativi. Una forza espressa con un multiplo o un sottomultiplo del Newton si scrive facendo seguire al numero la N preceduta dal simbolo di sottomultiplo o di multiplo. A titolo di esempio si fa notare che con l'approssimazione prima descritta, una forza di un 1Kgf nel sistema tecnico equivale ad una forza di 1 daN (decaNewton).

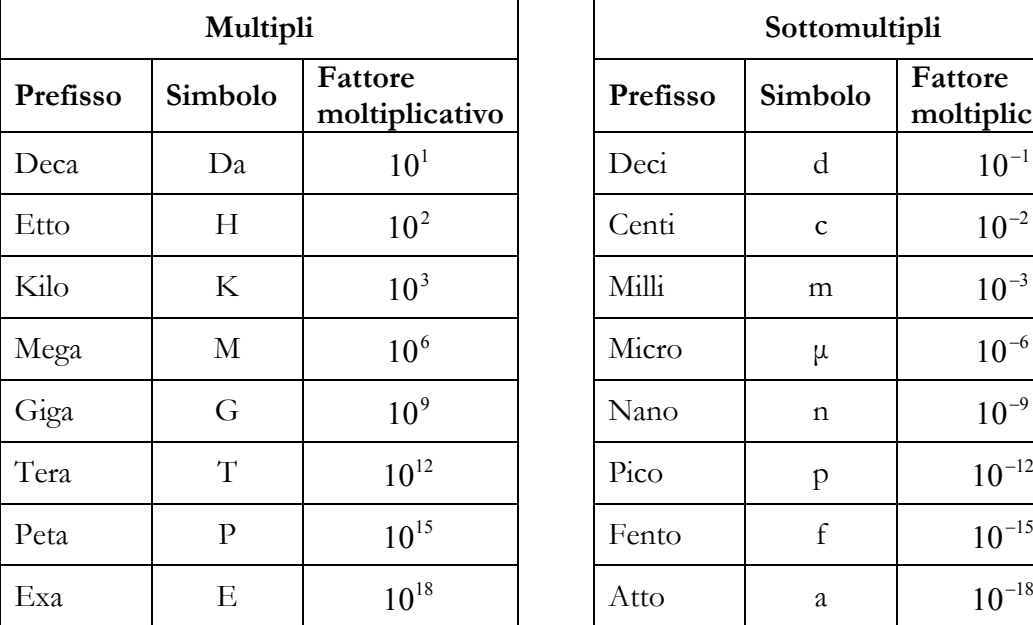

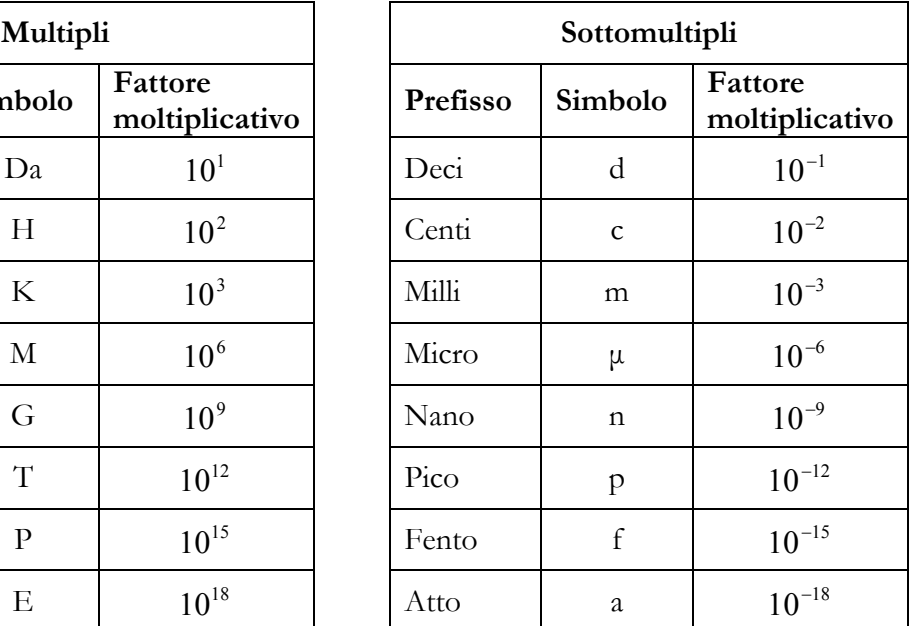

E' utile ricordare che il S.I. prevede che nella scrittura, l'unità di misura segua il numero senza l'aggiunta di punti.

Esempi:

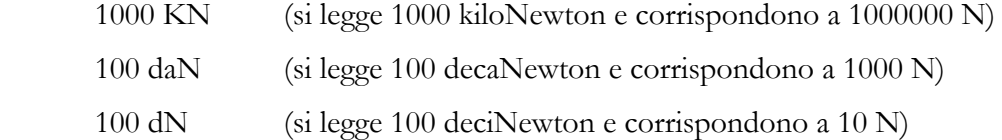

Per rappresentare graficamente una forza occorre adottare una scala di rappresentazione. Se per esempio si adotta una scala grafica delle forze in cui 1 cm corrisponde a 1000 N, un vettore di lunghezza pari a 1,3 cm rappresenterà graficamente una forza di 1300 N, mentre nella stessa scala per rappresentare una forza di 2450 N occorrerà disegnare un vettore la cui lunghezza grafica è pari a  $\frac{2450}{1000} = 2,45$  $\frac{2450}{1000}$  = 2,45 cm. Un altro modo per definire la scala grafica consiste nel rappresentare

1000 graficamente il modulo di riferimento e la grandezza associata che corrisponde alla lunghezza di

#### un modulo.

Nell'esempio rappresentato la lunghezza del modulo base corrisponde a 1500 N; si può verificare che la forza rappresentata ha un intensità pari 2250 N. Il vantaggio di questo tipo di rappresentazione di scala consiste nell'essere indipendente dall'unità di misura grafica delle lunghezze e quindi un grafico si fatto può essere riprodotto in qualsiasi scala grafica delle lunghezze senza la necessità di modificare la scala delle forze presa a riferimento.

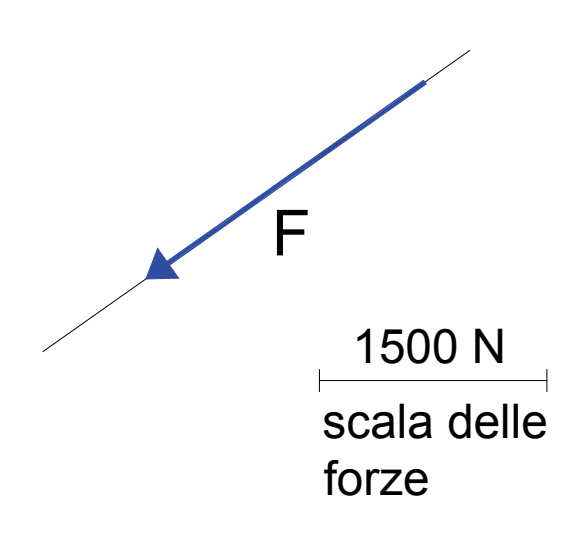

#### *1.2 – Composizione di forze*

Assegnate due forze,  $\mathbf{F}_1$  giacente sulla retta  $\mathbf{r}_1$  ed  $\mathbf{F}_2$  sulla retta  $\mathbf{r}_2$ , la risultante **R** del sistema di forze può essere ottenuta con la "*regola del parallelogramma*".

Si prolunghino le rette  $r_1$  e  $r_2$  fino all'intersezione **P** e si traslino i vettori che rappresentano le due forze lungo le rispettive direzioni facendo in modo che queste escano dal punto **P**. Dall'estremo del vettore  $\mathbf{F}_1$  si tracci un segmento parallelo a  $\mathbf{r}_2$  e dall'estremo di  $\mathbf{F}_2$ un segmento parallelo a r<sub>1</sub> ottenendo così un parallelogramma. La

diagonale del parallelogramma uscente da **P** rappresenterà in direzione, verso e modulo la risultante **R** dei vettori  $\mathbf{F}_1$  e  $\mathbf{F}_2$ .

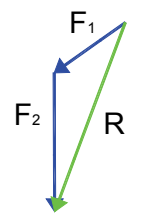

Un modo alternativo ma perfettamente equivalente per la ricerca della risultante si può ottenere ponendo la seconda forza **F**2 in modo che segua la forza **F**1. La risultante si ottiene in questo caso congiungendo il punto iniziale del vettore **F**<sup>1</sup> con il punto finale del vettore  $\mathbf{F}_2$ .

La regola del parallelogramma individua in maniera univoca la risultante **R**, ma essendo applicabile a due forze per volta, risulta di non pratica applicazione ai sistemi di forze costituiti da più di due forze.

Nel caso per esempio di tre forze coincidenti tutte in un punto, la ricerca della risultante con la regola del parallelogramma si ottiene determinando prima la risultante tra due delle tre forze e poi componendo questa con la terza forza ottenendo così la Risultante dell'intero sistema di forze.

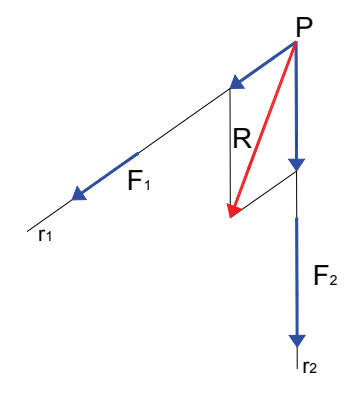

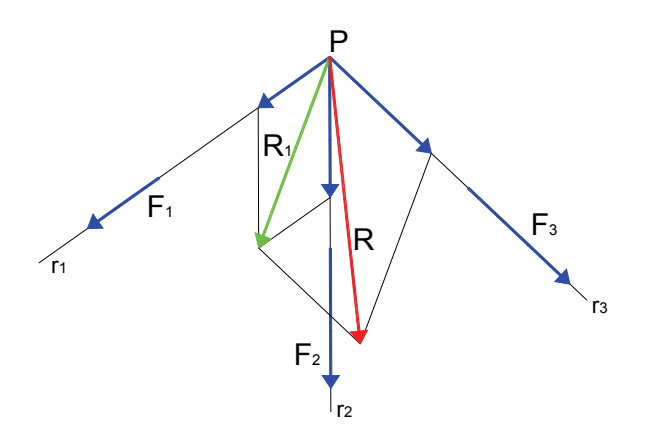

Se le tre rette d'azione delle forze non si intersecano nello stesso punto, la costruzione grafica per la ricerca della risultante sfruttando la regola del parallelogramma, viene fatta sempre componendo la risultante delle prime due forze con la terza forza, ma questa seconda composizione avviene nel punto di

intersezione tra le retta di giacenza della prima risultante con la retta di giacenza della terza forza.

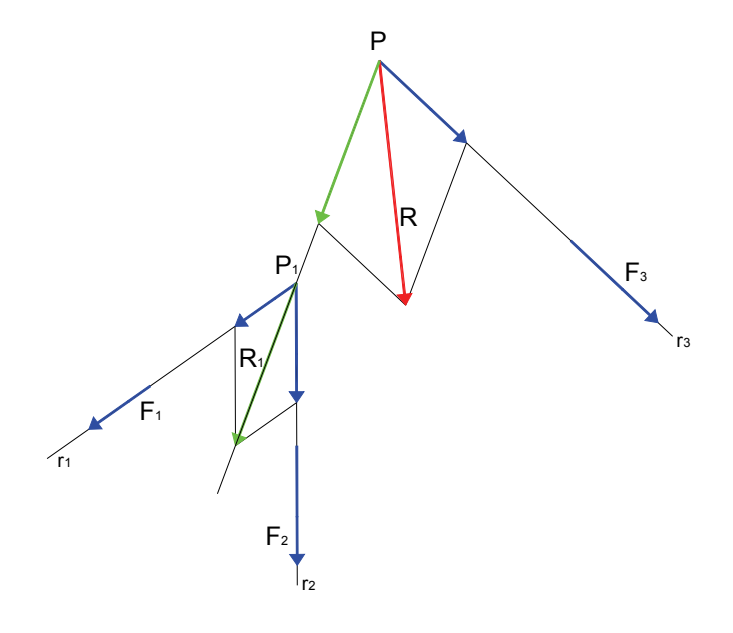

Si può facilmente intuire che l'applicazione della regola del parallelogramma diviene ancora più laboriosa per i sistemi di forze costituiti da un maggior numero di forze. Per i sistemi costituiti da

un maggior numero di forze risulta più conveniente costruire il *poligono delle forze*. Dato un sistema di forze, si costruisce il poligono i cui lati sono ottenuti posizionando in sequenza, secondo la direzione e il verso di ogni forza, tutti i vettori che costituiscono il sistema di forze. Il vettore che si ottiene congiungendo il punto di partenza del primo vettore costituente il

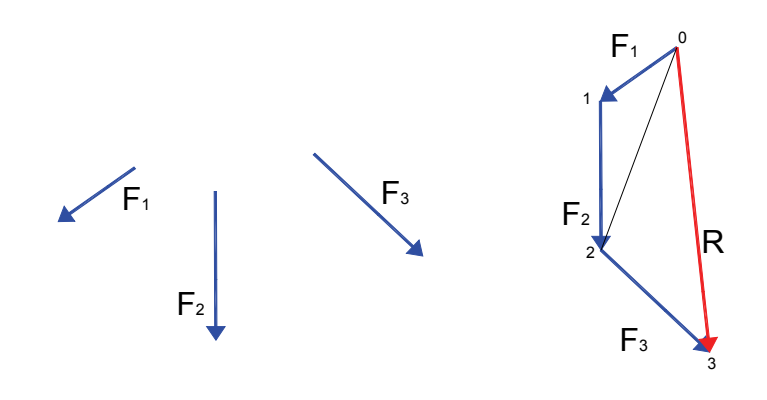

poligono e la punta dell'ultimo vettore, rappresenta la risultante del sistema di forze. Il poligono così costruito viene detto **poligono delle forze**. Che il segmento 03 sia proprio la risultante del sistema costituito dalle tre forze si dimostra in modo facile considerando che il segmento 02 altro non è che la risultante tra le forze **F**1 e **F**2 e che il segmento 03 è la risultante tra 02 e **F**3. Il segmento 03 quindi rappresenta proprio la risultante del sistema di forze dato. Si noti che il poligono delle forze individua la risultante in modulo, verso e direzione, ma non ci individua la posizione delle retta d'azione della risultante. Per poter individuare la posizione della retta di azione della risultante occorre costruire sul sistema di forze anche il **poligono funicolare**.

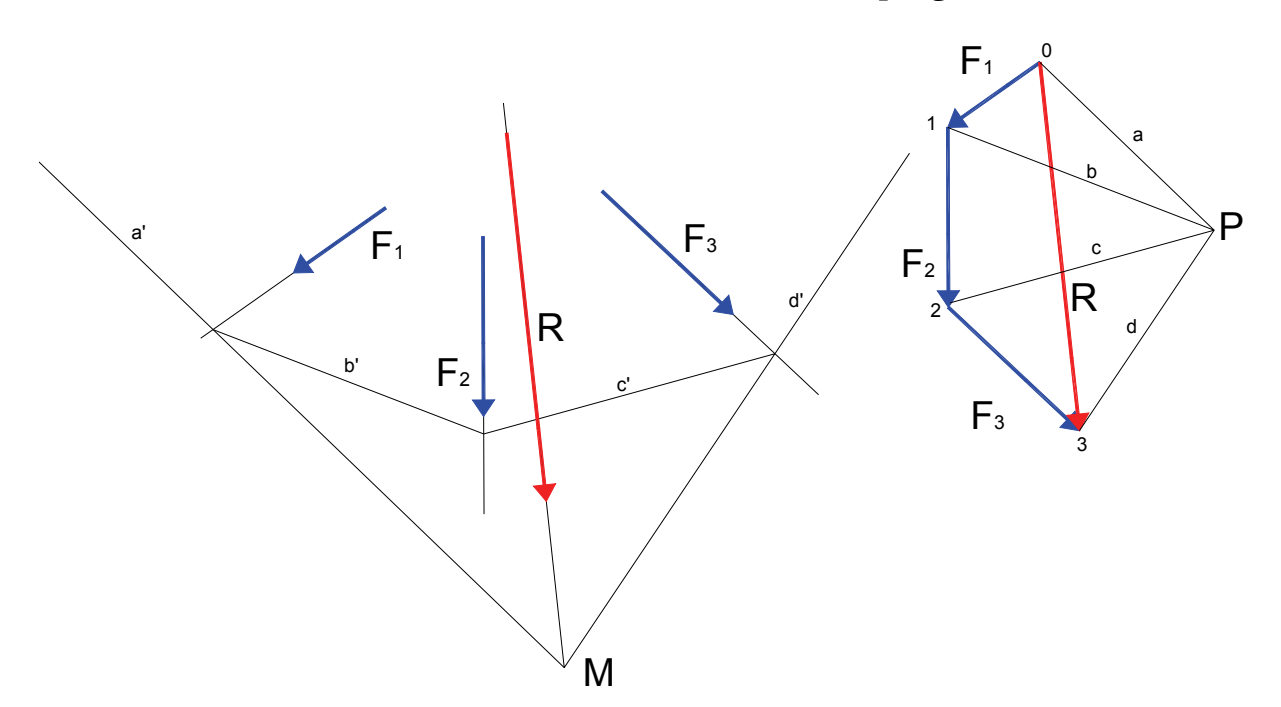

Dapprima si completa il poligono delle forze individuando un polo **P** arbitrario dal quale si tracciano i raggi proiettanti **a**, **b**, **c**, **d** che uniscono rispettivamente i punti 0, 1, 2, 3 con il polo **P**. Sul sistema di forze si procede quindi a disegnare alla sinistra di **F**1 un segmento arbitrario **a'**, parallelo al raggio proiettante **a**. Determinata l'intersezione tra **a'** e la retta di azione della forze **F**1, a partire dal punto d'intersezione, si disegna il segmento **b'** parallelo a **b**. Dal punto d'intersezione tra il segmento **b'** e la retta sulla quale giace **F**2 si traccia il segmento **c'** parallelo a **c** fino all'intersezione con la retta di **F**3. Per finire dall'ultima intersezione si traccia il segmento **d'** parallelo a **d**.

Il poligono costituito dai segmenti **a'**, **b'**, **c'** e **d'** è detto **poligono funicolare**.

Per trovare la posizione della retta d'azione della risultante **R**, si prolungano il primo e l'ultimo lato del poligono funicolare trovando l'intersezione **M**. La retta parallela a **R** passante per il punto **M** intersezione del primo e ultimo lato del poligono funicolare è proprio la retta di azione di **R**.

La dimostrazione della validità della costruzione grafica è molto semplice. Dal poligono delle forze si evidenzia che la forza **F**1 può essere vista come la somma dei vettori 1P + P0; la forza **F**<sup>2</sup> come la somma dei vettori 2P+P1; la forza  $\mathbf{F}_3$  come la somma dei vettori 3P+P2. Si può quindi scrivere:

 $\mathbf{F}_1 = P0 + 1P$  $F_2$ = P1 + 2P  $F_3 =$  P2 + 3P

Sommando membro a membro e tenendo conto che la somma al primo membro altro non è che la Risultante **R** ed inoltre che il vettore P1 è uguale ed opposto a 1P così come anche uguali ed opposti sono i vettori 2P e P2, si ottiene:

 $R = P0 + 3P$ 

In pratica con il poligono funicolare si sostituisce al sistema di forze **F**1, **F**2 ed **F**3 un sistema di forze equivalente in cui le forze giacciono sui lati del poligono **a'**, **b'**, **c'** e **d'**. Sui lati **b'** e **c'** così facendo agiranno forze rispettivamente uguali e contrarie e quindi il sistema equivalente risulterà composto solo dalle forze P0 e 3P giacenti sui lati **a'** e **d'**. La retta di azione della risultante **R,** uguale alla somma P0+3P, passerà per l'intersezione di **a'** con **d'**.

Si riporta ora un esempio applicativo basato su un sistema di 4 forze.

Dato il sistema di forze si costruisce il poligono delle forze e quindi scelto il polo **P** si determinano i raggi proiettanti. Si costruisce quindi il poligono funicolare facendo attenzione alla corrispondenza tra le forze e i raggi relativi. Prolungando infine il primo e l'ultimo lato del poligono funicolare si definisce la posizione della risultante **R**.

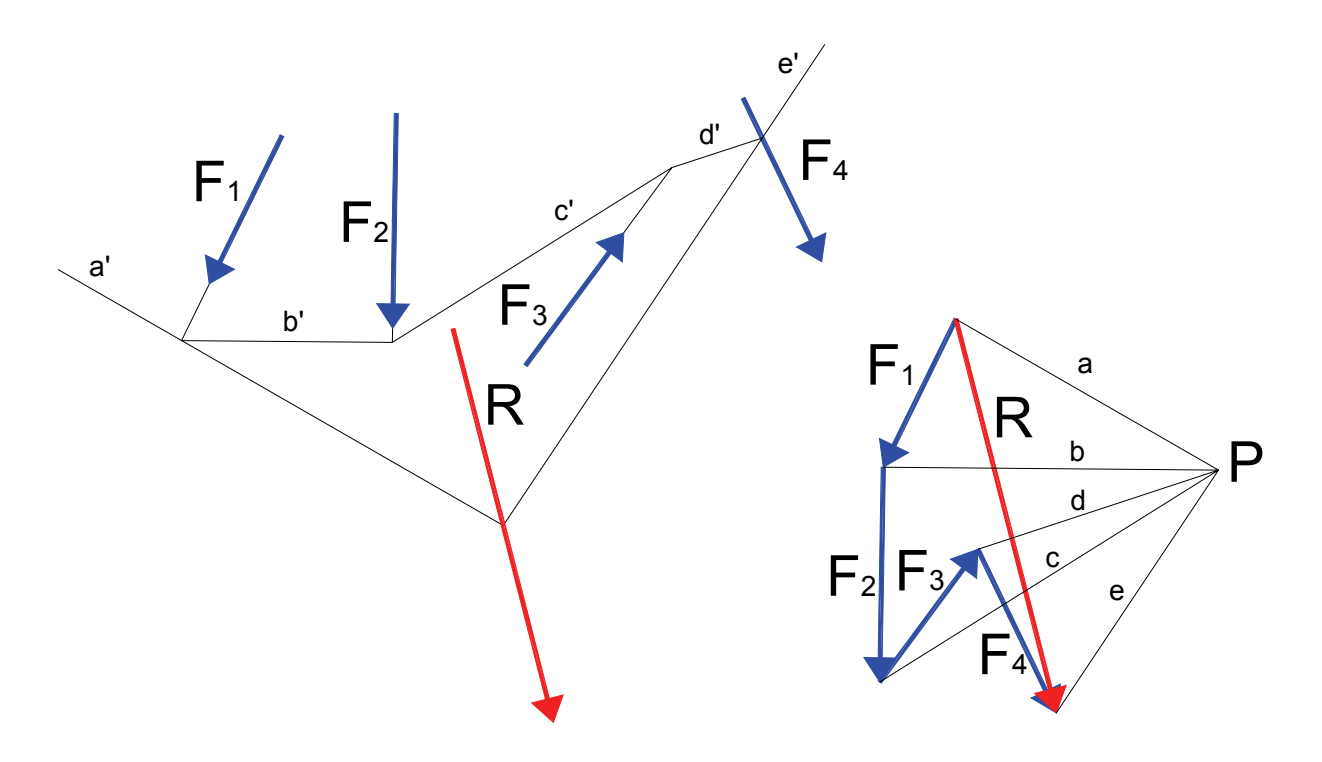

#### *1.3 – Risultante di due forze parallele*

Si consideri un sistema di due forze parallele e concordi. La risultante del sistema si ottiene ponendo le forze una dietro l'altra e sarà ovviamente anch'essa parallela alle due forze date. Algebricamente il modulo della risultante è dato dalla somma dei moduli delle due forze. Per determinare la posizione della risultante si effettua la costruzione grafica che segue.

Si riporta sulla retta di azione di  $\mathbf{F}_1$  la forza  $\mathbf{F}_2$  mentre sulla retta d'azione di  $\mathbf{F}_2$  si riporta la Forza  $\mathbf{F}_1$  con verso opposto. Si congiungono quindi con due segmenti la punta di  $\mathbf{F}_1$  con la

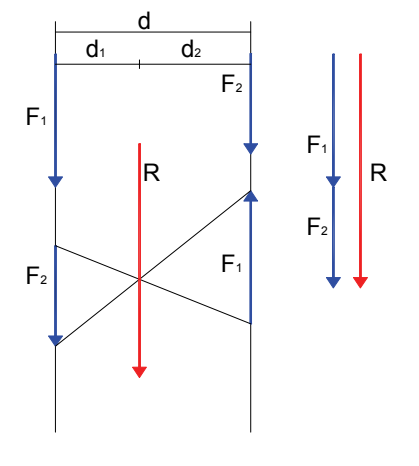

punta di **F**2 e la coda di **F**1 con la coda di **F**2. L'intersezione tra i due segmenti così costruiti individua la posizione della risultante **R**.

Posto che d<sub>1</sub> sia la distanza della forza  $\mathbf{F}_1$  dalla retta d'azione della risultante e che d<sub>2</sub> sia invece la distanza di **F**2, considerando che i due triangoli di base **F**2 e **F**1 sono simili si può scrivere la seguente relazione:

$$
\frac{F_2}{F_1} = \frac{d_1}{d_2} \qquad \Rightarrow \qquad F_1 \cdot d_1 = F_2 \cdot d_2
$$

Dalla relazione appena ricavata si deduce che per  $\mathbf{F}_1 \geq \mathbf{F}_2$  deve essere  $d_1 \leq d_2$  mentre per  $\mathbf{F}_1 \leq \mathbf{F}_2$  si ha che d<sub>1</sub>>d<sub>2</sub>. Da quanto osservato si deduce che la risultante **R** risulta più vicino alla forza di maggiore modulo.

Per determinare analiticamente la posizione di **R**, basta porre  $d_2 = d - d_1$  e quindi:

$$
F_1 \cdot d_1 = F_2 \cdot (d - d_1) \quad \Rightarrow \qquad F_1 \cdot d_1 = F_2 \cdot d - F_2 \cdot d_1 \Rightarrow \qquad F_1 \cdot d_1 + F_2 \cdot d_1 = F_2 \cdot d
$$

Ponendo in evidenza d<sub>1</sub> e ricordando che  $\mathbf{F}_1 + \mathbf{F}_2 = \mathbf{R}$  si ha:

$$
(F_1 + F_2) \cdot d_1 = F_2 \cdot d \implies R \cdot d_1 = F_2 \cdot d \implies d_1 = \frac{F_2 \cdot d}{R}
$$

Consideriamo ora un sistema costituito da due forze parallele non equiverse.

Il modulo della Risultante **R** si ottiene sottraendo al modulo della forza maggiore quello della forza minore, la direzione della risultante sarà la stessa delle due forze mentre il verso sarà ovviamente quello della forza maggiore. La costruzione grafica

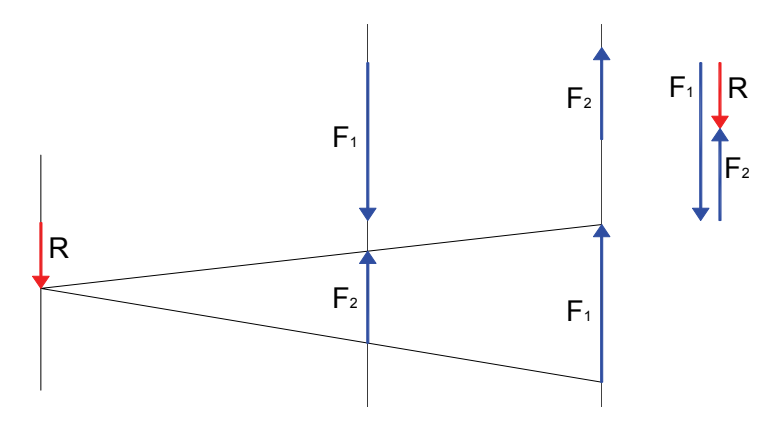

per determinare la posizione della risultante viene eseguita nel medesimo modo scambiando di posizione le due forze ed invertendo il verso di una delle due. L'intersezione dei segmenti che uniscono le forze si ha però all'esterno delle due forze ed in particolare dal lato della forza maggiore. Si può verificare che anche in questo caso mantiene la sua validità la relazione analitica ricavata nel caso di forze equiverse.

#### *1.4 - Scomposizione di forze*

Abbiamo prima visto come si può determinare la risultante di un sistema di forze nel piano, ora ci poniamo il problema di scomporre una forza. Il problema è: assegnata una forza, la si scomponga in due forze giacenti su due direzioni date. La soluzione comporta l'applicazione inversa della regola del parallelogramma e cioè, assegnata la forza e due rette che passino per un estremo del vettore che la rappresenta, tracciando dall'altro estremo le parallele alle rette date si

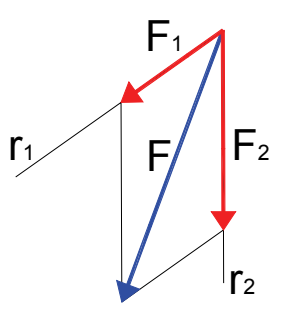

E' evidente che la forza **F** è la risultante del sistema composto da  $\mathbf{F}_1$  e  $\mathbf{F}_2$  e quindi che i due sistemi sono perfettamente equivalenti.

ottengono le due forze che si dicono *le componenti di* **F** secondo le direzioni  $\mathbf{r}_1$  e  $\mathbf{r}_2$ .

Una interessante scomposizione di forze si ha quando un vettore forza **F** viene scomposto secondo due direzioni perpendicolari. Come vedremo in seguito, tale scomposizione ci consentirà di operare algebricamente sui sistemi di forze.

Posto un vettore **F** in un piano cartesiano **XY** la scomposizione di **F** secondo le due direzioni parallele a **X** ed a **Y**, ci fornisce le componenti di **F** secondo gli assi **X** e **Y** che chiameremo quindi  $\mathbf{F}_{\text{x}}$  e  $\mathbf{F}_{\text{y}}$ . Se il sistema di forze è composto da più forze, ognuna di queste può essere scomposta nelle due direzioni **X** e **Y** ottenendo quindi due sistemi di forze

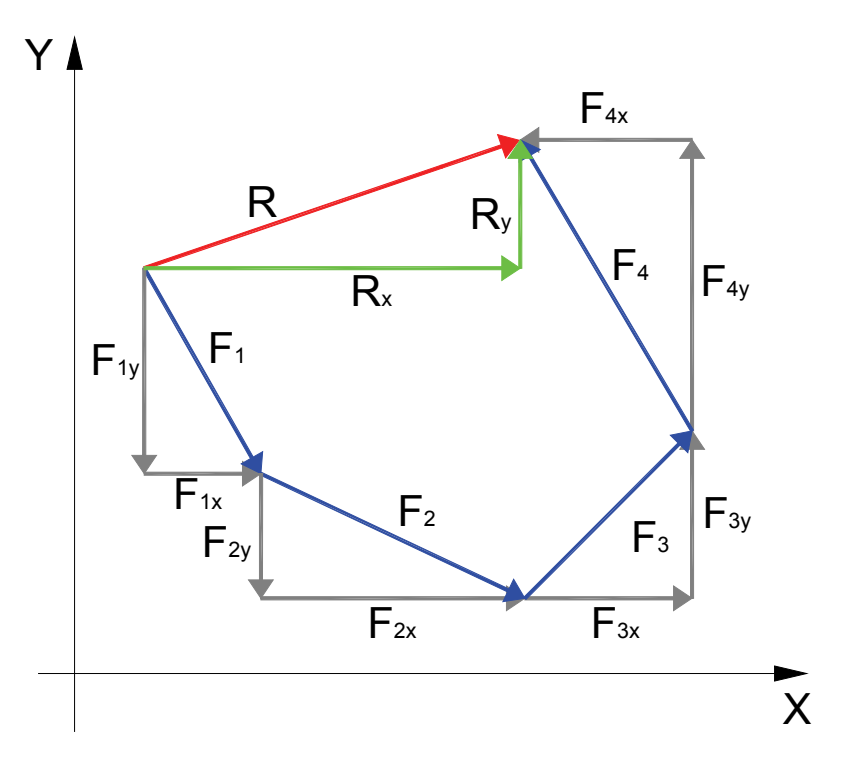

parallele, equivalenti al sistema di forze originario. Che i due sistemi di forze ottenuti siano

equivalenti al sistema originario si può facilmente verificare costruendo il poligono delle forze nel piano **XY**, determinandone la risultante e scomponendo poi tutte le forze compresa la risultante.

Come si può facilmente notare la componente  $\mathbf{R}_{\text{X}}$  è la somma e quindi la risultante di tutte le componenti **F**x mentre la **R**Y è la risultante di tutte le **F**Y. Essendo **R**X e **R**Y le componenti di **R**, i due sistemi di forze ottenuti scomponendo il sistema originario secondo le direzioni **X** e **Y** ci forniscono la stessa Risultante **R** e quindi sono equivalenti al sistema di Forze originario.

Poter sostituire a sistemi di forze generici sistemi di forze parallele secondo due direzioni, consente di operare algebricamente sulle forze, infatti la direzione, identica per tutte le forze, non pone difficoltà alla rappresentazione numerica. Al modulo, che è un numero che esprime l'intensità della forza, si associa un segno algebrico che indica il verso.

Più avanti in questo capitolo vedremo come descrivere algebricamente i sistemi di forze e come operare analiticamente su di essi.

#### *1.5 - Il Momento di una forza*

Assegnata una forza **F** ed un punto **P**, si definisce braccio della forza **F** rispetto a **P** la distanza di **P** dalla retta di azione di **F**. Si definisce Momento della forza **F** rispetto a **P** il prodotto di **F** per il braccio **d**. E' facile intuire che anche il Momento di una forza è una grandezza vettoriale; infatti se si

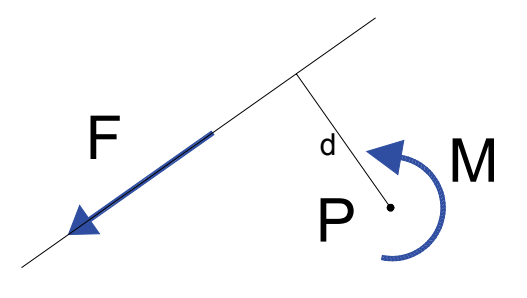

considera il punto **P** fisso nel piano e il braccio **d** come una asta rigida che collega P con la retta d'azione solidale a **F**, la Forza tenderà ad imprimere una rotazione dell'asta intorno a **P**. Tale rotazione avrà verso orario o antiorario a seconda della posizione reciproca di **F** e **P** e del verso di **F**. Il momento di una forza è quindi caratterizzato dall'avere una retta d'azione che coincide con la retta passante per **P** e perpendicolare al piano individuato dal punto P e dalla retta d'azione di **F**, ha un verso che indica la rotazione impressa e ha un modulo che è dato dal prodotto del modulo di **F** per il braccio **d**. Poiché noi ci occupiamo essenzialmente dei sistemi di forze piane, per evitare di rappresentare vettori momento su piani perpendicolari, per semplicità di rappresentazione indichiamo **M** con un "vettore" curvo indicante appunto il verso di rotazione impressa nel punto **P** rispetto al quale è valutato il momento. Per descrivere il verso di un momento di sistemi di forze piano utilizzeremo come riferimento il movimento delle lancette di un orologio, quindi considerando di porci in posizione perpendicolare al piano delle forze con i piedi sul punto **P** diremo che il verso del momento è orario se coerente con il movimento normale delle lancette dell'orologio o viceversa definiamo il verso del momento antiorario.

Più avanti, nella trattazione analitica dei sistemi di forze, considereremo positivo il verso di un

momento orario e negativo il verso antiorario. Secondo il sistema di riferimento descritto, lo schema illustrato sopra corrisponde ad un momento con verso antiorario.

Per meglio comprendere quale sia il significato fisico del momento di una forza, si pensi per un attimo ad una porta. Il solo movimento possibile per la porta è una rotazione intorno ai cardini. Per far ruotare la porta noi esercitiamo una forza sulla sua superficie o sulla maniglia. Si può notare che se dalla posizione della maniglia ci spostiamo verso i cardini, avremo la necessità di imprimere una forza maggiore per ottenere la rotazione della porta. In effetti per produrre la rotazione non è tanto importante l'entità della forza ma appunto il momento che questa forza produce intorno al centro di rotazione costituito dai cardini, quindi a parità di forza più ci allontaniamo dal centro di rotazione maggiore sarà il braccio della forza e quindi il momento. Si può ancora ricordare l'esempio delle leve con le quali appunto allungando il braccio si producono effetti maggiori riuscendo a sollevare pesi maggiori della forza da noi impressa. Un ultimo esempio intuitivo di natura pratica che ci fa prendere coscienza dell'importanza del momento di una forza è l'artificio che utilizziamo quando con una chiave non riusciamo a svitare un bullone. Tutti sanno che se allunghiamo la chiave, per esempio con l'utilizzo di un tubo, riusciamo nell'impresa di svitare il bullone che ci resiste con minore forza. Con l'allungamento della chiave siamo in grado di imprimere un momento maggiore intorno al centro del bullone e quindi riusciamo a svitarlo con maggiore facilità.

Abbiamo definito il momento di una forza rispetto ad un punto **P** come il prodotto della forza **F**

per il braccio **d**. Nel disegno a fianco è riportata la forza **F**, il punto **P** e la distanza d braccio della forza **F** rispetto a **P**. Collegando punta e coda del vettore forza **F** con il polo **P** si ottiene il triangolo **01P** la cui area si può esprimere attraverso la formula:

$$
A = \frac{F \cdot d}{2}
$$

Il momento di **F** rispetto a **P** è pari a:

$$
M_{P} = F \cdot d
$$

Dal confronto dell'espressione che ci fornisce l'area del triangolo **01P** e l'espressione che ci fornisce il Momento di **F** rispetto a **P** si osserva che può scriversi la seguente espressione:

$$
M_{P} = \frac{F \cdot d}{2} \cdot 2 = 2 \cdot A
$$

**Il momento della forza F rispetto a P è pari al doppio dell'area del triangolo che si ottiene congiungendo punta e coda di F con il punto P.** 

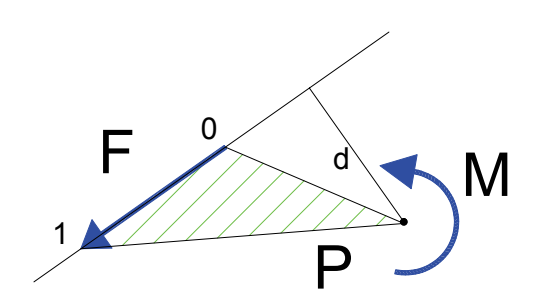

Consideriamo un sistema di forze piano ed un punto **O** rispetto al quale vogliamo determinare il momento del sistema di forze. Analiticamente il Momento del sistema di forze sarà dato dalla somma dei momenti rispetto a **O** delle singole forze che costituisce il sistema. Facendo riferimento alla figura si può scrivere:

 $M_{O} = F_{1} \cdot d_{1} + F_{2} \cdot d_{2} + F_{3} \cdot d_{3}$ 

Trattandosi di somma algebrica, è subito determinato anche il segno e quindi il verso del Momento del sistema di forze.

Il procedimento grafico per determinare il momento del sistema di forze viene eseguito nel modo che segue. Costruito il poligono delle forze con un polo **P**

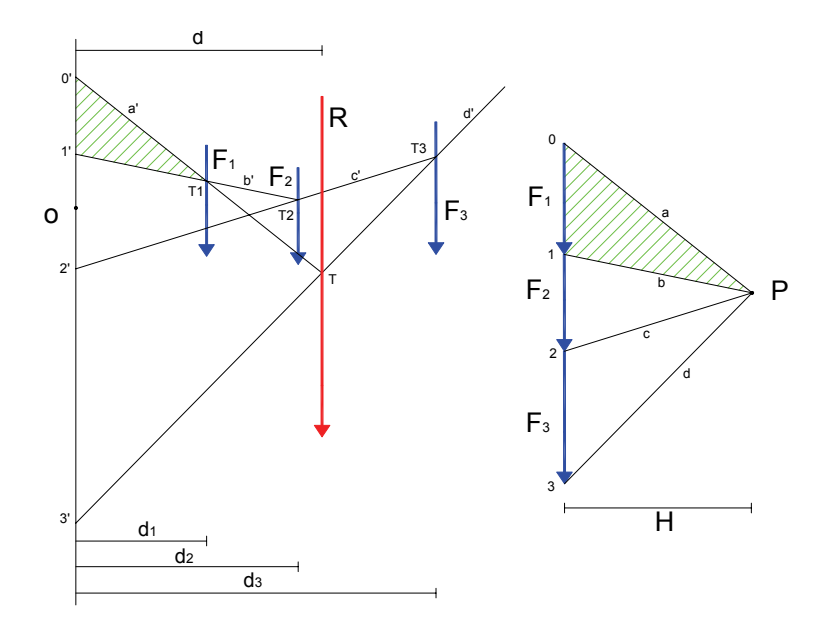

arbitrario si definisce la distanza polare **H** come distanza del polo **P** dalle forze. Si costruisce quindi il poligono funicolare e si determina la posizione della risultante **R**. Tracciata una retta passante per il punto **O** e parallela alle forze, si prolungano tutti i lati del poligono funicolare fino ad intersecare tale retta nei punti **0'**, **1'**, **2'**,**3'**.

Consideriamo ora i due triangoli tratteggiati 0'1'T<sub>1</sub> e 01P. Questi hanno i lati corrispondenti paralleli e quindi sono simili. Per la similitudine tra i due triangoli si può esprimere la proporzionalità tra le basi e le altezze dei due triangoli e cioè:

$$
\frac{0}{d_1} = \frac{F_1}{H}
$$

Dall'espressione appena scritta si ricava la seguente:  $0T·H = F_1 · d_1$ 

Il segmento **0'1'** ci fornisce il Momento della forza **F**1 rapportato alla distanza polare **H**. Il segmento **0'1'** va letto nella scala delle forze e **H** nella scala delle lunghezze. Analogo ragionamento possiamo fare sui triangoli **1'2'T2** e **12P** verificando che il segmento **1'2'** ci fornisce il momento della forza **F**2 rapportata alla distanza polare **H**.

In definitiva possiamo ricavare il Momento dell'intero sistema di forze nel modo che segue:

$$
M_O = (01' + 1'2' + 2'3') \cdot H = F_1 \cdot d_1 + F_2 \cdot d_2 + F_3 \cdot d_3
$$

Consideriamo ora i triangoli **0'3'T** e **03P**. Anche questi due triangoli sono simili e tale similitudine implica che:  $0'3'·H = R \cdot d$ 

Il segmento 0'3' rappresenta quindi il momento della risultante **R** rispetto al punto **O** rapportato alla lunghezza polare **H**. Poiché il segmento 0'3' altro non è che la somma dei segmenti riportato nella formula precedente consegue che:

 $M_{\odot} = R \cdot d = F_1 \cdot d_1 + F_2 \cdot d_2 + F_3 \cdot d_3$ 

L'espressione appena ritrovata esprime analiticamente il cosiddetto **Teorema di Varignon**.

### **La somma dei momenti delle singole forze componenti un sistema rispetto ad un punto O è uguale in segno e valore al momento della Risultante rispetto allo stesso punto O.**

L'espressione del teorema di Varignon è stata qui ricavata operando su un sistema di forze parallele e quindi particolare, ma la validità del teorema si estende a qualsiasi sistema di forze. D'altra parte abbiamo visto precedentemente che qualsiasi sistema di forze può essere scomposto in due sistemi di forza paralleli perfettamente equivalenti al sistema di forze iniziale e quindi la validità dimostrata del teorema di Varignon per ognuno dei due sistemi di forze paralleli implica la validità anche per il sistema iniziale.

#### *1.7 – Le Coppie*

Si consideri un sistema di forze costituito da due forze parallele di uguale intensità ma di verso opposto.

Il sistema presenta la particolarità di avere la Risultante nulla ma un Momento che, rispetto a qualunque punto del piano, è pari sempre al prodotto della forza per la distanza tra le due forze.

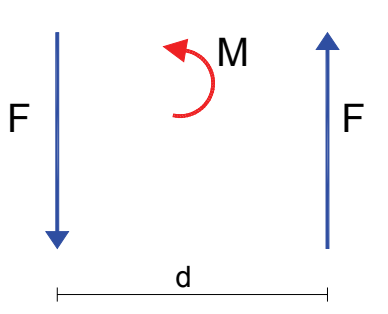

#### $M = F \cdot d$

Questo particolare sistema di forze viene definito **coppia**.

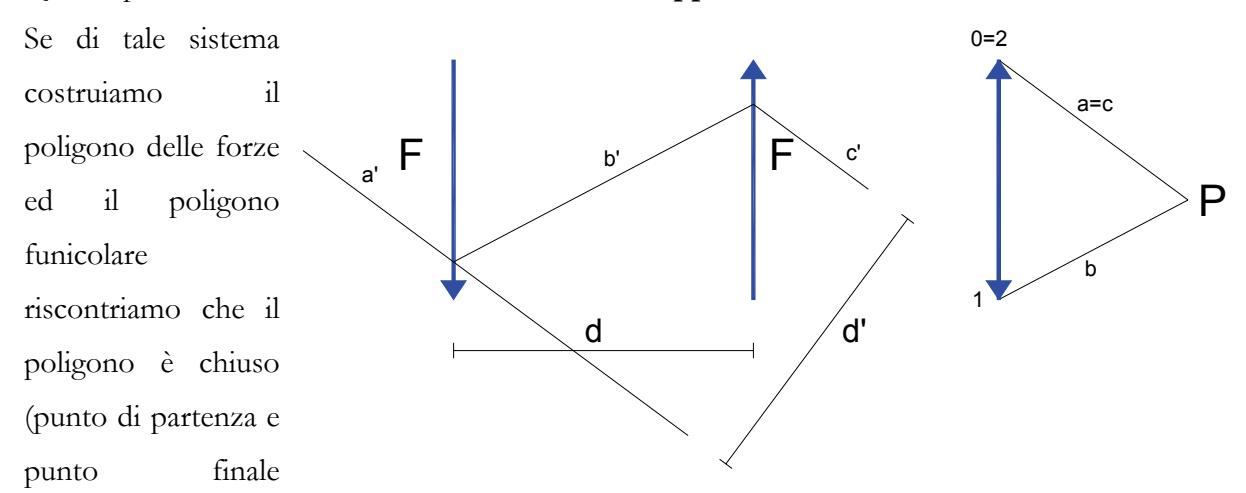

coincidenti) infatti la risultante si riduce ad un punto e quindi è nulla.

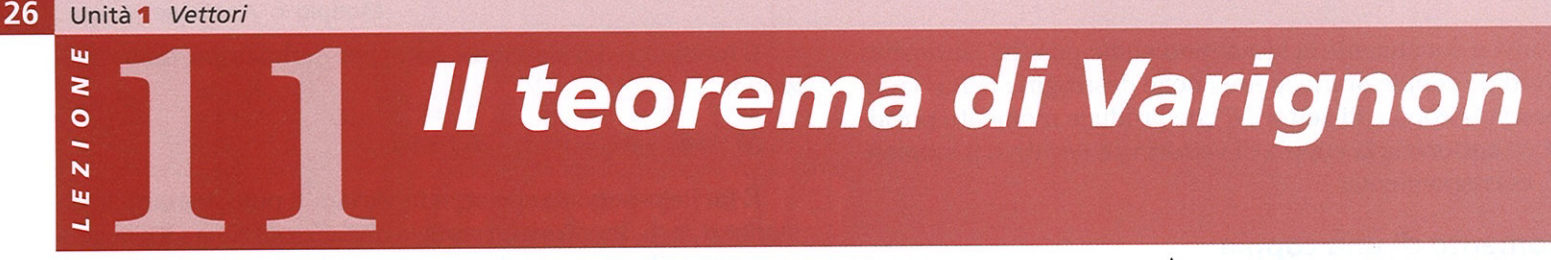

Supponiamo di avere un sistema di vettori complanari  $v_1$  e  $v_2$ ...  $v_n$  le cui distanze dal polo P sono rispettivamente  $d_1, d_2$ ...  $d_n$ . Definiamo momento del sistema di vettori rispetto a P la somma algebrica:

 $M = \nu_1 d_1 + \nu_2 d_2 + \dots \nu_n d_n$ 

Osserviamo che questa somma può essere positiva, negativa o nulla; per esempio, il momento di due vettori paralleli equiversi e di uguale modulo rispetto a un qualunque punto, situato sulla retta parallela passante per il punto medio della loro distanza, è nullo.

Vogliamo ora dimostrare il teorema di Varignon<sup>0</sup>:

il momento di un sistema di vettori rispetto a un polo è uguale al momento del vettore risultante rispetto allo stesso polo.

Siano  $v_1$  e  $v_2$  due vettori, P il polo (Figura 1A). Facciamo scorrere i vettori lungo le rispettive rette d'azione fino al loro punto d'incontro  $A$  e poi costruiamo il parallelogramma  $A$  12 3 che fornisce il risultante (3-A).

Da quanto abbiamo detto, il momento di due vettori rispetto al polo  $P$  vale (Figura 1B):

$$
M = v_1 d_1 + v_2 d_2 =
$$
  
= 2 \cdot (area A<sup>1</sup> P + area A<sup>2</sup> P)

Valutiamo le aree dei due triangoli nel seguente modo (Fiqura 1C): dai punti 1 e 2 abbassiamo le perpendicolari al segmento  $AP$ e siano  $h_1$ e  $h_2$ le misure dei due segmenti  $1-1'$  e  $2-2'$ .

Quindi possiamo scrivere:

$$
M = 2 \cdot \left( \frac{\overline{AP} \cdot h_1}{2} + \frac{\overline{AP} \cdot h_2}{2} \right) =
$$
  
=  $\overline{AP} \cdot (h_1 + h_2)$  [4]

Portiamo ora dal punto 3, estremo del vettore risultante, l'altezza rispetto alla base  $AP$  e sia  $h_3$  (Figura 1D).

L'area del triangolo  $\stackrel{\triangle}{A}P$  rappresenta la metà del momento,  $M_v$ , del vettore risultante (3-A) e vale:

area 
$$
A \stackrel{\Delta}{3} P = \frac{1}{2} \cdot \overline{AP} \cdot h_3
$$

$$
2 \text{ area } A \cdot 3 P = M_{u}
$$

quindi, possiamo scrivere il momento di  $\nu$  rispetto a P come:

$$
M_v = \overline{AP} \cdot h_3 \tag{5}
$$

Per dimostrare la validità del teorema di Varignon dobbiamo confrontare la [4] e la [5]:

$$
M=M_v
$$

$$
\overline{\text{AP}} \cdot \left( h_1 + h_2 \right) = \overline{\text{AP}} \cdot h_3
$$

cioè dimostrare l'uguaglianza:

 $h_3 = h_1 + h_2$ 

Consideriamo i triangoli 1-3-1" e  $A-2$ -2': essi sono uguali in quanto hanno i lati corrispondenti paralleli e  $1-3 = A-2$ ; dunque,  $3-1'' = 2-2' = h_2$ ; inoltre, per costruzione,  $1''-3' = h_1$ .

Dall'esame della figura risulta anche:

$$
3-3' = 3-1'' + 1''-3' = 2-2' + 1''-3'
$$

ossia:

$$
h_3 = h_1 + h_2
$$

come volevasi dimostrare.

La stessa dimostrazione, naturalmente con le dovute modifiche, può essere fatta nel caso di sistemi con qualsiasi numero di vettori. Osserviamo, infine, che se un sistema di vettori ha momento nullo rispetto a un polo P generico, ciò implica due possibilità:

- che la retta d'azione del risultante del sistema dato contiene il polo  $P$ ;
- $\bullet$  che il sistema dato ha risultante nullo.

P. Varignon, Nouvelle Mécanique, pubblicato postumo nel 1725.

### Modulo 1 Analisi vettoriale 27

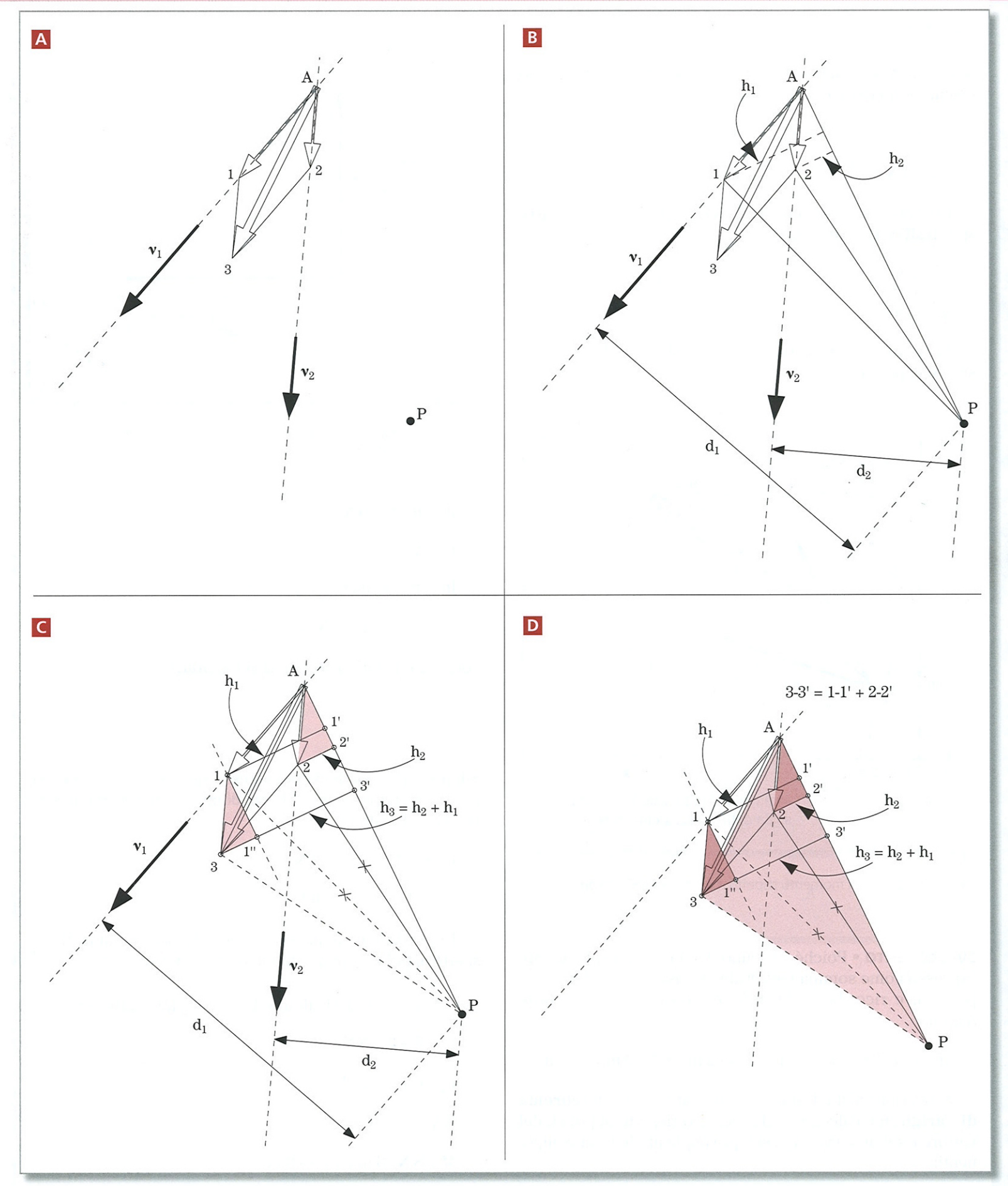

Figura 1 Momento di un sistema di vettori rispetto a un polo P (teorema di Varignon).

Il poligono funicolare invece non è chiuso ma presenta il primo e l'ultimo lato parallelo (qualunque sia il polo **P** scelto per disegnare il poligono delle forze il sistema viene sempre scomposto in una coppia equivalente).

Facendo riferimento al disegno riportato a fianco e considerando positivo un momento orario, determiniamo analiticamente il Momento della coppia di forze rispetto al punto **O**.

$$
M_O = F \cdot d_1 - F \cdot d_2
$$
  
\n
$$
M_O = F \cdot (d_2 - d) - F \cdot d_2
$$
  
\n
$$
M_O = F \cdot d_2 - F \cdot d - F \cdot d_2 = -F \cdot d
$$

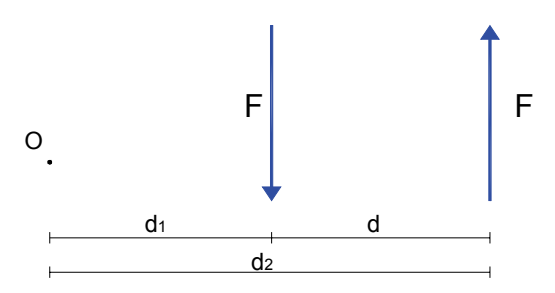

Il momento della coppia di forze considerata è antiorario e di modulo pari al prodotto della forza per il braccio della coppia. Anche cambiando il punto **O** di riferimento il momento della coppia non cambia.

**Data una coppia di forze, il momento rispetto a qualunque punto del piano della coppia è pari al prodotto della forza per il braccio della coppia. Il verso è di immediata determinazione e sarà espresso algebricamente positivo se orario, negativo se antiorario.** 

#### *1.8 – Il Momento di trasporto*

Si consideri un qualunque sistema di forze riconducibile alla forza **F** rappresentata in figura. Nel punto **O** si applichi un sistema costituito da due forze uguali ed opposte di modulo pari a proprio a **F**. Poiché le forze aggiunte al sistema costituiscono un sistema nullo la nuova condizione è perfettamente equivalente alla condizione di partenza costituita dalla sola forza **F**.

Il sistema ottenuto può essere interpretato come la somma della forza **F** originaria applicata in **O** e della coppia di forze di modulo **F** e braccio **d**. Il sistema ottenuto è dato quindi da **F** e da una coppia di Momento pari a  $M = F \cdot d$ .

Si noti che il Momento della coppia è equivalente al momento prodotto dalla sola forza **F** nella configurazione iniziale rispetto al punto **O** e quindi, spostando la Forza dalla posizione iniziale al punto **O,** per mantenere l'equivalenza del sistema di forze, abbiamo dovuto aggiungere un Momento pari al prodotto della forza per la

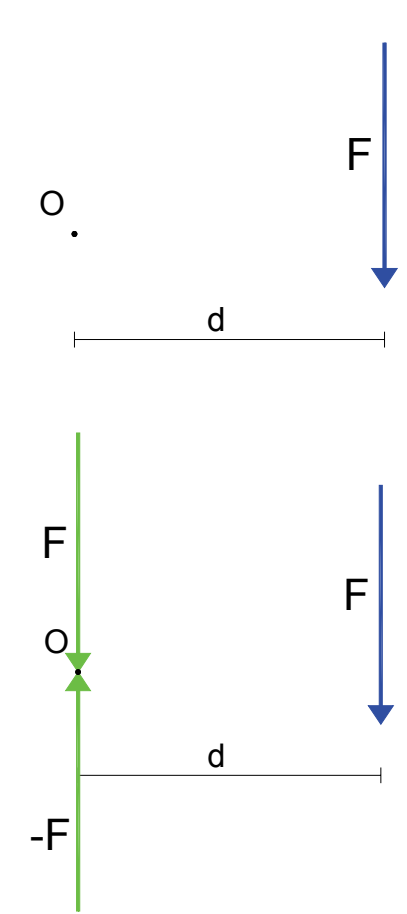

distanza di **O** dalla posizione iniziale della forza. Il momento *M* = *F* ⋅ *d* viene detto Momento di trasporto della forza **F**.

Dato un sistema di forze la cui Risultate R e Momento M<sub>o</sub> rispetto ad un punto O del **piano, il sistema costituito da una forza pari R applicata in O e da una coppia di Momento pari MO è equivalente al sistema di forze dato.** 

Il momento di trasporto e la proprietà di equivalenza dei sistemi di forze che abbiamo qui presentato, trova larga applicazione nello studio delle strutture, consentendoci, spesso, di sostituire a sistemi di forza complessi un sistema di forze semplicissimo costituito da una sola forze ed una coppia.

#### *1.8 – Condizione di equilibrio dei sistemi di forze*

Un sistema di forze che non produce cambiamenti nello stato di quiete o di moto di un corpo si dice un sistema di forze in equilibrio.

Affinché un sistema di forze è in equilibrio deve aversi che la Risultante sia nulla e che il Momento risultate rispetto ad un qualunque punto del piano sia anch'esso nullo.

$$
\begin{cases} \mathbf{R} = 0 \\ \mathbf{M}_o = 0 \end{cases}
$$

Entrambi le espressioni riportate sono espressioni vettoriali, ma scomponendo il sistema di forze in un piano cartesiano di riferimento in due sistemi di forze paralleli agli assi del sistema, la condizione di equilibrio potrà essere espressa con un sistema di espressioni scalari (semplici espressioni algebriche) che prendono il nome di **equazioni cardinali della statica**.

$$
\begin{cases} R_x = 0 \\ R_y = 0 \\ M_O = 0 \end{cases}
$$

Dal punto di vista grafico, si può dire che un sistema di forze è in equilibrio se è scomponibile in due forze uguali e contrarie non costituenti una coppia.

Tale circostanza si traduce quindi nelle due condizioni che seguono:

- 1) Il poligono delle forze deve essere chiuso, cioè il primo e l'ultimo punto devono coincidere. Se ciò si verifica il sistema di forze presenta una risultante nulla.
- 2) Il poligono funicolare deve avere il primo e l'ultimo lato coincidente. Se ciò avviene il sistema viene scomposto in due forze uguali e contrarie, che essendo applicate su una stessa retta non costituiscono una coppia (il Momento è nullo)

Si consideri l'esempio che segue.

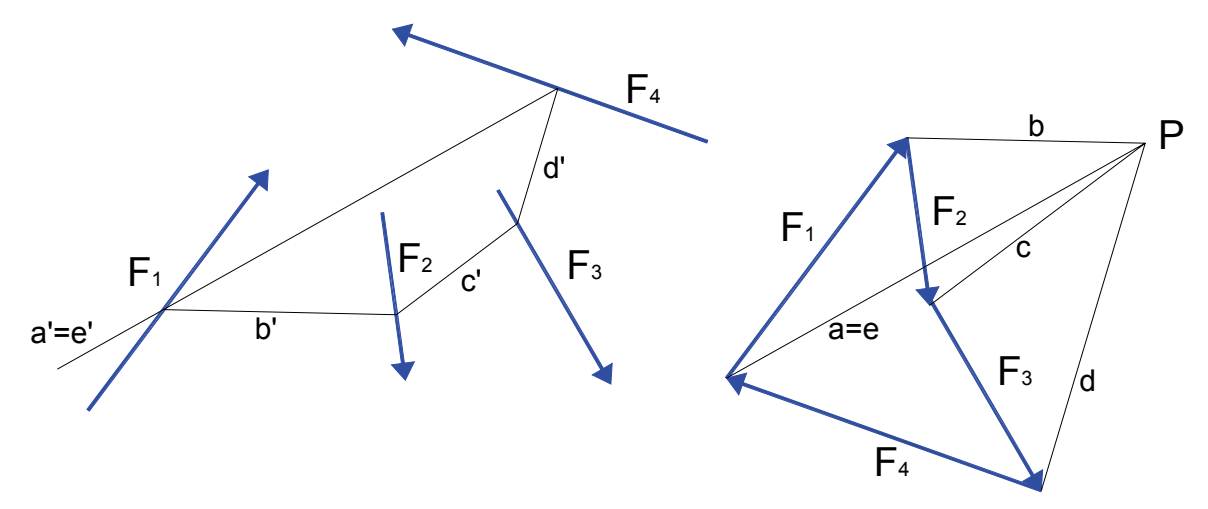

Il sistema di forze rappresentato in figura è a risultante nulla in quanto il poligono delle forze è chiuso, e a momento risultante nullo perché il poligono funicolare ha il primo e l'ultimo lato coincidente Il sistema di forze presentato è in equilibrio essendo **R=0** e **M=0**.

#### *1.9 – Determinazione con metodo analitico della risultante di un sistema di forze parallele*

Consideriamo un sistema di forze parallele. Conosciamo posizione, modulo e verso di ogni forza. Vogliamo determinare la risultante del sistema assegnato procedendo con metodo analitico. Scegliamo un punto qualsiasi del piano ed indichiamo con  $\mathbf{d}_1$ ,  $\mathbf{d}_2$ ,  $\mathbf{d}_3$  e  $\mathbf{d}_4$ 

le distanze dal punto **P** delle forze **F**1, **F**2, **F**3 e **F**4. Ai fini della rappresentazione algebrica dei versi delle forze assegniamo per convenzione il segno positivo alle forze che hanno il verso diretto in alto. Ovviamente alle forze che puntano verso il basso viene attribuito il

+  $+$ 

segno algebrico negativo. Per i Momenti delle forze, adotteremo per convenzione il segno positivo per i Momenti con verso orario e negativo per i Momenti con verso antiorario. La Risultante deve essere parallela alle forze date e ha come modulo la somma algebrica dei moduli delle singole forze costituenti il sistema.

La Risultante si ottiene con la seguente espressione:

$$
R = \sum F_i = F_1 + F_2 + F_3 + F_4
$$

Per determinare la posizione della risultante, fissanto il punto arbitrario **P** si determina il Momento del sistema di forze intorno a **P**.  $M_{\it P} = \sum F_{\it i} \cdot d_{\it i} = F_{\it 1} \cdot d_{\it 1} + F_{\it 2} \cdot d_{\it 2} + F_{\it 3} \cdot d_{\it 3} + F_{\it 4} \cdot d_{\it 4}$ 

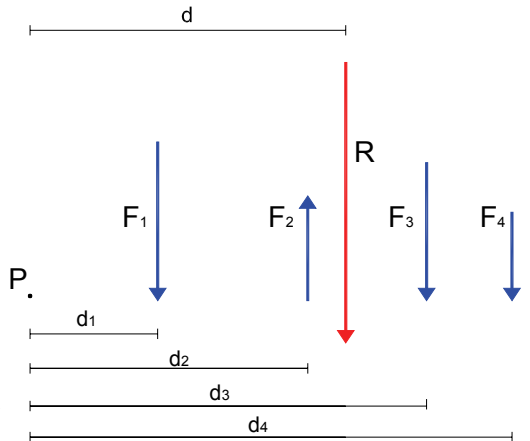

Per il teorema di Varignon, il momento di un sistema di forze rispetto ad un punto **P** è pari al

momento della risultante del sistema di forze rispetto allo stesso punto **P**.

Detto **d** la distanza di **R** da **P** il momento del sistema di forze rispetto a **P** può scriversi anche:

$$
M_P = R \cdot d
$$

Uguagliando le due espressioni del Momento si ha:  $R \cdot d = \sum F_i \cdot d_i$ 

da cui si ottiene: 
$$
d = \frac{\sum F_i \cdot d_i}{R} = \frac{F_1 \cdot d_1 + F_2 \cdot d_2 + F_3 \cdot d_3 + F_4 \cdot d_4}{R}
$$

Con l'espressione appena ricavata applicando il teorema di Varignon si determina la distanza di **R** da **P** e quindi la posizione della risultante.

Le espressioni generali su riportate, vanno adottate nelle applicazioni pratiche tenendo conto dei segni effettivi delle forze e dei Momenti. Nel caso del disegno a fianco tutte le forze ad eccezione di **F**2 sono da considerarsi negative, quindi l'espressione per il calcolo della Risultante assumerà la forma:  $R = \sum F_i = -F_1 + F_2 - F_3 - F_4$ 

Il risultato è evidentemente negativo e corrisponde ad una risultante **R** rivolta verso il basso. Per il calcolo dei Momenti l'espressione generale si specializza nel caso specifico in:

$$
M_{P} = \sum F_{i} \cdot d_{i} = F_{1} \cdot d_{1} - F_{2} \cdot d_{2} + F_{3} \cdot d_{3} + F_{4} \cdot d_{4}
$$

Tutte le forze ad eccezione di **F**2 determinano un Momento positivo intorno a **P**, la **F**2 produce invece un momento negativo. Il Momento risultate del sistema di forze sarà nel caso specifico certamente positivo.

La distanza **d** della Risultante si ottiene dal rapporto:  $d = \frac{R}{R}$  $d = \frac{M_P}{R}$ 

Per capire da quale lato di **P** va posizionata la distanza **d** va considerato che nel caso in esame la **R** è diretta verso il basso e deve produrre un Momento positivo e quindi orario. La considerazione appena fatta ci consente di capire che in questo caso la Risultante è posizionata alla destra di **P** alla distanza **d**.

Si noti che il risultato algebrico di **d** è di segno negativo, ma noi non abbiamo utilizzato il segno per discriminare il lato da cui misurare la distanza da **P**. Per poter trattare algebricamente in maniera completa i sistemi di forze, abbiamo la necessità di attribuire un significato discriminante al segno delle distanze. Per fare ciò si considerino gli schemi che seguono:

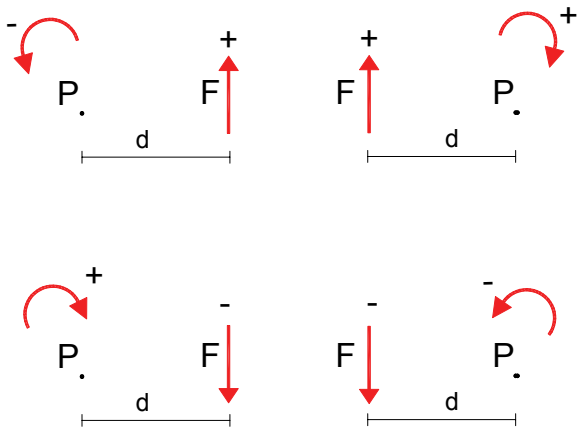

Nei due schemi a sinistra abbiamo la forza **F** posizionata alla destra di **P** ; nello schema in alto è

positiva e nello schema in basso è negativa. Nello schema in alto il Momento è antiorario e quindi il prodotto *F* ⋅ *d* deve assumere il segno negativo, essendo **F** positiva la distanza **d** deve considerarsi negativa. Nello schema sotto a sinistra il momento è orario e quindi il prodotto *F* ⋅ *d* deve assumere segno positivo; Essendo **F** negativa anche la distanza **d** deve considerarsi negativa.

Dall'esame dei due schemi a sinistra si è desunto che la distanza di una forza **F** posta alla destra di P deve considerarsi negativa. Esaminando gli schemi a destra si può verificare che se la Forza è a sinistra di **P** la distanza deve considerarsi positiva.

Con la definizione del segno della distanza abbiamo completato le convenzioni sui segni necessarie alla soluzione analitica completa dei sistemi di Forze.

A conclusione del paragrafo riportiamo quindi le convenzioni sui segni adottate.

- *1) Le forze si assumono positive quando hanno il verso coerente con gli assi di riferimento di un sistema cartesiano. Saranno quindi considerate positive le forze orizzontali dirette verso destra e le forze verticali dirette verso l'alto.*
- *2) I Momenti delle forze intorno ad un punto P saranno assunti positivi se di verso orario, negativi se di verso antiorario.*
- *3) Le distanze delle Forze da un punto P saranno valutate positive se, posto un osservatore su P e orientato nel verso positivo delle Forze, la distanza si sviluppa alla sinistra di P.*

#### *1.10 – Rappresentazione analitica di un sistema di forze piano*

Come abbiamo visto le forze sono grandezze vettoriali e quindi non caratterizzabili semplicemente con un numero. Se però dobbiamo trattare sistemi di forze aventi tutte la stessa direzione (tutte forze parallele) gli elementi caratterizzanti di una forza si riducono all'intensità caratterizzata dal modulo e quindi esprimibile attraverso un numero e al verso che può essere espresso attraverso un segno algebrico. Assumendo quindi un verso di riferimento a cui assegniamo il segno algebrico positivo il sistema di forze può essere rappresentato attraverso un numero e un segno algebrico. Se facciamo riferimento a sistemi di forze paralleli agli assi di un piano cartesiano di riferimento, considereremo come verso positivo delle forze il verso coerente con gli assi di riferimento. Avremo quindi che per le forze verticali si considereranno positive le forze con verso diretto in alto, mentre per le forze orizzontali considereremo positive le forze con la punta del vettore diretta verso destra. Per poter posizionare correttamente una forza su un piano cartesiano di riferimento avremo anche bisogno di individuare un punto particolare che definiamo come punto di applicazione della forza. Adotteremo in questo testo la convenzione di considerare quale punto di applicazione di una forza il punto dove è posizionata la punta del vettore forza.

E' utile far notare che i risultati ottenuti con le operazioni sui sistemi di forze sono indipendenti dal punto di applicazione con l'unica restrizione che impone che tale punto sia comunque considerato appartenente alla retta di giacenza della forza. Ciò che interessa sono solo le posizioni relative tra le rette di azione, i versi e le intensità delle forze, pertanto i risultati ottenibili sono fisicamente indipendenti dal sistema di riferimento adottato.

Per meglio chiarire le definizioni introdotte, si faccia riferimento alle forze rappresentate in figura.

La forza **F**1y è una forza parallela all'asse **Y** ed è applicata nel punto  $P_1$  individuato dalle sue coordinate cartesiane. Essendo la forza diretta verso il basso il suo modulo sarà rappresentato con segno negativo. La forza  $\mathbf{F}_{3y}$  è anch'essa parallela all'asse **Y** ed è applicata nel punto **P**3. La forza è diretta verso l'alto coerentemente con l'asse **Y** e quindi il suo modulo verrà

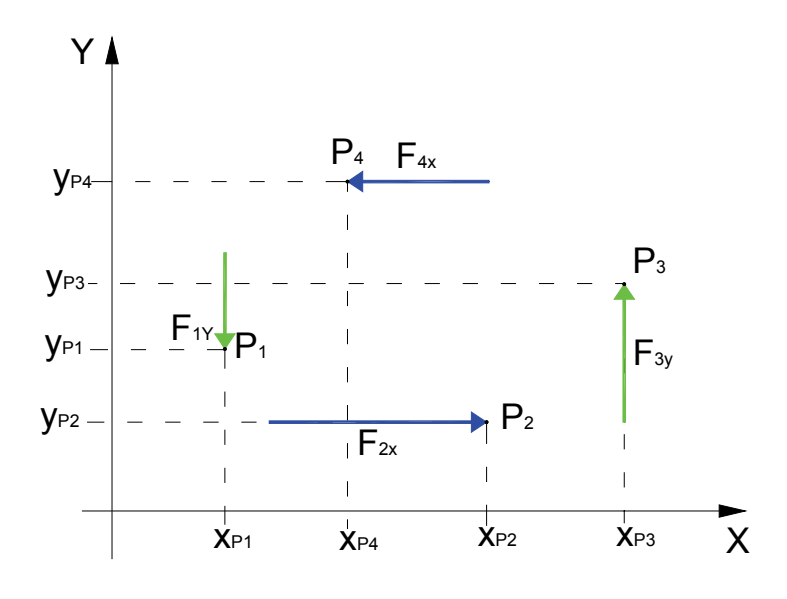

espresso con segno positivo. La forza  $\mathbf{F}_{2x}$  è parallela all'asse delle **X** ed è applicata nel punto  $\mathbf{P}_{2x}$ . Essendo il verso di  $\mathbf{F}_{2x}$  concorde con l'asse **X** di riferimento il suo modulo andrà espresso con segno positivo. Per finire, la forza **F**4x è parallela all'asse **X** e applicata nel punto **P**4. Il suo verso è discorde dall'asse **X** il suo modulo sarà di segno negativo.

Abbiamo visto come rappresentare algebricamente un sistema di forze costituito da tutte forze parallele agli assi di riferimento, vediamo ora come si può individuare una forza comunque inclinata applicata in un punto **P** del piano **XY**.

Per individuare in maniera univoca un forza nel piano Cartesiano, oltre al modulo ed al punto di applicazione della forza, abbiamo la necessità di indicare l'inclinazione della forza. Per definire l'inclinazione della forza utilizzeremo l'angolo che questa forma con la direzione verticale.

In figura sono riportati tre esempi di forze che fanno comprendere la corrispondenza tra l'angolo e la direzione che la forza assume. Nel disegno è anche rappresentata la scomposizione delle forze con i versi assunti dalle componenti secondo le direzioni **X** e **Y**. Prendiamo in considerazione la forza **F**<sub>1</sub>. Il punto d'applicazione **P**1 è definito attraverso le

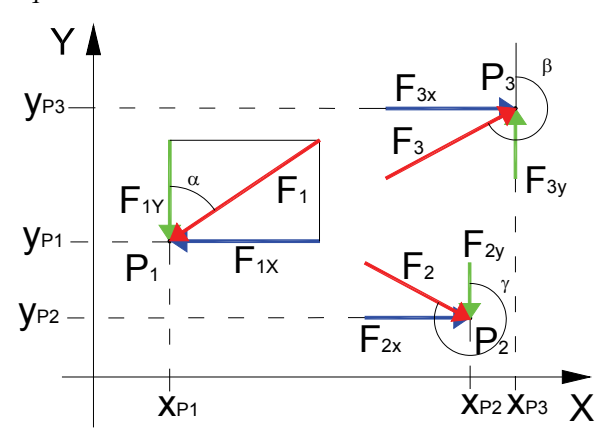

sue coordinate, l'intensità della forza attraverso il modulo e la direzione della forza attraverso l'angolo **α** che questa forma con la direzione verticale, misurato in senso orario. L'angolo α formato dalla forza **F**1 è un angolo minore di 90°, cioè appartenente al primo quadrante. Sia la componente verticale sia la componente orizzontale di  $\mathbf{F}_1$  presentano il verso discorde dagli assi di riferimento e quindi nella rappresentazione scalare dovranno essere considerate negative. Le componenti **F**1X e **F**1Y possono intendersi come i cateti del triangolo rettangolo la cui ipotenusa e proprio **F**1, quindi guardando la figura si comprende che le componenti della forza **F**1 possono calcolarsi nel modo che segue:

$$
F_{1X} = F_1 \cdot \text{sen}\,\alpha \qquad F_{1Y} = F_1 \cdot \cos\alpha
$$

Le espressioni appena scritte ci forniscono le componenti orizzontale e verticale di **F**1 a meno del segno, infatti per **α** appartenente al primo quadrante sia la funzione seno che il coseno forniscono risultati positivi, mentre come abbiamo visto le componenti cercate dovranno invece assumere un modulo di segno negativo.

Qualunque sia **α** il modulo delle componenti orizzontali e verticali potrà calcolarsi sempre con le espressioni suddette avendo però cura di assegnare il giusto verso alle componenti scomponendo graficamente la direzione della forza.

In un procedimento di calcolo manuale non c'è alcuna difficoltà ad attribuire il giusto verso e quindi a considerare successivamente nello sviluppo dei calcoli il corretto segno algebrico, ma se per esempio dobbiamo programmare una soluzione automatizzata al computer, abbiamo la necessità di ottenere, come risultato dell'algoritmo, il valore delle componenti comprensive del giusto segno algebrico.

Verifichiamo quindi quale è il segno che le componenti di una forza generica **F** devono assumere al variare dell'angolo **α**.

Nella tabella che segue sono rappresentati i segni che assumono le funzioni seno e coseno nei diversi quadranti ed i segni che devono assumere le componenti  $\mathbf{F}_{X}$  e  $\mathbf{F}_{Y}$  in base al quadrante di appartenenza della Forza **F** espresso dell'angolo **α**.

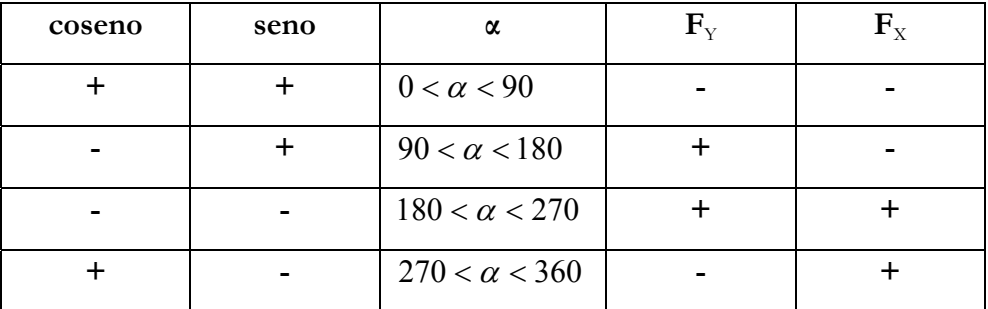

Poiché la forza F sarà espressa sempre con un valore positivo, il segno di F<sub>X</sub> e F<sub>Y</sub> dipenderà, rispettivamente ed esclusivamente dal segno del seno e del coseno di **α**. Dalla tabella si vede chiaramente che in ogni quadrante il segno di **F**Y è opposto a quello del coseno, così come il segno di  $\mathbf{F}_{\text{X}}$  è sempre opposto a quello della funzione seno.

Per ottenere i valori algebrici con segni corretti delle componenti  $\mathbf{F}_{X}$  e  $\mathbf{F}_{Y}$  occorrerà anteporre il segno meno alle formule predenti oppure, in modo equivalente, sfalsare di 180° l'angolo da utilizzare nel calcolo.

Le formule che forniscono quindi un risultato algebrico completo del segno sono:

$$
F_x = -F \cdot \text{sen}\alpha = F \cdot \text{sen}(\alpha \pm 180) \qquad F_y = -F \cdot \cos \alpha = F \cdot \cos(\alpha \pm 180)
$$

#### **Facciamo un esempio.**

Abbiamo un sistema di 3 Forze **F**1, **F**2, e **F**3, applicate rispettivamente nei punti **P**1, **P**2 e **P**3 e Inclinate rispetto alla direzione orizzontale degli angoli **α**1, **α**2 e **α**3. Rappresentiamo il sistema sul piano cartesiano di riferimento e determiniamo le componenti secondo **X** e **Y** delle forze. I dati sono:

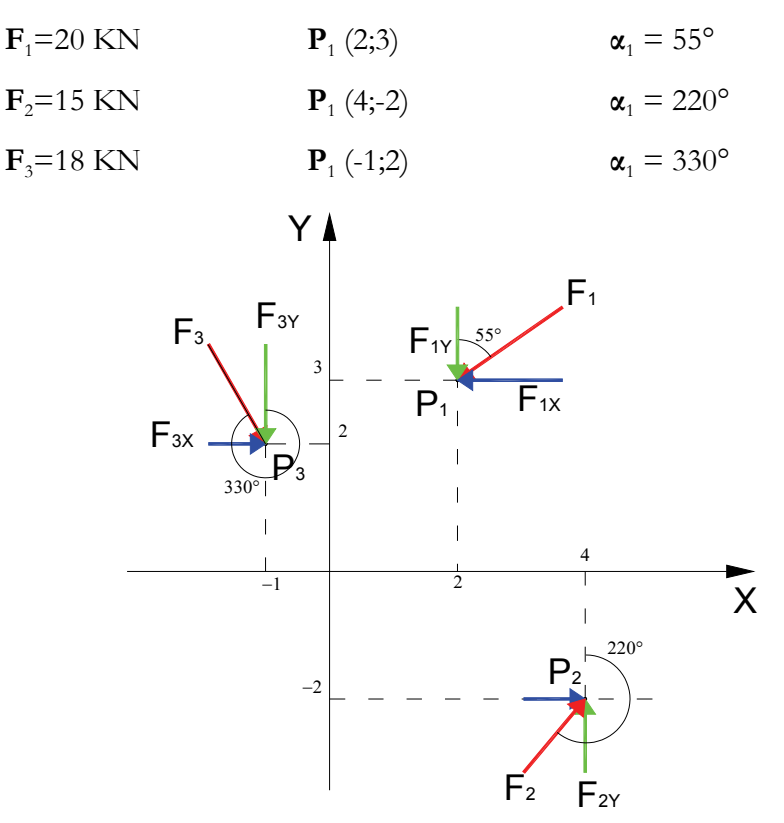

Nel piano cartesiano sono stati riportati i punti di applicazione delle forze e quindi le forze secondo l'angolo di inclinazione. Sono state inoltre riportate le componenti orizzontali e verticali delle singole forze che vengono ora calcolate analiticamente con le formule rigorose.

$$
F_X = -F \cdot \text{sen}\alpha \qquad F_Y = -F \cdot \cos \alpha
$$

Adottando i valori appropriati nelle formule si ottengono i risultati che seguono

$$
F_{1X} = -20 \cdot sen 55 = -16,383 KN \t F_{1Y} = -20 \cdot cos 55 = -11,472 KN
$$
  

$$
F_{2X} = -15 \cdot sen 220 = 9,642 KN \t F_{2Y} = -15 \cdot cos 220 = 11,491 KN
$$

 $F_{3X} = -18 \cdot \text{sen } 330 = 9,000 \text{ KN}$   $F_{3Y} = -18 \cdot \text{cos } 330 = -15,588 \text{ KN}$ 

I segni algebrici ottenuti nei risultati sono coerenti con i versi delle componenti delle forze assegnate.

#### *1.12 – Determinazione analitica della risultante di un sistema generico di forze nel piano*

E' stato dimostrato che un sistema di forze generiche può essere scomposto in due sistemi di forze parallele ognuno dei quali presenta una risultante. Le risultanti dei due sistemi di forze ortogonali sono le componenti della risultante del sistema di forze originario. La soluzione del sistema scomposto in due direzioni parallele e solitamente perpendicolari tra loro, se condotto per via grafica comporta la costruzione di un poligono delle forze e del poligono funicolare per ognuno dei due sistemi ottenuti. Per ognuno dei due sistemi viene individuata la Risultante e la relativa retta di azione. La Risultante del sistema totale e la direzione sulla quale giace, si ottiene componendo le due risultanti parziali nel punto di intersezione delle due relative rette d'azione. Viene qui presentata la soluzione di un sistema di forze in modalità grafica scomponendo il sistema in due sistemi di cui uno parallelo alla direzione orizzontale e uno parallelo alla direzione verticale.

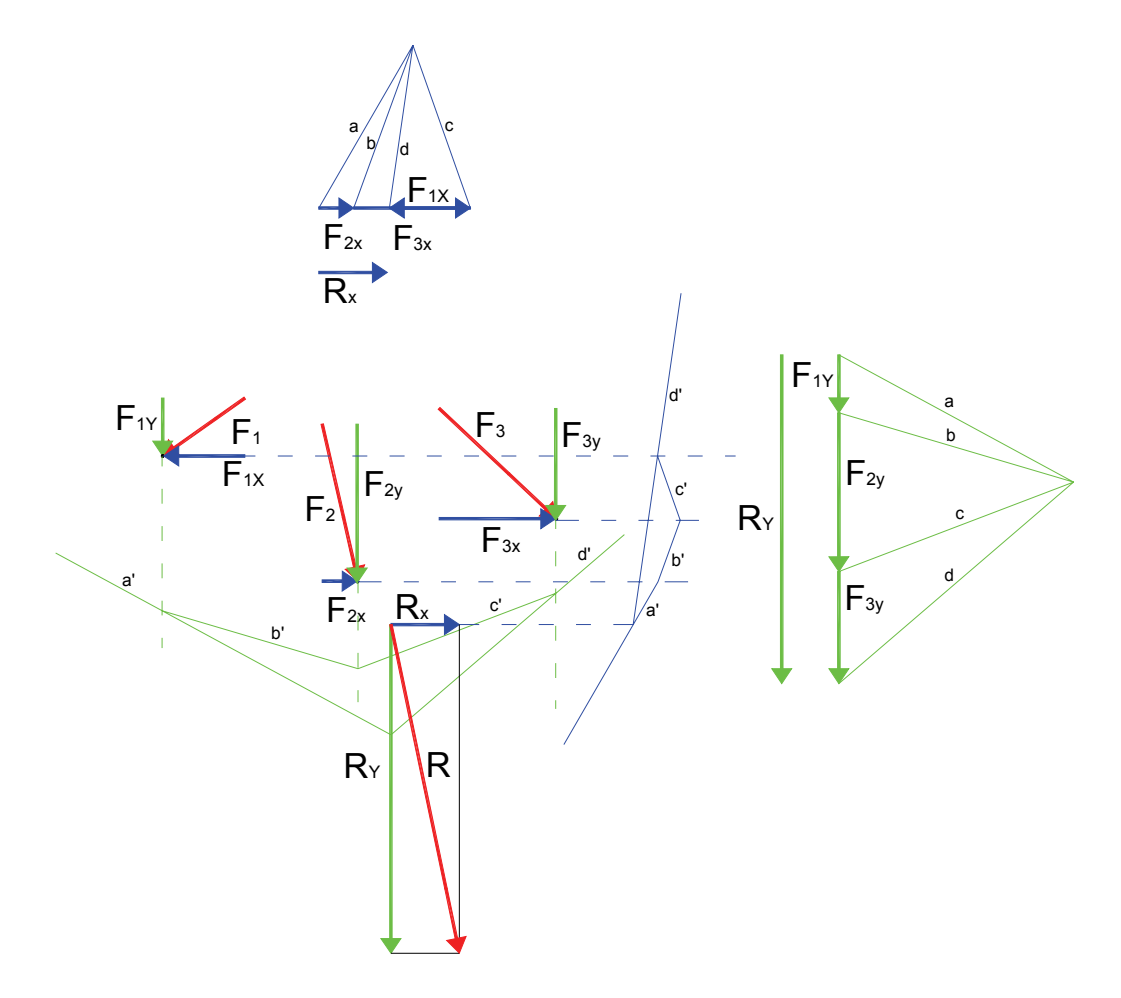

Il procedimento grafico presentato ovviamente non ha molto senso potendosi in effetti procedere graficamente direttamente sul sistema originario senza la necessità di procedere alla scomposizione, ma è interessante perché illustra in modo più intuitivo il procedimento che invece deve seguirsi per procedere analiticamente.

Consideriamo il semplice sistema di forze rappresentato in figura di cui abbiamo prima calcolato

le componenti secondo le direzioni degli assi. Abbiamo anche definito il sistema di riferimento algebrico assumendo che le forze sono positive se di verso concorde con gli assi cartesiani e i momenti positivi se orari.

Richiamandoci al metodo analitico per la soluzione di un sistema di forze parallele, lo estendiamo al caso più generale che qui presentiamo, scomponendo il sistema in due sistemi di forze parallele agli assi di riferimento, il sistema costituito dalle componenti  $\mathbf{F}_{\text{x}}$ 

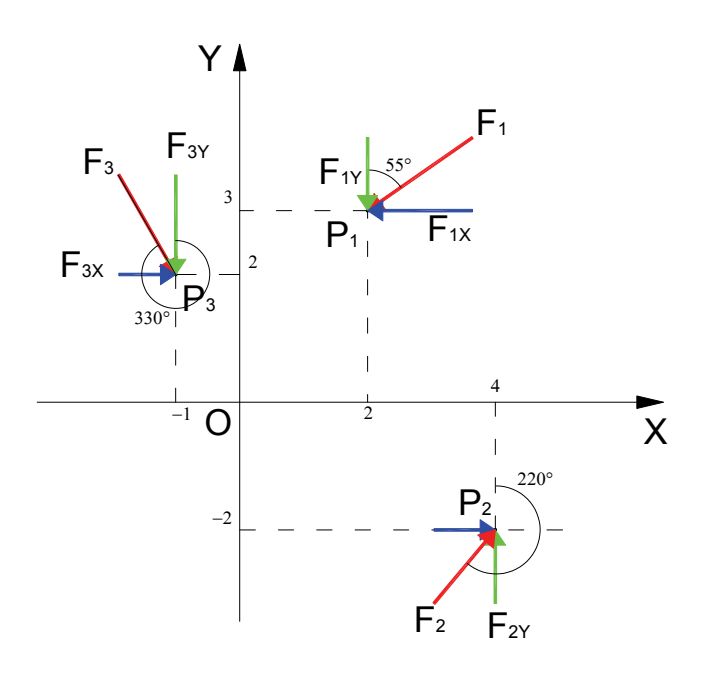

e quello costituito dalle forze  $\mathbf{F}_y$ . Risolvendo il sistema delle forze  $\mathbf{F}_x$  si determina la componente  $\mathbf{R}_{\text{X}}$  della risultante mentre dal sistema  $\mathbf{F}_{\text{Y}}$  si ottiene la componente  $\mathbf{R}_{\text{Y}}$  della risultante. Per entrambi i sistemi di forze, per il calcolo dei momenti e delle distanze, si farà riferimento al punto **O** origine degli assi cartesiani. Le formule ricavate nella trattazione di un sistema di forze parallele, nel caso generale che qui trattiamo si scrivono:

$$
R_{X} = \sum F_{Xi} \qquad ; \qquad M_{X} = \sum F_{Xi} \cdot d_{Xi} \qquad ; \qquad d_{Rx} = \frac{M_{X}}{R_{X}}
$$

$$
R_{Y} = \sum F_{Yi} \qquad ; \qquad M_{Y} = \sum F_{Yi} \cdot d_{Yi} \qquad ; \qquad d_{RY} = \frac{M_{Y}}{R_{Y}}
$$

dove:

 $M_x$  rappresenta il momento rispetto a **O** delle Forze  $\mathbf{F}_x$ 

 $M_Y$  rappresenta il momento rispetto a **O** delle Forze  $\mathbf{F}_Y$ 

 $\mathbf{R}_{\text{X}}$  rappresenta la risultante delle Forze  $\mathbf{F}_{\text{X}}$  e quindi la componente secondo l'asse **X** della risultante **R** del sistema assegnato

 $\mathbf{R}_{Y}$  rappresenta la risultante delle Forze  $\mathbf{F}_{Y}$  e quindi la componente secondo l'asse Y della risultante **R** del sistema assegnato

 $\mathbf{d}_x$  è la distanza dall'asse **X** delle forze  $\mathbf{F}_x$  parallele a **X** 

 $\mathbf{d}_{\mathbf{Y}}$  è la distanza dall'asse **Y** delle forze  $\mathbf{F}_{\mathbf{Y}}$  parallele a **Y** 

 $\mathbf{d}_{\mathrm{RX}}$  è la distanza dall'asse **X** della retta d'azione parallela a **X** della componente  $\mathbf{R}_{\mathrm{X}}$ 

 $d_{\text{RY}}$  è la distanza dall'asse **Y** della retta d'azione parallela a **Y** della componente  $\mathbf{R}_{\text{Y}}$ 

Si ricorda che per le convenzioni sui segni adottate, le distanze si considerano positive quando il punto di applicazione della forza appare alla sinistra di un osservatore posizionato sul punto rispetto al quale si calcolano i momenti che ha lo sguardo rivolto nel verso delle forze positive,

Se consideriamo le forze  $\mathbf{F}_{\text{Xi}}$ , notiamo che le distanze  $\mathbf{d}_{\text{Xi}}$  coincidono in valore e segno alle coordinate **Y**<sup>i</sup> dei relativi punti di applicazione delle forze, si ha cioè che:

$$
d_{xi}=y_i
$$

e quindi

dove  $y_R$  rappresenta la coordinata y del punto di applicazione della risultante **R**.

 $M_X = \sum F_{Xi} \cdot y_i$  ;  $y_R = \frac{M_X}{R_X}$ 

Per quanto attiene alle distanze  $\mathbf{d}_{y_i}$  è da notare che posto un osservatore in **O** ed orientato con lo sguardo nella direzione dell'asse **Y**, le forze alla destra di **Y** con coordinate **x** positive presentano una distanza da **O** e quindi dall'asse **Y** che deve essere considerata negativa, ne consegue che:  $d_{vi} = -x_i$ 

*X*

$$
f_{\rm{max}}(x)
$$

e quindi 
$$
M_y = \sum F_{yi} \cdot (-x_i)
$$
;  $x_R = -\frac{M_y}{R_y}$ 

dove  $\mathbf{x}_R$  è la coordinata **x** del punto di applicazione della risultante.

Abbiamo visto come determinare il punto di applicazione della Risultante  $P_R$  di coordinate  $\mathbf{x}_R$  e  $y_R$  e le componenti  $\mathbf{R}_X$  e  $\mathbf{R}_Y$  della risultante, per ottenere la risultante  $\mathbf{R}$  non resta che combinare le due componenti  $\mathbf{R}_{X}$  e  $\mathbf{R}_{Y}$ .

Le componenti  $\mathbf{R}_{X}$  e  $\mathbf{R}_{Y}$  con la risultante  $\mathbf{R}_{Y}$ , formano un triangolo rettangolo, in cui  $\mathbf{R}_{X}$  e  $\mathbf{R}_{Y}$  sono i cateti e **R** è l'ipotenusa, applicando il teorema di Pitagora calcoliamo **R** e dalla relazione trigonometrica tra i cateti del triangolo calcoliamo l'angolo **α**.

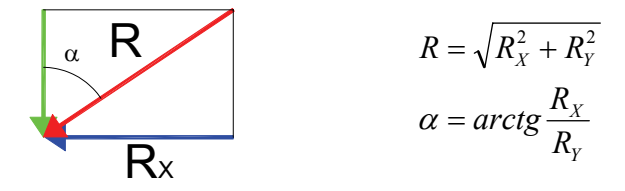

Dobbiamo fare ora qualche osservazione sull'utilizzo della funzione arcotangente utilizzata nella formula che ci permette di calcolare **α**. Come è noto la funzione tangente presenta il medesimo valore ad intervalli di 180°, cioè  $t g\alpha = t g(\alpha \pm 180)$ , da ciò deriva che la funzione arcotangente inversa della funzione tangente, da sola non ci fornisce con certezza il valore di **α**, infatti ad ogni valore di *tg*α possono corrispondere diversi valori di **α**. Le calcolatrici scientifiche che solitamente utilizziamo, come risultato della funzione *arctg*(*x*) forniscono solo risultati di **α** al 1° o al 4° quadrante, e cioè:

- $\forall x \ge 0$   $0^{\circ} \le \alpha < 90^{\circ}$  $\forall x \geq 0$
- $\forall x \leq 0$   $-90^{\circ} < \alpha \leq 0^{\circ}$  $\forall x \leq 0$

Sta a noi interpretare fisicamente il risultato e comprendere se il valore di α fornito dalla calcolatrice è corretto o se dobbiamo trasportare il risultato in un altro quadrante. Vediamo quali sono i casi che possono presentarsi:

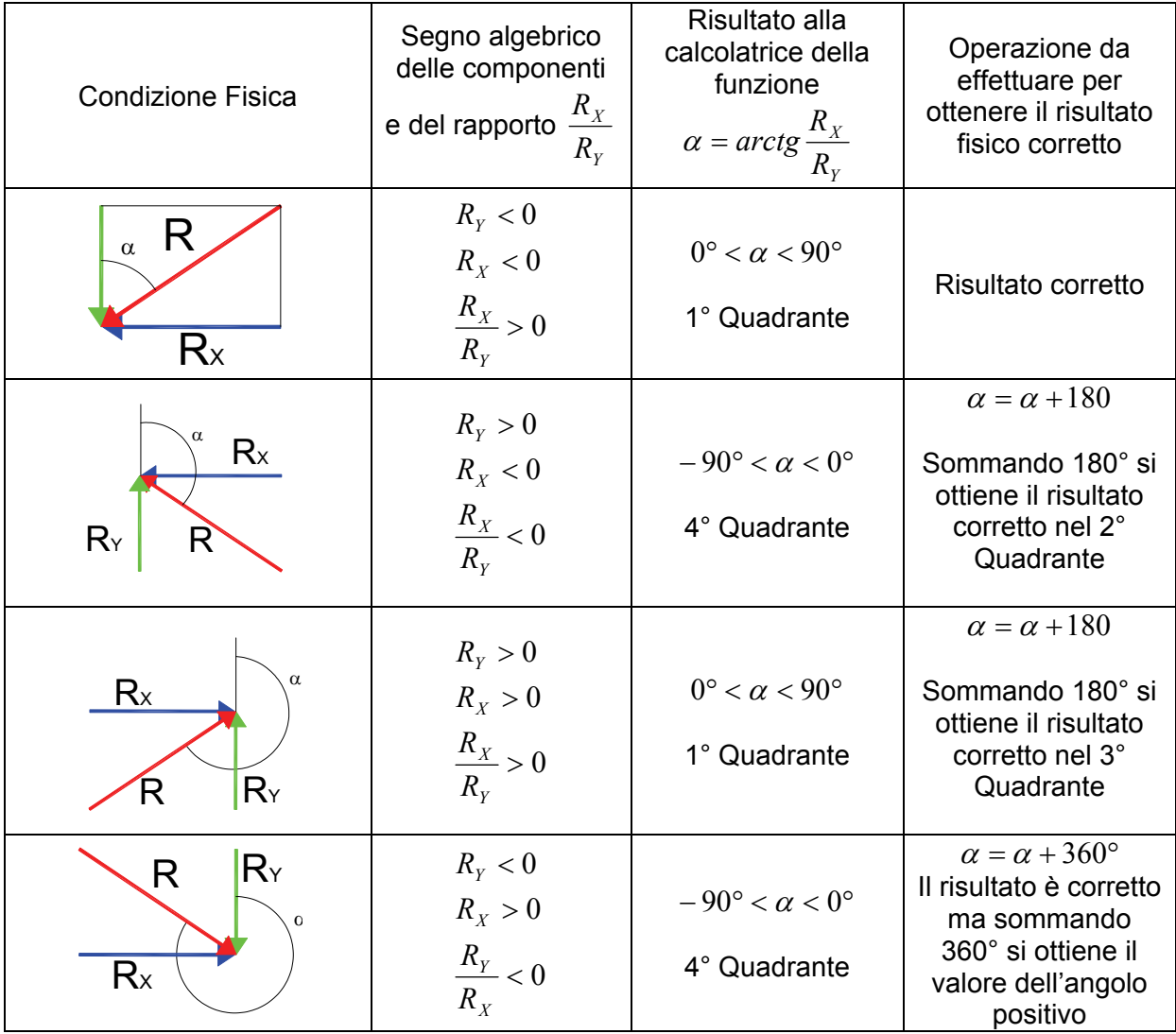

Analizzati tutti i casi possibili si deduce che la calcolatrice ci fornirà risultati corretti fisicamente quando  $\mathbf{R}_{Y}$ <0 mentre nel caso in cui  $\mathbf{R}_{Y}$ >0 al risultato della calcolatrice dobbiamo aggiungere un angolo piatto.

Ricapitolando i risultati ottenuti, descriviamo in sequenza tutte le operazioni da compiere nella trattazione analitica di un sistema di forze.

*1) Il sistema di forze viene rappresentato in un sistema di riferimento cartesiano, quindi si determinano le componenti orizzontali e verticali delle forze tenendo conto della convenzione sui segni algebrici.* 

*2) Si calcolano le componenti Orizzontale e verticale della Risultante R sommando algebricamente tutte le forze orizzontali per la componente*  $\bm{R}_{\chi}$  *e tutte le forze verticali per la componente*  $\bm{R}_{\chi}$ *.* 

a. 
$$
R_X = \sum F_{Xi}
$$

$$
R_Y = \sum F_{Yi}
$$

3) *Si determinano le coordinate del punto di applicazione della Risultante attraverso l'applicazione del teorema di Varignon alle forze Orizzontali per la coordinata* **Y** *e alle forze verticali per la coordinata*  **<sup>X</sup>**.

a. 
$$
M_X = \sum F_{Xi} \cdot y_i
$$
   
\n $y_R = \frac{M_X}{R_X}$   
\nb.  $M_Y = \sum F_{Yi} \cdot (-x_i) = -\sum F_{Yi} \cdot x_i$    
\n $x_R = -\frac{M_Y}{R_Y}$ 

- 4) *Si determina il modulo della Risultante* **R** *con il teorema di Pitagora e l'angolo* **<sup>α</sup>R** *che la risultante forma con la direzione verticale attraverso la relazione trigonometrica che lega*  $\mathbf{R}_{\mathrm{X}}$  *e*  $\mathbf{R}_{\mathrm{Y}}$ *.* 
	- a.  $R = \sqrt{R_X^2 + R_Y^2}$ b. 180 $\forall R_{y} > 0$ 0  $= \arctg \frac{R_X}{R} + 180^{\circ} \qquad \qquad \forall R_Y >$  $= \arctg \frac{R_X}{R} \qquad \forall R_Y <$ *Y Y*  $R = \arctg \frac{R_X}{R}$ *Y Y*  $R = \arctg \frac{R_X}{R}$ *R R R arctg R R R arctg* α α

#### **1.12.1 – Esempi applicativi**

**1) Riprendiamo il sistema di forze già trattato nell'esercizio sulla scomposizione analitica delle forze e determiniamo la Risultante.** 

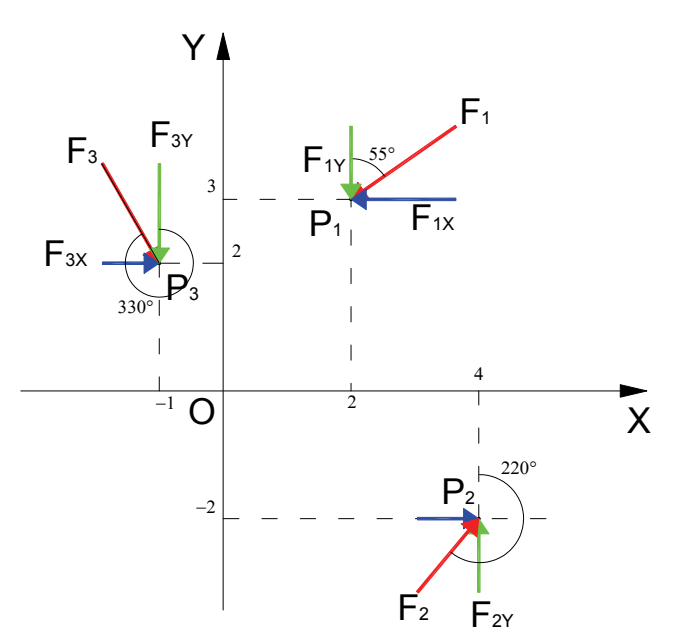

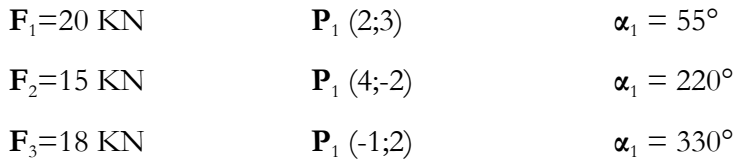

Le componenti orizzontali e verticali delle forze sono già state determinate con le formule che segue:

$$
F_x = -F \cdot \text{sen}\alpha \qquad F_y = -F \cdot \cos \alpha
$$

Sostituendo i valori si calcolano le componenti orizzontali e verticali delle forze

$$
F_{1x} = -20 \cdot sen 55 = -16,383 KN
$$
  
\n
$$
F_{1y} = -20 \cdot cos 55 = -11,472 KN
$$
  
\n
$$
F_{2x} = -15 \cdot sen 220 = 9,642 KN
$$
  
\n
$$
F_{2y} = -15 \cdot cos 220 = 11,491 KN
$$
  
\n
$$
F_{3x} = -18 \cdot sen 330 = 9,000 KN
$$
  
\n
$$
F_{3y} = -18 \cdot cos 330 = -15,588 KN
$$

La componente  $\mathbf{R}_{\text{X}}$  della risultante si ottiene sommando algebricamente tutte le forze parallele all'asse **X**, mentre la componente  $\mathbf{R}_{\text{Y}}$  si ottiene sommando tutte le forze parallele a **Y**.

$$
R_x = \sum F_{xi} = -16,383 + 9,642 + 9,000 = 2,259 \, KN
$$
  

$$
R_y = \sum F_{yi} = -11,472 + 11,491 - 15,588 = -15,569 \, KN
$$

Si determinano i momenti delle forze intorno a O:

$$
M_x = \sum F_{xi} \cdot y_i = -16,383 \cdot 3 + 9,642 \cdot (-2) + 9,000 \cdot 2 = -50,433 \text{ KNm}
$$
  

$$
M_y = \sum F_{yi} \cdot (-x_i) = -11,472 \cdot (-2) + 11,491 \cdot (-4) - 15,588 \cdot 1 = -38,608 \text{ KNm}
$$

Le coordinate del punto di applicazione della Risultante si ottengono applicando il teorema di Varignon.

$$
X_R = -\frac{M_Y}{R_Y} = -\frac{-38,608}{-15,569} = -2,480 \, m
$$
\n
$$
Y_R = \frac{M_X}{R_X} = \frac{-50,433}{2,259} = -22,325 \, m
$$

La risultante **R** e l'angolo α<sub>R</sub> che la risultante forma con la direzione orizzontale si calcola nel modo che segue:

$$
R = \sqrt{R_X^2 + R_Y^2} = \sqrt{2,259^2 + (-15,569)^2} = 15,732 \text{ KN}
$$
  

$$
\alpha_R = \arctg \frac{R_X}{R_Y} = \arctg \frac{2,259}{-15,569} = -8,26^\circ
$$

Essendo **R**<sub>Y</sub> negativa, il risultato fornito dalla calcolatrice è corretto. L'angolo α<sub>R</sub> appartiene al quarto quadrante. Se si vuole ottenere la misura nel verso positivo dell'angolo occorre sommare al risultato 360°  $\alpha_R = -8,26 + 360 = 351,74$ °

--------------------------------------
**2) E' assegnato un sistema costituito da 5 forze, di cui si conoscono tutti gli elementi che consentono di rappresentare il sistema in un piano cartesiano. Si rappresenti il sistema e se ne determini la risultante.** 

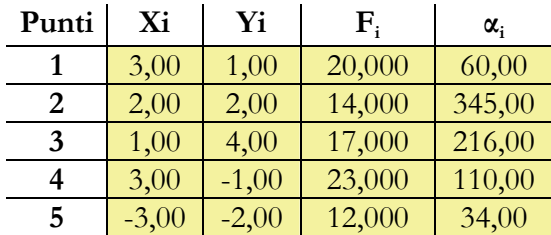

I dati sono presentati sottoforma di tabella nella quale alla riga 1 corrispondono i dati della forza **F**1, alla riga 2 i dati della forza **F**2 e via dicendo. Le Forze si intendono espresse in **KN,** le coordinate in **m** e gli angoli in gradi sessadecimali.

Il procedimento analitico per la ricerca della risultante di un sistema di forze, si presta molto bene ad essere sviluppato attraverso una tabella di calcolo. In pratica alla tabella dei dati già presentata si aggiungono una colonna nella quale inseriamo i valori delle componenti  $\mathbf{F}_{\text{x}}$  delle forze, una colonna per le  $\mathbf{F}_{Y}$  e ancora due colonne per i momenti  $\mathbf{M}_{X}$  e  $\mathbf{M}_{Y}$ . Le quattro colonne da aggiungere conterranno tutte dati che sono frutto di un calcolo. Per completezza in alto ad ogni colonna calcolata riporteremo la formula generale che ci consente di ottenere i risultati numerici che riempiranno le celle della tabella. Nell'ultima riga della tabella aggiungiamo delle celle nelle quali calcoleremo le somme di ogni colonna ottenendo così le componenti della risultante  $\mathbf{R}_{\text{X}}$  e  $\mathbf{R}_{\text{Y}}$  oltre alla somma dei momenti  $\mathbf{M}_{\text{X}}$  e  $\mathbf{M}_{\text{Y}}$ .

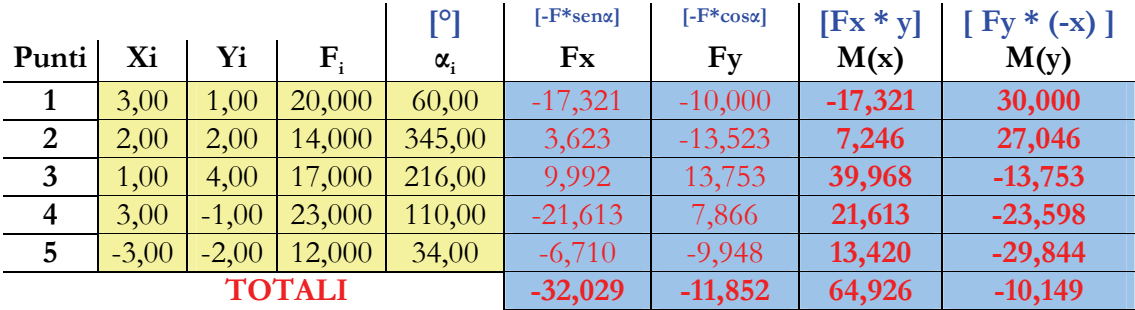

Le componenti delle Risultante sono:<br> $R_{Y} = \sum F_{Yi} = -11,852 \text{ KN}$  $R_X = \sum F_{Xi} = -32{,}029$  *KN* 

Le coordinate del punto di applicazione della risultante sono:

$$
X_R = -\frac{M_Y}{R_Y} = -\frac{-10,149}{-11,852} = -0,86 \, \text{m}
$$
\n
$$
Y_R = \frac{M_X}{R_X} = \frac{64,926}{-32,029} = -2,03 \, \text{m}
$$

La Risultante e il relativo angolo si ottiene nel modo che segue:

Si riporta la rappresentazione grafica del sistema di forze e della risultante.

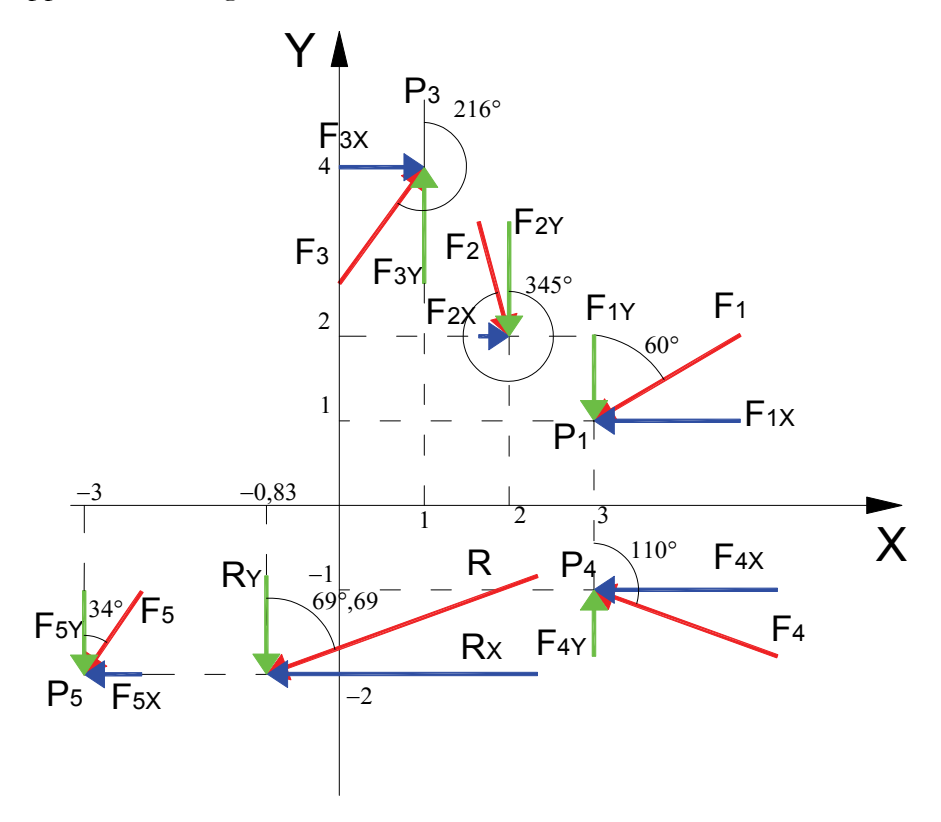

### *1.13 – Casi particolari di sistemi di forze*

Nella soluzione dei sistemi di forze si possono presentare alcuni casi particolari sui quali è opportuno fare qualche considerazione.

**1) Una sola delle componenti della risultante è nulla.** 

Se per esempio è nulla  $\mathbf{R}_{X}$ , appare evidente che la Risultante risulta parallela all'asse Y verticale; il punto di applicazione non è individuabile, infatti solo la coordinata  $\mathbf{X}_R$  può essere calcolata mentre per la  $Y_R$  avremo un valore indeterminato in quanto nella relativa formula di calcolo il denominatore è pari zero. La retta di azione di **R** è però determinata, infatti sarà la retta parallela a **Y** e che interseca l'asse delle **X** in corrispondenza della ascissa  $\mathbf{X}_R$ .

Se risulta nulla **R**<sub>Y</sub>, con analogo ragionamento si riconosce che la Risultante è parallela a  $\mathbf{X}$ e la sua retta d'azione interseca l'asse $\mathbf{Y}$ alla ordinata  $\mathbf{Y}_{\text{R}}$ 

2) **Entrambi le componenti**  $R_x$  **e**  $R_y$  **sono nulle mentre risultano diverse da zero** almeno uno delle due componenti del Momento  $M_x$  e  $M_y$ .

Se risultano nulle entrambi le componenti della Risultante **R** il sistema sarà a risultante

nulla; Essendo invece diverso da zero il momento del sistema di forze rispetto al punto **O**, il sistema si riduce ad una coppia il cui momento è pari alla somma algebrica delle due componenti del momento  $M_X e M_Y$ .

$$
M = M_{X} + M_{Y}
$$

Le formule per il calcolo delle coordinate del punto di applicazione della risultante danno entrambi risultati indeterminati, avendo al denominatore valori nulli. Le coordinate del punto di applicazione della risultante perdono comunque di significato in quanto la Risultante è un vettore nullo.

# **3) Entrambi le componenti del momento sono nulle mentre le componenti di R sono diverse da zero**

Il sistema di forze non determina un momento intorno al punto **O** origine del piano cartesiano di riferimento, La risultante **R** esiste e la sua retta d'azione passa proprio per l'origine degli assi. Il punto di applicazione della Risultante coincide con l'origine **O**, in quanto nelle formule che forniscono le coordinate del punto di applicazione di **R** il numeratore risulta nullo per entrambe le coordinate.

# 4) **Entrambi le componenti di R** sono nulle e altrettanto nulli sono i momenti  $M_x$  e  $M_{\rm v}$

Il sistema presenta Risultante e Momento risultante nullo. Il sistema rappresenta un sistema di forze in equilibrio.

# **2 – La geometria delle masse**

La geometria delle masse studia le proprietà delle masse in relazione alla loro distribuzione nello spazio. A seconda della diversa distribuzione delle masse in un sistema, dipendono diversi comportamenti che riguardano le Costruzioni. Si consideri ad esempio un corpo costituito da due palline di diversa dimensione e di diverso materiale, aventi la prima massa **m**1 e la seconda massa

**m**2. Se si immagina di collegare queste due masse con un asta rigida senza peso, si può determinare un punto **P** lungo l'asta che, posto su di un appoggio, consenta di mantenere il sistema delle due masse in equilibrio. Se la massa **m**2 è più grande, il punto **P** sarà più vicino a  $m_2$  e le due distanze  $l_1$  e  $l_2$ rispetteranno la condizione di equilibrio:

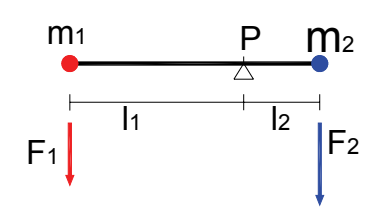

$$
m_1 \cdot l_1 = m_2 \cdot l_2
$$

Per dimostrare la relazione appena scritta basta ricordare il secondo principio della dinamica per il quale si ha:  $\mathbf{F} = m \cdot \mathbf{a}$ 

Poiché le due masse  $m_1$  e  $m_2$  nell'esempio portato sono soggette entrambe all'accelerazione di gravità ne consegue che alla massa  $\mathbf{m}_1$  corrisponde una Forza  $\mathbf{F}_1 = m_1 \cdot \mathbf{g}$ , mentre alla massa  $\mathbf{m}_2$ corrisponde la forza  $\mathbf{F}_2 = m_2 \cdot \mathbf{g}$ . Le due forze sono parallele, verticali ed equiverse.

Se esprimiamo la condizione di equilibrio alla rotazione del sistema di forze costituito da  $\mathbf{F}_1$  e  $\mathbf{F}_2$ intorno a **P** si ha:

$$
F_1 \cdot l_1 = F_2 \cdot l_2
$$

da cui, sostituendo le espressioni delle Forze si ricava:

$$
m_1 \cdot g \cdot l_1 = m_2 \cdot g \cdot l_2
$$

Dividendo entrambi i membri per **g** si ottiene:

$$
m_1 \cdot l_1 = m_2 \cdot l_2
$$

Il punto  $P$  si definisce come il **baricentro** del sistema di masse costituito da  $m_1$  e  $m_2$ .

Si potrebbe ovviamente considerare un sistema di più masse concentrate del tipo di quello presentato e determinare per esempio la posizione del baricentro o altre proprietà che appresso definiremo.

*Un sistema di masse concentrate puntiformi che conservi la mutua posizione delle masse nel piano si definisce sistema di masse discreto*.

Immaginiamo di avere una lastra di materiale omogeneo avente una forma generica; si può pensare di sospenderla ad un filo ancorato nel punto **P** e di disegnare sulla lastra la verticale passante per **P** dopo che la lastra abbia assunto la posizione di

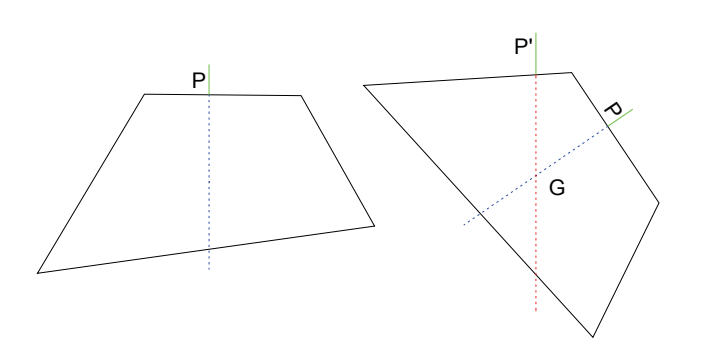

equilibrio. La verticale per **P** dividerà la lastra in due parti tali che la risultante del sistema di forze costituito dai pesi delle due parti abbi la retta di azione coincidente proprio con la verticale per il punto **P** . Ruotando la lastra e appendendola ad un punto **P'** si può tracciare un'altra verticale che ugualmente divide la lastra in due zone il cui peso è in equilibrio. L'inteserzione tra le due rette disegnate sulla lastra individua la posizione del baricentro, che a sua volta rappresenta il punto di applicazione della forza peso relativa all'intera lastra.

In questo esempio abbiamo considerato un sistema di masse costituito da aree omogenee.

#### *Un sistema di masse rappresentato da aree omogenee è definito come sistema di masse continuo*

Fino ad ora abbiamo visto come la posizione di equilibrio di un corpo possa essere condizionata dalla distribuzione delle masse nel piano, ma possiamo facilmente verificare che il sistema di masse o di aree, condiziona anche la "resistenza delle travi" o più genericamente di una struttura. Consideriamo una trave avente sezione rettangolare, se sottoponiamo la trave ad un certo carico **P** verticale, questa si infletterà sotto l'azione del carico.

Si può sperimentare che disponendo la trave con il lato maggiore della sezione in verticale, l'inflessione della trave sarà minore, cioè la sezione mostrerà una resistenza maggiore. In questo esperimento è evidente che la distribuzione delle aree della sezione influenza la resistenza alla inflessione della trave, e quindi che la conoscenza della sola area della sezione e del baricentro non è sufficiente per studiare la resistenza di una trave e che occorrerà quindi determinare un'altra proprietà del sistema di masse o di aree, che tiene conto anche di come le aree siano distribuite nel piano in relazione alla posizione del baricentro. In particolare la resistenza sarà tanto maggiore quanto maggiore e la distanza delle masse dal baricentro.

Si vedrà in seguito che la proprietà della sezione che condiziona la resistenza all'inflessione della trave è il "momento di inerzia", il quale porta proprio in conto la distribuzione delle masse rispetto al baricentro.

Accertato che la geometria delle masse o delle aree assume notevole importanza nello studio degli equilibri e delle resistenze strutturali, si procederà allo studio di essa analizzando dapprima i

sistemi di masse discreti per poi estendere i concetti e la trattazione ai sistemi di masse continui.

# *2.1 – Sistemi di masse discreti*

Si definisce sistema di masse discrete, un insieme di punti del piano nei quali si può pensare che

in ognuno sia concentrata una determinata massa. Al fine della individuazione analitica di un sistema di masse, si descriveranno i punti attraverso le loro coordinate in un sistema di riferimento cartesiano  $P_i(x_i; y_i)$ , e le masse attraverso un valore che ne determina la consistenza *mi* .

Nell'esempio riportato a lato, è rappresentato un sistema costituito da tre masse  $m_1$ ,  $m_2$  e

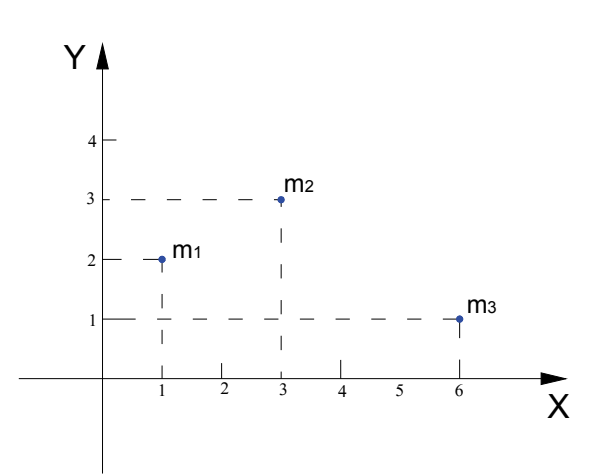

 $m_3$ , posizionate rispettivamente nei punti  $P_1(1;2)$ ,  $P_2(3,3)$  e  $P_3(6;1)$ . Il sistema di masse così descritto è univocamente determinato sia per la consistenza delle singole masse sia per la posizione reciproca.

*Si definisce la massa totale del sistema* **M** *la somma di tutte le masse che costituiscono il sistema considerato.* 

$$
M=\sum m_i=m_1+m_2+m_3
$$

Ovviamente se il sistema di masse è costituito da più di tre masse la somma andrà estesa al numero totale delle masse costituenti il sistema.

Un sistema di masse si può considerare come un sistema di forze  $F_i$  tutte parallele ed equiverse aventi i moduli rispettivamente equivalenti alla massa m<sub>i</sub>. Con questa assunzione si può estendere ai sistemi di masse le modalità analitiche dei sistemi di forze, e considerando che il baricentro può essere visto come il punto di applicazione della forza peso, la sua ricerca si può ricondurre per analogia alla ricerca del punto di applicazione della risultante del sistema di forze associato alle masse.

### **2.1.1 – Il Momento Statico e la ricerca del Baricentro**

In analogia al momento di una Forza si definisce così il momento statico di una massa.

*Si definisce momento statico di una massa m rispetto ad un asse X il prodotto della massa m per la distanza d della massa dall'asse X.* 

Facendo riferimento nello schema a lato il momento statico della massa m1 rispetto a X è dato dal prodotto:  $S_1 = m_1 \cdot d_1$ 

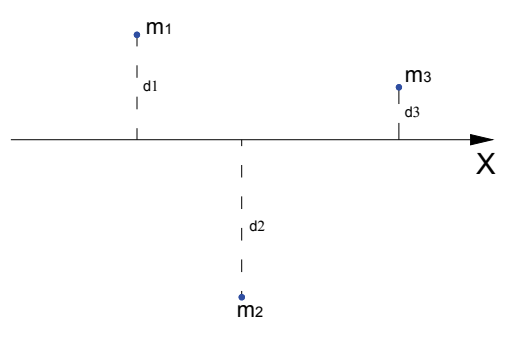

Ai fini della valutazione del segno da attribuire al momento statico, in analogia alla trattazione dei momenti di forze, si può considerare in questo caso positiva la distanza di un massa posta alla sinistra di un osservatore orientato secondo l'asse di riferimento. Sempre riferendoci al sistema rappresentato in figura, sono assunte positive quindi le distanze  $\mathbf{d}_1$  e  $\mathbf{d}_3$  relative alle masse  $\mathbf{m}_1$  e **m**<sub>3</sub>, mentre è da considerarsi negativa la distanza **d**<sub>2</sub> relativa alla massa **m**<sub>2</sub>.

Si definisce momento statico di un sistema di masse rispetto ad un asse, la somma dei momenti statici delle singole masse rispetto allo stesso masse:

$$
S = \sum m_i \cdot d_i
$$

Facendo riferimento al sistema rappresentato in figura e nell'ipotesi sui segni delle distanze prima assunta si ha:

$$
S_X = \sum m_i \cdot d_i = m_1 \cdot d_1 + m_2 \cdot (-d_2) + m_3 \cdot d_3 = m_1 \cdot d_1 - m_2 \cdot d_2 + m_3 \cdot d_3
$$

In realtà, poiché le masse sono per definizione positive, al contrario dei sistemi di forze, il segno dei momenti dipenderà solo ed esclusivamente dal segno algebrico delle distanze. E' per questo motivo che nella trattazione dei sistemi di masse collocate in un piano cartesiano, si preferisce assumere le distanze concordi con le coordinate del punto in cui la massa è concentrata.

Per un sistema di masse rappresentato su un piano cartesiano, si possono determinare i momenti statici rispetto ai due assi di riferimento, esprimendo le distanze dagli assi attraverso le coordinate dei punti nei quali sono concentrate le masse. La distanza della masse dall'asse **X** è rappresentata in valore e segno dalle coordinate **y** dei singoli punti massa. Si può quindi esprimere il momento statico del sistema di masse rispetto all'asse X attraverso la seguente espressione:

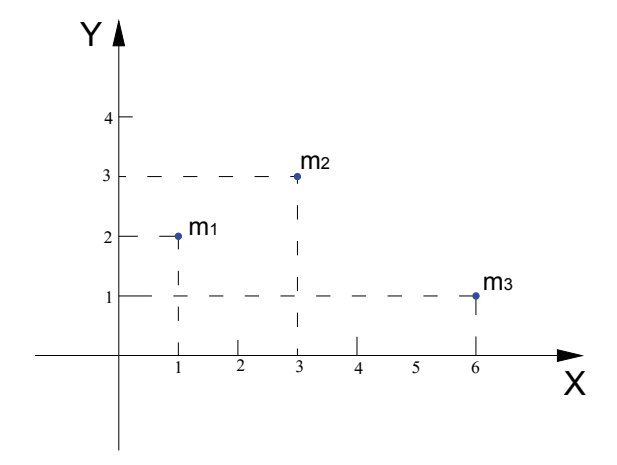

$$
S_X = \sum m_i \cdot d_{ix} = \sum m_i \cdot y_i
$$

che sviluppata per il sistema rappresentato in figura diviene:

$$
S_X = m_1 \cdot y_1 + m_2 \cdot y_2 + m_3 \cdot y_3
$$

La distanza di ogni singola massa dall'asse **Y** è data, in valore e segno, dall'ascissa **x** del punto in cui la massa è concentrata. Il momento statico del sistema di masse rispetto all'asse **Y** si calcola quindi con la seguente espressione:

$$
S_Y = \sum m_i \cdot d_{iY} = \sum m_i \cdot x_i
$$

Esplicitando la formula nel caso in figura si ha:

$$
S_Y = \sum m_i \cdot x_i = m_1 \cdot x_1 + m_2 \cdot x_2 + m_3 \cdot x_3
$$

Al sistema di masse si possono considerare associati due sistemi di forze paralleli agli assi per i quali si può determinare la Risultante **R** corrispondente alla massa totale **M**. Applicando quindi il teorema di Varignon ai due sistemi di forze e ricordando che il segno algebrico delle distanze è stato assunto coerente con quello delle coordinate cartesiane, Y 4 M

si possono scrivere le due relazioni:

$$
S_X = M \cdot Y_G = \sum m_i \cdot y_i
$$
  

$$
S_Y = M \cdot X_G = \sum m_i \cdot x_i
$$

dalle relazioni appena scritte, invertendo i termini, si ricavano le coordinate del Baricentro **G**.

$$
X_G = \frac{S_Y}{M} = \frac{\sum m_i \cdot x_i}{M}
$$

$$
Y_G = \frac{S_X}{M} = \frac{\sum m_i \cdot y_i}{M}
$$

X 2 2 3 1 1 2  $XG3$  4 5 6 3 m<sub>1</sub> m2 m  $Y_G$  -  $\frac{G}{1}$   $\frac{M}{1}$ XG G

Dall'applicazione del teorema di Varignon scaturisce la seguente proprietà:

# **Il momento statico di un sistema di masse rispetto ad una retta passante per il baricentro è nullo.**

Per comprendere la veridicità della proprietà appena enunciata, basta considerare che il baricentro è il punto nel quale può considerarsi applicata la forza Peso relativa all'intero sistema e quindi può considerarsi ai fini del momento statico come punto di applicazione della massa totale del sistema **M**. Essendo **M** applicata in **G**, qualunque retta **r** passante per **G** presenterà distanza nulla dalla massa totale **M** e di conseguenza il momento statico del sistema rispetto alla retta **r** sarà nullo. Facciamo un esempio numerico.

**1) E' assegnato il sistema costituito da quattro masse applicate rispettivamente nei**  punti  $P_1(1;3)$ ,  $P_2(2;1)$ ,  $P_3(5;2)$  e  $P_4(6;4)$ . La consistenza delle masse è la seguente:

**m**<sub>1</sub>=100, m<sub>2</sub>=110, m<sub>3</sub>=130, m<sub>4</sub>=140. Si **rappresenti il sistema e si determini il Baricentro G.** 

Per operare in maniera più spedita nei calcoli, costruiamo una tabella le cui colonne conterranno nell'ordine i valori delle masse, le coordinate dei punti di applicazione, il momento statico **S**x e il

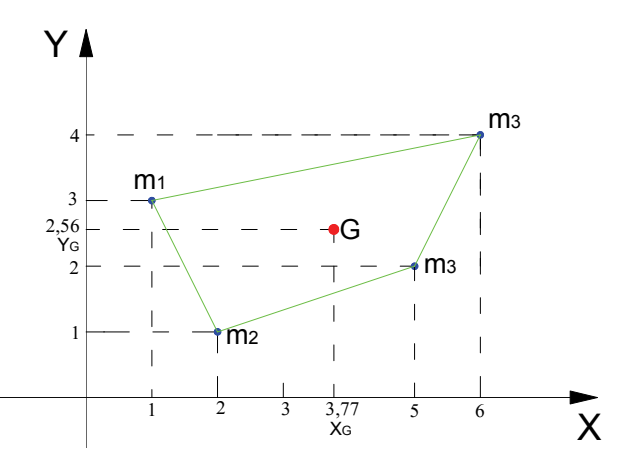

momento statico **S**Y. Ogni riga della tabella conterrà i valori relativi ad una massa. Il totale della colonna **M** ci fornirà la massa Totale del sistema mentre i totali delle colonne relative ai momenti statici ci forniranno i momenti statici  $S_x$  e  $S_y$  relativi all'intero sistema di masse.

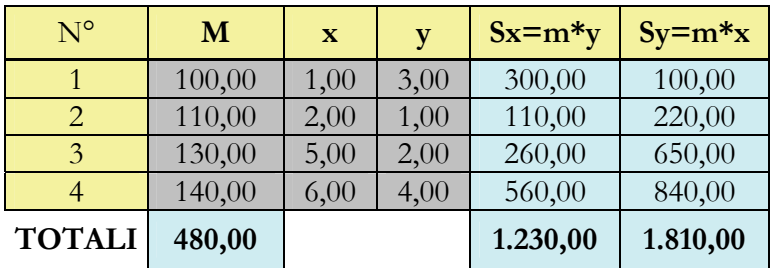

Le coordinate del Baricentro **G** si ottengono applicando le formule che seguono:

$$
X_G = \frac{S_Y}{M} = \frac{1810}{480} = 3,77
$$

$$
Y_G = \frac{S_X}{M} = \frac{1230}{480} = 2,56
$$

Nella rappresentazione grafica, oltre alle masse e al Baricentro **G** trovato, si è rappresentato anche il contorno che delimita tutte le masse costituenti il sistema, a verifica grossolana dei calcoli effettuati sussistendo per il Baricentro di un sistema di masse la seguente proprietà:

*Il Baricentro G di un sistema di masse tutte positive, ricade sempre all'interno del contorno che delimita tutte le masse del sistema.* 

## *2.2 – Il momento d'inerzia assiale*

2

Si consideri il sistema di masse rappresentato a lato. *Si definisce Momento d'inerzia assiale di massa il prodotto della massa per il quadrato della distanza della massa dall'asse.* 

$$
J_{1X} = m_1 \cdot d_1^2
$$

Considerando le masse sempre positive ed essendo la distanza elevata al quadrato, il momento d'inerzia assiale di una massa sarà sempre una quantità positiva,

indipendentemente dalla posizione relativa tra l'asse e la massa.

Il momento d'inerzia assiale di un sistema di masse rispetto ad un asse è dato dalla somma dei momenti d'inerzia assiali delle singole masse rispetto allo stesso asse.

$$
J_X = \sum m_i \cdot d_i^2 = m_1 \cdot d_1^2 + m_2 \cdot d_2^2 + m_3 \cdot d_3^2
$$

Rappresentando un sistema di masse su di un piano cartesiano, si possono definire e calcolare i momenti d'inerzia assiali rispetto ad entrambi gli assi **X** e **Y** con le espressioni che seguono:

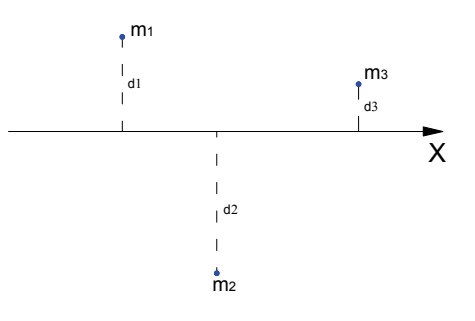

$$
J_{X} = \sum m_{i} \cdot y_{i}^{2} = m_{1} \cdot y_{1}^{2} + m_{2} \cdot y_{2}^{2} + m_{3} \cdot y_{3}^{2}
$$
  
\n
$$
J_{Y} = \sum m_{i} \cdot x_{i}^{2} = m_{1} \cdot x_{1}^{2} + m_{2} \cdot x_{2}^{2} + m_{3} \cdot x_{3}^{2}
$$
  
\nII momento d'inerzia I<sub>X</sub> può esprimersi anche nella  
\nsegmente forma:  
\n
$$
J_{Y} = \begin{bmatrix} 1 & 1 & 1 \\ 1 & 1 & 1 \\ 1 & 1 & 2 \\ 1 & 2 & 3 \\ 1 & 2 & 3 \\ 1 &
$$

$$
J_X = \sum m_i \cdot y_i^2 = (m_1 \cdot y_1) \cdot y_1 + (m_2 \cdot y_2) \cdot y_2 + (m_3 \cdot y_3) \cdot y_3 = S_{1X} \cdot y_1 + S_{2X} \cdot y_2 + S_{3X} \cdot y_3
$$

dove con  $S_{1X}$ ,  $S_{2X}$  e  $S_{3X}$ si sono indicati i momenti statici rispetto all'asse **X** delle masse  $\mathbf{m}_1$ ,  $\mathbf{m}_2$ e **m**3. Dalla lettura di questa seconda espressione del momento d'inerzia assiale si deduce che il momento d'inerzia assiale rispetto all'asse **X** può intendersi anche come il momento statico rispetto allo stesso asse **X** di un sistema di masse costituito dai Momenti statici delle singole masse rispetto ad **X** ed applicate nei medesimi punti di  $m_1$ ,  $m_2$  e  $m_3$ .

In maniera del tutto analoga si può ricavare la medesima proprietà per il momento d'inerzia assiale rispetto all'asse **Y**.

# *2.3 – Il momento d'inerzia polare*

Consideriamo la massa **m**1 del sistema di masse rappresentato in figura, questa è posta alla distanza **d**1 dal polo **O** origine degli assi di riferimento.

*Si definisce momento d'inerzia polare della massa* **m**<sup>1</sup> *rispetto al polo* **O** *il prodotto della massa per il quadrato della della massa dal polo.* 

$$
J_{10} = m_1 \cdot d_1^2
$$

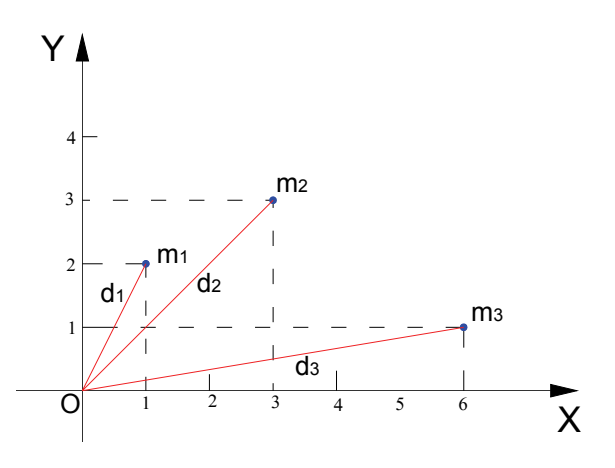

Guardando la figura si comprende che il quadrato della distanza  $d_1^2$  può esprimersi, attraverso l'applicazione del teorema di Pitagora, come la somma dei quadrati delle coordinate del punto di applicazione di **m**<sub>1</sub>. 1 2 1  $d_1^2 = x_1^2 + y$ 

Sostituendo il valore di  $d_1^2$  nell'espressione del momento polare si ottiene:

$$
J_{1O} = m_1 \cdot (x_1^2 + y_1^2) = m_1 \cdot x_1^2 + m_1 \cdot y_1^2 = J_{1X} + J_{1Y}
$$

*Il momento polare della massa* **m**1 *rispetto al polo* **O** *è uguale alla somma dei momenti d'inerzia assiali rispetto agli assi coordinati aventi origine in* **O***.* 

Il momento d'inerzia polare di un sistema di masse rispetto ad un polo O è uguale alla somma dei momenti d'inerzia polare delle singole masse costituenti il sistema.

$$
J_O = \sum m_i \cdot d_i^2 = m_1 \cdot d_1^2 + m_2 \cdot d_2^2 + m_3 \cdot d_3^2 = J_X + J_Y
$$

dove con *<sup>X</sup> J* e *<sup>Y</sup> J* si sono indicati i momenti d'inerzia assiali dell'intero sistema di masse.

## *2.4 – Il momento d'inerzia centrifugo*

Consideriamo la massa m<sub>2</sub> rappresentata nel piano cartesiano riferito

agli assi **X** e **Y**.

*Si definisce momento d'inerzia centrifugo della masse* **m**2 *rispetto agli assi* **X** *e* **Y** *il prodotto della massa* **m**2 *per le rispettive distanze della massa dagli assi* **X** *e* **Y**.

$$
J_{2XY} = m_2 \cdot d_{2X} \cdot d_{2Y}
$$

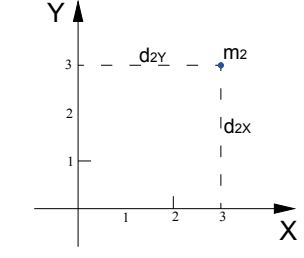

Nell'espressione del momento d'inerzia centrifugo le distanze andranno considerata con il loro segno algebrico, quindi è possibile avere sia valori negativi che positivi del momento d'inerzia centrifugo.

Facendo riferimento alle coordinate del punto di applicazione della massa m<sub>2</sub> si può scrivere per il momento d'inerzia centrifugo la seguente espressione:

$$
J_{2XY} = m_2 \cdot y_2 \cdot x_2
$$

Considerando i segni che assumono le coordinate **x** e **y** dei punti masse nei diversi quadranti, si avranno momenti d'inerzia centrifughi positivi per le masse appartenenti al primo e al terzo quadrante, e momenti negativi per le masse appartenenti al secondo e quarto quadrante.

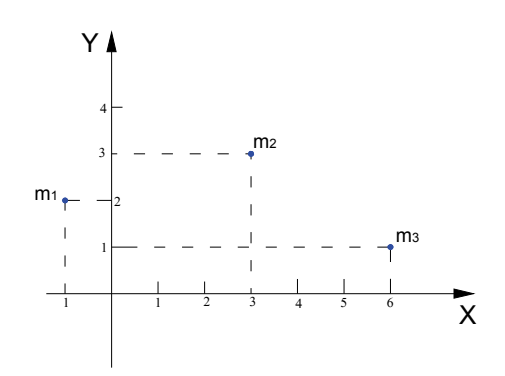

Il momento d'inerzia centrifugo di un sistema di masse

**m**1, **m**2 e **m**3 rispetto agli assi **X** e **Y** e uguale alla somma dei momenti centrifughi delle singole masse.

$$
J_{XY} = \sum m_i \cdot x_i \cdot y_i = m_1 \cdot x_1 \cdot y_1 + m_2 \cdot x_2 \cdot y_2 + m_3 \cdot x_3 \cdot y_3
$$

Il momento d'inerzia centrifugo di un sistema di masse rispetto agli assi **X** e **Y** può anche intendersi come il momento Statico rispetto a **X** del sistema dei masse costituito dai momenti statici rispetto a **Y**. La veridicità di quanto affermato può desumersi dall'espressione del momento d'inerzia centrifugo isolando in maniera opportuna i termini dell'espressione:

$$
J_{XY} = (m_1 \cdot x_1) \cdot y_1 + (m_2 \cdot x_2) \cdot y_2 + (m_3 \cdot x_3) \cdot y_3 = S_{1Y} \cdot y_1 + S_{2Y} \cdot y_2 + S_{3Y} \cdot y_3
$$

Ovviamente isolando in maniera diversa i termini si ricava anche:

$$
J_{XY} = (m_1 \cdot y_1) \cdot x_1 + (m_2 \cdot y_2) \cdot x_2 + (m_3 \cdot y_3) \cdot x_3 = S_{1X} \cdot x_1 + S_{2X} \cdot x_2 + S_{3X} \cdot x_3
$$

e cioè che il momento centrifugo può vedersi come il momento statico rispetto a **Y** del sistema momenti statici rispetto a **X**.

A volte il momento d'inerzia centrifugo viene valutato rispetto a due assi non perpendicolari. In tale caso le distanze andranno valutate secondo le direzioni degli assi.

$$
J_{1XY} = m_1 \cdot d_{1X} \cdot d_{1Y}
$$

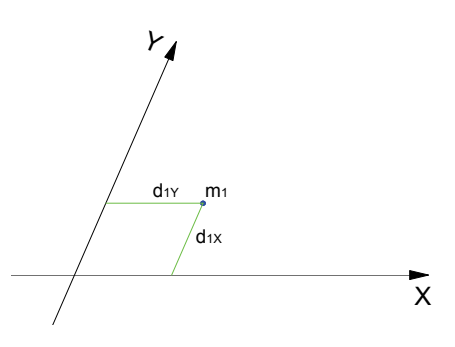

## *2.5 – Esempio di calcolo del baricentro e dei momenti d'inerzia*

**E' assegnato il sistema costituito da quattro masse applicate rispettivamente nei punti**   $P_1(1;3)$ ,  $P_2(-2;1)$ ,  $P_3(-3;-2)$  e  $P_4(4;-3)$ . La consistenza delle masse è la seguente: m<sub>1</sub>=110, m<sub>2</sub>=105, m<sub>3</sub>=120, m<sub>4</sub>=180. Si rappresenti il sistema e si determini il Baricentro G e i **momenti d'inerzia assiali e centrifugo.**

L'esempio numerico proposto viene svolto in forma tabellare. Rispetto alla tabella utilizzata nell'esercizio precedente aggiungiamo altre tre colonne nelle quali inseriamo nell'ordine il momento d'inerzia assiale rispetto a **X**, il momento d'inerzia assiale rispetto a **Y** e il momento centrifugo  $J_{XY}$ . Al piede di queste colonne provvederemo a determinare la somma dei valori.

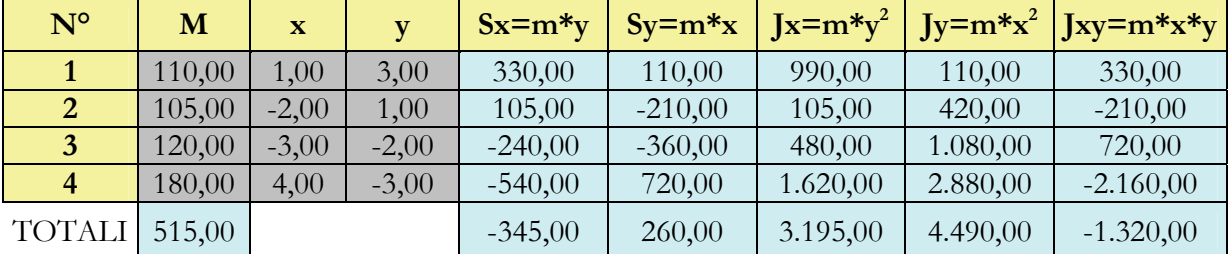

Le coordinate del Baricentro si calcolano nel modo che segue:

$$
X_G = \frac{S_Y}{M} = \frac{260,00}{515,00} = 0,50
$$

$$
Y_G = \frac{S_X}{M} = \frac{-345,00}{515,00} = -0,67
$$

Nel grafico a fianco è rappresentato il sistema di masse ed il relativo baricentro. I momenti d'inerzia del sistema sono:

Momento d'inerzia assiale rispetto a **X** 

$$
J_x=3195,\!00
$$

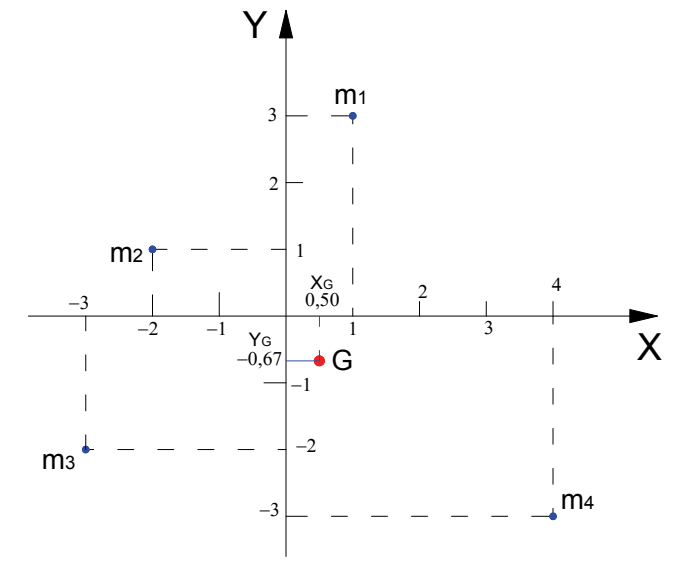

Per quanto attiene alle unità di misura si osservi che se le masse sono espresse in **Kg** e le coordinate in **m**, i Momenti statici saranno espressi in **Kgm** e i momenti d'inerzia in **Kgm2** .

# *2.6 – I teoremi di trasposizione (Teorema di Huygens)*

Con i teoremi di trasposizione vengono determinate le leggi di variazione dei momenti d'inerzia in seguito a operazioni di rototraslazione degli assi cartesiani rispetto ad un sistema di riferimento baricentrico. Le relazioni che si ottengono sono di notevole importanza applicativa, e il loro uso è indispensabile nello studio delle caratteristiche di masse degli elementi strutturali resistenti.

#### **2.6.1 – Teorema di trasposizione dei momenti d'inerzia assiali**

E' assegnato un sistema di masse generico di cui conosciamo le distanze da due assi paralleli posti tra loro alla distanza **d** e di cui uno  $(X_0)$  passa per il baricentro del sistema.

Si vuole determinare la relazione che ci consente di calcolare il momento d'inerzia assiale  $J_x$  del sistema di masse, conoscendo il valore del momento

 $+ -$  m  $m<sub>3</sub>$ y1  $\perp$ y3 X0  $\bar{\rm I}$  $|d_1|$ y2  $\mathbf{I}$  $\vert_{d3}$ d $\hspace{.011cm} +$  $\frac{1}{2}$ m  $\vert_{d2}$  $\bar{\mathsf{x}}$ 

d'inerzia J<sub>x0</sub> rispetto all'asse baricentrico e la distanza **d** tra i due assi paralleli.

Facendo riferimento allo schema generico rappresentato in figura, il momento d'inerzia assiale rispetto all'asse **X** può determinarsi nel modo che segue:

2  $3 u_3$ 2  $J_X = m_1 \cdot d_1^2 + m_2 \cdot d_2^2 + m_3 \cdot d$ 

osservando che:

$$
d_1 = y_1 + d
$$
 ;  $d_2 = y_2 + d$  ;  $d_3 = y_3 + d$ 

sostituendo nell'espressione del momento d'inerzia si ottiene:

 $J_X = m_1 \cdot (y_1 + d)^2 + m_2 \cdot (y_2 + d)^2 + m_3 \cdot (y_3 + d)^2$  $J_X = m_1 \cdot (y_1^2 + d^2 + 2 \cdot y_1 \cdot d) + m_2 \cdot (y_2^2 + d^2 + 2 \cdot y_2 \cdot d) + m_3 \cdot (y_3^2 + d^2 + 2 \cdot y_3 \cdot d)$  $J_X = m_1 \cdot y_1^2 + m_1 \cdot d + 2 \cdot m_1 \cdot y_1 \cdot d + m_2 \cdot y_2^2 + m_2 \cdot d^2 + 2 \cdot m_2 \cdot y_2 \cdot d + m_3 \cdot y_3^2 + m_3 \cdot d^2 + 2 \cdot m_3 \cdot y_3 \cdot d$ 2 3 2 2  $y_2$   $\alpha$   $m_3$   $y_3$ 2 2 2 1  $u_1$  2  $m_1$   $y_1$   $u_1$   $m_2$   $y_2$ 2  $y_1 \cdot y_1^2 + m_1 \cdot d + 2 \cdot m_1 \cdot y_1 \cdot d + m_2 \cdot y_2^2 + m_2 \cdot d^2 + 2 \cdot m_2 \cdot y_2 \cdot d + m_3 \cdot y_3^2 + m_3 \cdot d^2 + 2$ 2  $J^2$  $^{2}$   $\cdot$   $\mu$   $^{3}$   $\cdot$   $\sqrt{3}$ 2  $J^2$  $_1 \cdot u_j + m_2 \cdot y_2$ 2,  $J^2$  $\mathbb{1}_{1} \cdot (y_{1}^{2} + d^{2} + 2 \cdot y_{1} \cdot d) + m_{2} \cdot (y_{2}^{2} + d^{2} + 2 \cdot y_{2} \cdot d) + m_{3} \cdot (y_{3}^{2} + d^{2} + 2 \cdot y_{3})$  $3 \sqrt{3}$ 2 2  $V_2$ 2  $1 \mathcal{V}_1$ ordinando per termini omogenei si ottiene:

 $J_x = m_1 \cdot y_1^2 + m_2 \cdot y_2^2 + m_3 \cdot y_3^2 + m_1 \cdot d^2 + m_2 \cdot d^2 + m_3 \cdot d^2 + 2 \cdot m_1 \cdot y_1 \cdot d + 2 \cdot m_2 \cdot y_2 \cdot d + 2 \cdot m_3 \cdot y_3 \cdot d$ e raggruppando

$$
J_X = \sum m_i \cdot y_i^2 + d^2 \cdot \sum m_i + 2 \cdot d \cdot \sum m_i \cdot y_i
$$

Nell'espressione ottenuta riconosciamo nel primo termine il momento d'inerzia assiale rispetto all'asse baricentrico **X**0 e nel secondo termine il prodotto del quadrato della distanza **d** tra i due assi **X** e **X**0 e la massa totale del sistema **M**. La sommatoria nel terzo termine dell'espressione rappresenta il momento statico del sistema di masse rispetto all'asse baricentrico **X**0 e pertanto il terzo termine dell'espressione è uguale a zero. L'espressione si riduce ai primi due termini:

$$
J_X = J_{X0} + M \cdot d^2
$$

Quanto dimostrato è conosciuto come il teorema di Huygens e ci consente di affermare quanto segue:

*Il momento d'inerzia assiale del sistema di masse riferito ad un asse* **X** *parallelo all'asse* **X**0 *baricentrico, è uguale al momento d'inerzia assiale rispetto all'asse baricentrico* **X**0 *maggiorato del prodotto della massa totale del sistema*  **M** *per il quadrato della distanza* **d** *tra i due assi.* 

La distanza tra i due assi **d**, corrisponde alla coordinata  $Y_G$  del baricentro rispetto all'asse  $X$ , quindi il teorema di trasposizione può scriversi anche nella forma che segue:

$$
\boldsymbol{J}_X = \boldsymbol{J}_{X0} + \boldsymbol{M} \cdot \boldsymbol{Y}_G^2
$$

Se ci riferiamo a due assi **Y** e **Y**0 di cui **Y**0 è asse baricentrico, anche tra questi due assi vale il teorema di trasposizione che assume la forma:

$$
J_Y = J_{Y0} + M \cdot X_G^2
$$

Nella pratica si presenta spesso il caso in cui si conosce il momento d'inerzia rispetto ad un asse **X** e si vuole determinare il momento d'inerzia rispetto ad un asse **X**0 baricentrico e parallelo a **X**. Risolvendo l'espressione del teorema di trasposizione rispetto a  $J_{x0}$  si ottiene l'espressione cercata:

$$
J_{X0} = J_X - M \cdot Y_G^2
$$

In riferimento alla direzione **Y** si ha:

$$
J_{Y0} = J_Y - M \cdot X_G^2
$$

#### **2.6.2 – Teorema di trasposizione dei momenti d'inerzia centrifughi**

Nel schema grafico appresso riportato è rappresentato per semplicità un sistema costituito da due sole masse, le cui coordinate sono espresse sia rispetto ad un riferimento cartesiano generico **XY** e sia rispetto ad un sistema baricentrico i cui assi **X**0 e **Y**0 sono rispettivamente paralleli a **X** e a **Y**. Seppure il sistema presentato potrebbe apparire troppo particolare e quindi non adatto ad una trattazione teorica rivolta alla ricerca di risultati ed espressioni di validità generale, si farà nella trattazione espresso riferimento alle coordinate ed alle regole della geometria analitica per la

trasposizione delle coordinate, così che i risultati che si conseguono non sono condizionati dalla particolarità del sistema presentato. Come primo passo esprimiamo il momento d'inerzia centrifugo  $J_{XY}$  utilizzando le coordinate delle masse rispetto agli assi **X** e **Y**.

$$
J_{XY} = m_1 \cdot x_1 \cdot y_1 + m_2 \cdot x_2 \cdot y_2
$$

Dall'esame del disegno e

considerando la corrispondenza tra i segmenti geometrici e le coordinate cartesiane, si ottengono le seguenti regole di trasposizione delle coordinate:

$$
x_1 = X_G + x_{01} ; \t y_1 = Y_G + y_{01}
$$
  

$$
x_2 = X_G + x_{02} ; \t y_2 = Y_G + y_{02}
$$

che sostitute nella espressione del momento d'inerzia centrifugo e sviluppando i calcoli danno il seguente risultato:

$$
J_{XY} = m_1 \cdot (X_G + x_{01}) \cdot (Y_G + y_{01}) + m_2 \cdot (X_G + x_{02}) \cdot (Y_G + y_{02})
$$
  
\n
$$
J_{XY} = m_1 \cdot x_{01} \cdot y_{01} + m_1 \cdot X_G \cdot Y_G + m_1 \cdot X_G \cdot y_{01} + m_1 \cdot Y_G \cdot x_{01} + m_2 \cdot x_{02} \cdot y_{02} + m_2 \cdot X_G \cdot Y_G +
$$
  
\n
$$
+ m_2 \cdot X_G \cdot y_{02} + m_2 \cdot Y_G \cdot x_{02}
$$

raggruppando i termini "omogenei" si ha:

$$
J_{XY} = m_1 \cdot x_{01} \cdot y_{01} + m_2 \cdot x_{02} \cdot y_{02} + m_1 \cdot X_G \cdot Y_G + m_2 \cdot X_G \cdot Y_G + m_1 \cdot X_G \cdot y_{01} + m_2 \cdot X_G \cdot y_{02} +
$$
  
+ 
$$
m_1 \cdot Y_G \cdot x_{01} + m_2 \cdot Y_G \cdot x_{02}
$$

Nell'espressione ottenuta si riconosce immediatamente che i primi due termini esprimono il momento d'inerzia centrifugo rispetto agli assi baricentrici **X**0,**Y**0, mentre il terzo e quarto termine esprimono il momento d'inerzia centrifugo rispetto agli assi **X** e **Y** della massa totale concentrata nel baricentro.

$$
J_{X0Y0} = -m_1 \cdot x_{01} \cdot y_{01} - m_2 \cdot x_{02} \cdot y_{02}
$$

$$
-X_{G} \cdot Y_{G} \cdot M = -X_{G} \cdot Y_{G} \cdot \sum m_{i} = -m_{1} \cdot X_{G} \cdot Y_{G} - m_{2} \cdot X_{G} \cdot Y_{G}
$$

 Sostituendo i termini appena descritti e raggruppando in maniera adeguata gli altri termini dell'espressione si ottiene:

$$
J_{XY} = J_{X0Y0} - X_G \cdot Y_G \cdot M - X_G \cdot (m_1 \cdot y_{01} + m_2 \cdot y_{02}) + Y_G \cdot (-m_1 \cdot x_{01} - m_2 \cdot x_{02})
$$

I termini tra parentesi altro non sono che i momenti statici  $S_{x0}$ e  $S_{y0}$  del sistema di masse rispetto agli assi baricentrici **X**0 e **Y**0 e che quindi risultano entrambi uguali a zero.

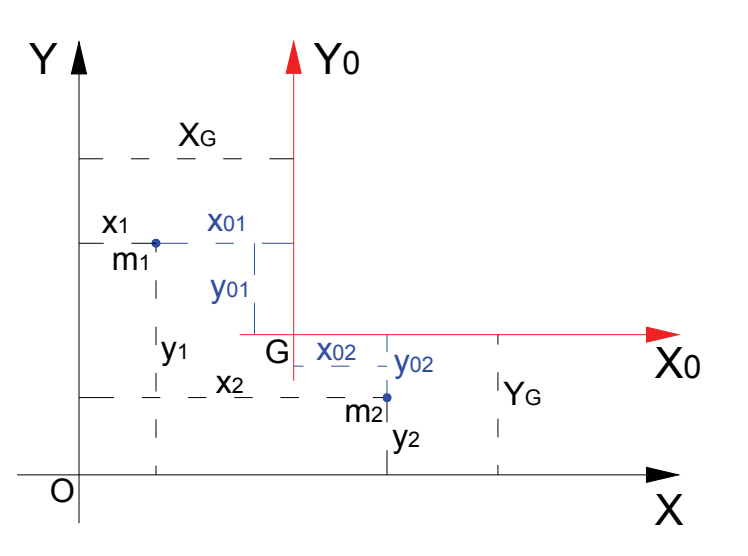

$$
J_{XY} = J_{X0Y0} - X_G \cdot Y_G \cdot M
$$

*Il momento centrifugo di un sistema di masse rispetto a due assi* **X** *e* **Y** *generici è uguale al momento d'inerzia centrifugo rispetto agli assi* **X**0 *e* **Y**0 *baricentrici e paralleli agli assi* **X** *e* **Y***, aumentato del momento d'inerzia centrifugo rispetto agli assi* **X** *e* **Y** *della massa totale del sistema* **M** *concentrata nel baricentro* **G***.* 

### **2.6.3 – Teorema di trasposizione dei momenti d'inerzia polari**

Molto più semplice e la dimostrazione del teorema di trasposizione per i momenti d'inerzia polari.

Come è noto, il momento d'inerzia polare rispetto al polo **O** può esprimersi come somma dei momenti d'inerzia assiali riferiti agli assi **X** e **Y** con origine in **O**.

$$
J_O = J_X + J_Y
$$

ricordando che è:

$$
J_X = J_{X0} + Y_G^2 \cdot M
$$
  

$$
J_Y = J_{Y0} + X_G^2 \cdot M
$$

si può scrivere:

$$
J_O = J_{X0} + Y_G^2 \cdot M + J_{Y0} + X_G^2 \cdot M
$$
  

$$
J_O = J_{X0} + J_{Y0} + (X_G^2 + Y_G^2) \cdot M
$$

Osservando che la somma del quadrato delle coordinate del baricentro **G** altro non è che il quadrato della distanza tra i due poli, si ha:

$$
d^{2} = X_{G}^{2} + Y_{G}^{2}
$$

$$
J_{O} = J_{X0} + J_{Y0} + d^{2} \cdot M
$$

Sostituendo ora la somma dei momenti d'inerzia assiali con il momento d'inerzia polare J<sub>o</sub>, si ottiene:

$$
J_O = J_G + d^2 \cdot M
$$

*Il momento d'inerzia polare di un sistema di masse rispetto al polo* **O** *è pari al momento d'inerzia polare rispetto al polo* **G** *aumentato del prodotto della massa totale* **M** *del sistema per il quadrato della distanza* **d** *tra i due poli*  **O** *e* **G***.* 

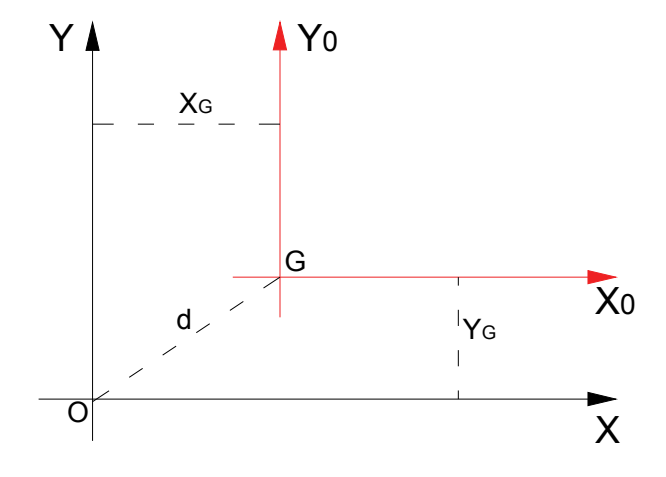

### **2.6.4 – Variazione dei momenti d'inerzia con la rotazione degli assi di riferimento**

In questo paragrafo ci riproponiamo di determinare le espressioni analitiche che ci consentono di

calcolare i momenti d'inerzia riferiti ad una coppia di assi cartesiani **X1** e **Y1** avente stessa origine **O** degli assi **X** e **Y** ma ruotati rispetto a questi di un angolo **α** .

Per fare ciò consideriamo lo schema grafico riportato a fianco nel quale è rappresentato un sistema di masse costituito da una sola massa **m** applicata nel punto **A** di coordinate **x** e **y** rispetto agli assi **X** e **Y** e di coordinate

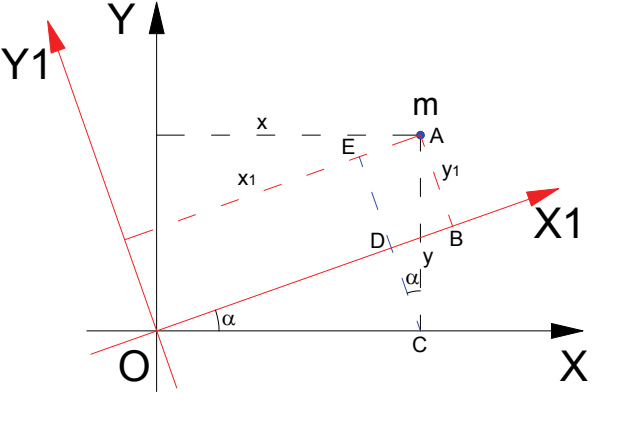

 $\mathbf{x}_1$  e  $\mathbf{y}_1$  rispetto agli assi  $\mathbf{X}_1$  e  $\mathbf{Y}_1$ .

Il sistema di riferimento **X1OY1** è ruotato di un angolo **α** rispetto al sistema **XOY**. I momenti d'inerzia della massa m rispetto al sistema  $X_1OY_1$  sono i seguenti:

$$
J_{Y1} = m \cdot x_1^2
$$
;  $J_{X1} = m \cdot y_1^2$ ;  $J_{X1Y1} = -m \cdot x_1 \cdot y_1$ 

Dalla figura si evince che:

$$
x_1 = OD + EA = x \cdot \cos \alpha + y \cdot \sin \alpha
$$

$$
y_1 = \overline{CE} - \overline{CD} = y \cdot \cos \alpha - x \cdot \sin \alpha
$$

Sostituendo alle coordinate  $x_1$  e  $y_1$  le espressioni suddetta, si ottengono le relazioni di variazione dei momenti d'inerzia cercate.

#### **Momento d'inerzia assiale J**<sub>Y1</sub>

$$
J_{Y1} = m \cdot x_1^2 = m \cdot (x \cdot \cos \alpha + y \cdot \sin \alpha)^2
$$
  
\n
$$
J_{Y1} = m \cdot x^2 \cdot \cos^2 \alpha + m \cdot y^2 \cdot \sin^2 \alpha + 2 \cdot m \cdot x \cdot y \cdot \sin \alpha \cdot \cos \alpha
$$
  
\n
$$
J_{Y1} = J_Y \cdot \cos^2 \alpha + J_X \cdot \sin^2 \alpha + 2 \cdot J_{XY} \cdot \sin \alpha \cdot \cos \alpha
$$

**Momento d'inerzia assiale** J<sub>x1</sub>

$$
J_{X1} = m \cdot y_1^2 = m \cdot (y \cdot \cos \alpha - x \cdot \sin \alpha)^2
$$
  
\n
$$
J_{X1} = m \cdot y^2 \cdot \cos^2 \alpha + m \cdot x^2 \cdot \sin^2 \alpha - 2 \cdot m \cdot x \cdot y \cdot \sin \alpha \cdot \cos \alpha
$$
  
\n
$$
J_{X1} = J_X \cdot \cos^2 \alpha + J_Y \cdot \sin^2 \alpha - 2 \cdot J_{XY} \cdot \sin \alpha \cdot \cos \alpha
$$

Momento d'inerzia centrifugo J<sub>X1Y1</sub>

$$
J_{X1Y1} = m \cdot x_1 \cdot y_1 = m \cdot (x \cdot \cos \alpha + y \cdot \sin \alpha) \cdot (y \cdot \cos \alpha - x \cdot \sin \alpha)
$$
  
\n
$$
J_{X1Y1} = m \cdot x \cdot y \cdot \cos^2 \alpha - m \cdot x^2 \cdot \sin \alpha \cdot \cos \alpha + m \cdot y^2 \cdot \sin \alpha \cdot \cos \alpha - m \cdot y \cdot x \cdot \sin^2 \alpha
$$
  
\n
$$
J_{X1Y1} = J_{XY} \cdot \cos^2 \alpha - J_{XY} \cdot \sin^2 \alpha - J_Y \cdot \sin \alpha \cdot \cos \alpha + J_X \cdot \sin \alpha \cdot \cos \alpha
$$
  
\n
$$
J_{X1Y1} = J_{XY} \cdot (\cos^2 \alpha - \sin^2 \alpha) + (J_X - J_Y) \cdot \sin \alpha \cdot \cos \alpha
$$

Le relazioni di trasposizione dei momenti d'inerzia relative ad assi ruotati sono in definitiva le seguenti:

$$
J_{X1} = J_X \cdot \cos^2 \alpha + J_Y \cdot \sin^2 \alpha - 2 \cdot J_{XY} \cdot \sin \alpha \cdot \cos \alpha
$$
  

$$
J_{Y1} = J_Y \cdot \cos^2 \alpha + J_X \cdot \sin^2 \alpha + 2 \cdot J_{XY} \cdot \sin \alpha \cdot \cos \alpha
$$
  

$$
J_{X1Y1} = J_{XY} \cdot (\cos^2 \alpha - \sin^2 \alpha) + (J_X - J_Y) \cdot \sin \alpha \cdot \cos \alpha
$$

Seppure potesse ritenersi un osservazione banale, vale la pena porre l'attenzione sulla non variabilità del momento d'inerzia polare dovuta alla rotazione degli assi di riferimento. I nuovi assi, seppur ruotati di **α** rispetto a X e Y mantengono la stessa origine **O**, e pertanto la posizione relativa tra polo di riferimento **O** e la massa **m** non è mutata. Da ciò si osserva che:

$$
J_0 = J_X + J_Y = J_{X1} + J_{Y1}
$$

e cioè che ruotando gli assi intorno all'origine **O** la somma dei momenti d'inerzia assiale si mantiene costante.

# *2.7 – Assi Principali d'inerzia*

Vengono definiti assi principali d'inerzia quella coppia di assi cartesiani **ξ** e **η** rispetto ai quali il momento d'inerzia centrifugo è nullo. Si vedrà inoltre che rispetto a tali direzioni i momenti d'inerzia assiali sono rispettivamente il massimo e il minimo momento d'inerzia assiale ottenibili tra tutte le possibili coppie di assi cartesiani aventi la medesima origine.

Per determinare gli assi principali d'inerzia partiamo dalla relazione che ci consente di determinare il momento centrifugo relativo ad una coppia di assi **X1** e **Y1** ruotati di un angolo **α** rispetto ad un'altra coppia di assi **X** e **Y** rispetto alle quali sono noti i momenti d'inerzia del sistema di masse.

$$
J_{X|Y1} = J_{XY} \cdot (\cos^2 \alpha - \sin^2 \alpha) + (J_X - J_Y) \cdot \sin \alpha \cdot \cos \alpha
$$

Volendo ricercare la coppia di assi rispetto ai quali il momento d'inerzia centrifugo è nullo, basta imporre  $J_{X|Y|} = 0$  nell'espressione su riportata per ottenere così un equazione la cui soluzione ci fornisce l'angolo di rotazione **α** della direzione principale **ξ** cercata.

$$
J_{XY} \cdot (\cos^2 \alpha - \sin^2 \alpha) + (J_X - J_Y) \cdot \sin \alpha \cdot \cos \alpha = 0
$$
  

$$
\frac{-J_{XY}}{J_X - J_Y} = \frac{\sin \alpha \cdot \cos \alpha}{\cos^2 \alpha - \sin^2 \alpha}
$$

Moltiplicando per 2 ambo i membri si ottiene:

$$
\frac{-2 \cdot J_{XY}}{J_X - J_Y} = \frac{2 \cdot \text{sen}\alpha \cdot \cos \alpha}{\cos^2 \alpha - \text{sen}^2 \alpha}
$$
\nRicordando le formule trigonometriche di  
\nduplicazione:  
\n $\text{sen}2\alpha = 2 \cdot \text{sen}\alpha \cdot \cos \alpha$   
\n $\cos 2\alpha = \cos^2 \alpha - \text{sen}^2 \alpha$   
\nSostituendo nell'espressione precedente si  
\nha:

$$
\frac{-2 \cdot J_{XY}}{J_X - J_Y} = \frac{\operatorname{sen2\alpha}}{\cos 2\alpha} = t g 2\alpha
$$

ha:

L'angolo **α** che la direzione principale **ξ** forma con l'asse **X** viene quindi ricavato con l'espressione che segue:

$$
2\alpha = \arctg\left(\frac{-2 \cdot J_{XY}}{J_X - J_Y}\right) \qquad \text{e quindi:} \qquad \alpha = \frac{1}{2} \arctg\left(\frac{-2 \cdot J_{XY}}{J_X - J_Y}\right)
$$

Come è noto, la funzione arcotangente, a causa della periodicità della funzione tangente, risolta alla calcolatrice ci fornisce come risultati solo angoli appartenenti al primo o al quarto quadrante. Otterremo in particolare un angolo positivo appartenente al primo quadrante quando l'argomento della funzione è positivo, e un angolo negativo appartenente al quarto quadrante se l'argomento della funzione è negativo.

Per determinare con esattezza l'angolo **α** cercato, occorre conoscere a priori il quadrante di appartenenza dell'angolo **2α** e quindi, ove ce ne fosse bisogno, correggere il risultato analitico della funzione arcotangente risolta con la calcolatrice.

Per poter determinare il quadrante di appartenenza dell'angolo **2α**, occorre considerare le possibilità di accoppiamento dei segni algebrici del numeratore e del denominatore dell'espressione che ci fornisce la tangente dell'angolo **2α**.

$$
\frac{-2 \cdot J_{XY}}{J_X - J_Y} = tg2\alpha = \frac{sen2\alpha}{cos2\alpha}
$$

Si noti che il numeratore  $-2 \cdot J_{XY}$  rappresenta un valore proporzionale al seno dell'angolo, mentre il denominatore  $(J_X - J_Y)$  rappresenta un valore proporzionale secondo un medesimo fattore al coseno dell'angolo.

Si possono avere i seguenti casi di corrispondenza tra i quadranti e i segni algebrici dei fattori considerati.

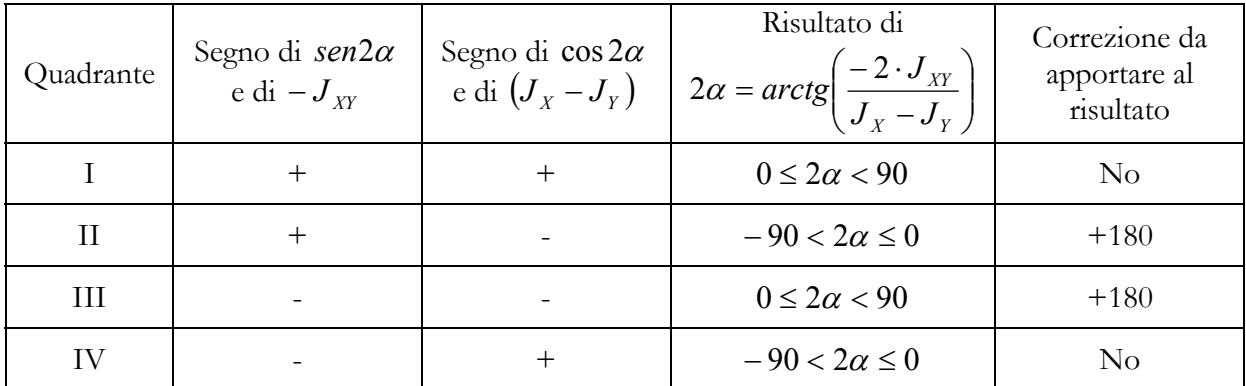

Dall'esame della tabella risulta che il risultato della funzione arcotangente risolta alla calcolatrice deve essere corretta esclusivamente nel caso in cui il denominatore  $(J_X - J_Y)$  è negativo. Tenendo presente che  $(J_X - J_Y)$  è negativo quando  $J_Y > J_X$  l'angolo **α** di inclinazione dell'asse principale **ξ** andrà determinato correttamente nel modo che segue:

$$
\text{Se}: \quad J_Y < J_X \quad \Rightarrow \quad \alpha = \frac{1}{2} \cdot \arctg\left(\frac{-2 \cdot J_{XY}}{J_X - J_Y}\right)
$$

$$
\text{Se}: \quad J_Y > J_X \quad \Rightarrow \quad \alpha = \frac{1}{2} \cdot \left( \arctg \left( \frac{-2 \cdot J_{XY}}{J_X - J_Y} \right) + 180 \right)
$$

Si noti che nel caso si abbia che  $J_Y = J_X$  il denominatore dell'argomento della funzione arcotangente risulta nullo e quindi **α** è matematicamente indeterminato. Il significato fisico dell'indeterminatezza di **α** è che tutte le coppie di assi **X** e **Y** aventi medesima origine sono assi principali d'inerzia.

Determinato l'angolo **α** si possono calcolare i momenti d'inerzia principali **J**ξ e **J**η attraverso le formule di trasposizione ricavate nel paragrafo precedente, oppure applicando l'espressioei che qui si riporta e che si omette di dimostrare per brevità di trattazione.

$$
J_{\xi} = \sum_{J_{\eta}} = \frac{J_{X} + J_{\gamma}}{2} \pm \sqrt{\left(\frac{J_{X} - J_{\gamma}}{2}\right)^{2} + J_{XY}^{2}}
$$

La relazione precedente, ponendo in evidenza  $\frac{1}{4}$  $\frac{1}{1}$  nel termine sotto radice e portandolo all'esterno, può anche essere scritta nel modo che segue:

$$
J_{\xi} = \sum_{J_X + J_Y \atop J_{\eta} = \sqrt{2}} = \frac{J_X + J_Y}{2} \pm \frac{1}{2} \cdot \sqrt{(J_X - J_Y)^2 + 4J_{XY}^2}
$$

I momenti principali **J**ξ e **J**η sono rispettivamente il massimo ed il minimo momento d'inerzia assiale ottenibile tra tutte le coppie di assi passanti per la medesima origine.

Particolare interesse nello studio delle condizioni di resistenza delle sezioni e della deformabilità, rivestono la coppia di assi principali d'inerzia aventi come origine il baricentro **G** del sistema di masse e i relativi momenti d'inerzia assiali. I momenti d'inerzia riferiti agli principali baricentrici di un sistema di masse sono i minimi momenti d'inerzia principali ottenibili per il sistema di masse considerato.

Ai fini pratici, la determinazione degli assi principali d'inerzia baricentrici e i relativi momenti principali d'inerzia si persegue attraverso i seguenti steps:

- 1) Si riferisce il sistema di masse ad una coppia di assi **X** e **Y** ortogonali generici;
- 2) Si determinano i momenti statici ed i momenti d'inerzia assiali e centrifugo rispetto agli assi **X** e **Y**;
- 3) Si determina la posizione del baricentro;
- 4) Si determinano attraverso il teorema di trasposizione i momenti d'inerzia e centrifugo rispetto agli assi  $\mathbf{X}_0$  e  $\mathbf{Y}_0$  paralleli a  $\mathbf{X}$  e  $\mathbf{Y}$  e passanti per il baricentro **G**;
- 5) Si calcola l'angolo **α** di inclinazione dell'asse principale **ξ**;
- 6) Si determinano con la formula prima riportata i momenti principali d'inerzia.

## **2.7.1 – Esempi applicativi. Ricerca dei momenti principali d'inerzia di un sistema di masse discreto**

**1) Riprendiamo l'esercizio già illustrato al paragrafo 2.5 riportando la relativa tabella di calcolo e proseguendo l'esercizio fino a determinare gli assi principali d'inerzia ed i momenti principali d'inerzia.** 

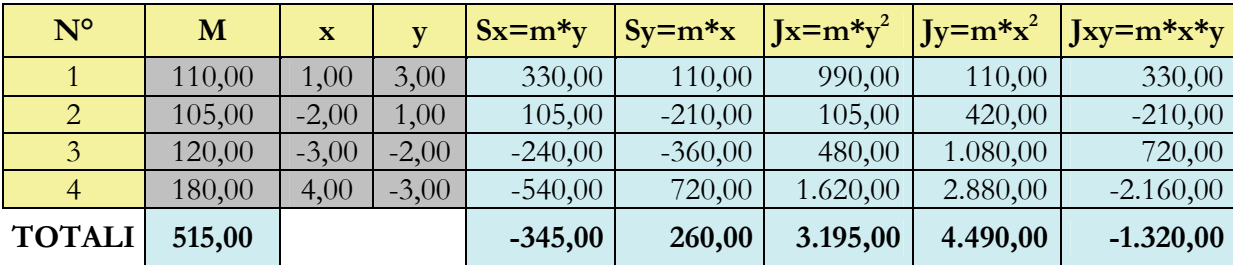

$$
X_G = \frac{S_Y}{M} = \frac{260,00}{515,00} = 0,50
$$
  
\n
$$
J_X = 3195,00
$$
  
\n
$$
J_Y = 4490,00
$$
  
\n
$$
J_Y = 4490,00
$$
  
\n
$$
J_Y = 4490,00
$$
  
\n
$$
J_{XY} = -1320,00
$$

Per poter determinare gli assi principali d'inerzia baricentrici si calcolano dapprima i momenti d'inerzia rispetto agli assi **X**0 e **Y**0 baricentrici e paralleli a **X** e **Y**. Per fare ciò applichiamo il teorema di trasposizione nella forma inversa:

$$
J_{X0} = J_X - M \cdot Y_G^2
$$
  
\n
$$
J_{Y0} = J_Y - M \cdot X_G^2
$$
  
\n
$$
J_{X0Y0} = J_{XY} - X_G \cdot Y_G \cdot M
$$

$$
J_{X0} = 3195 - 515 \cdot 0,67^2 = 2963,82
$$
  
\n $J_{Y0} = 4490 - 515 \cdot 0,50^2 = 4361,25$   
\n $J_{X0Y0} = -1320 - 515 \cdot (-0,67) \cdot 0,50 = -1147,47$ 

A questo punto possiamo calcolare l'angolo **α** che determina la rotazione dell'asse principale baricentrico ξ rispetto all'asse **X**<sub>0</sub>.

Nel caso specifico la formula da adottare per il calcolo di **α** è:

$$
\alpha = \frac{1}{2} \cdot \left( \arctg \left( \frac{-2 \cdot J_{X0Y0}}{J_{X0} - J_{Y0}} \right) + 180 \right)
$$

infatti l'angolo **2α** deve appartenere al 2° quadrante essendo  $-2 \cdot J_{X0Y0} > 0$  e  $(J_{X0} - J_{Y0}) < 0$ .

$$
\alpha = \frac{1}{2} \cdot \left( \arctg \left( \frac{-2 \cdot (-1147, 47)}{2963, 82 - 4361, 25} \right) + 180 \right) = 60^{\circ}, 67
$$

Determinati gli assi principali d'inerzia si passano a calcolare i momenti d'inerzia principali con la formula che segue.

$$
J_{\xi}
$$
 =  
 $J_{\eta}$  =  

$$
J_{\eta}
$$
 =  

$$
J_{\eta}
$$
 =  

$$
J_{\eta}
$$
 =  

$$
J_{\chi_0} + J_{\chi_0}
$$

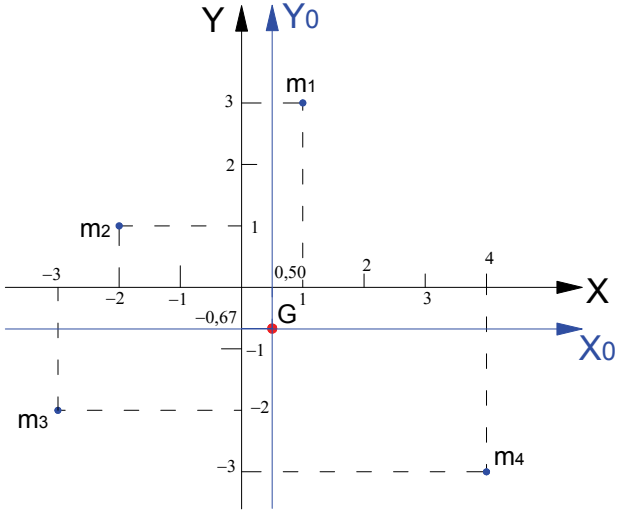

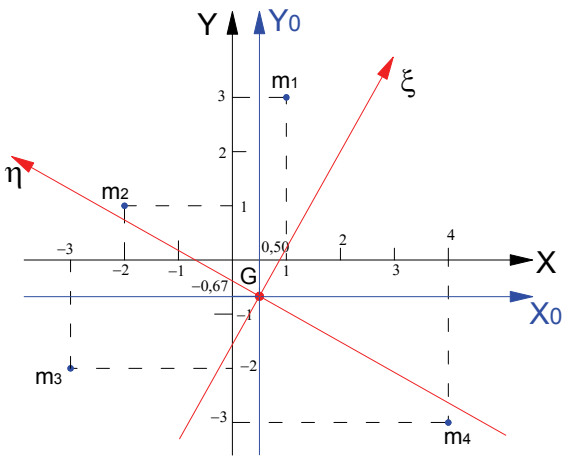

$$
J_{\xi} = \frac{2963,82 + 4361,25}{2} + \sqrt{\left(\frac{2963,82 - 4361,25}{2}\right)^2 + \left(-1147,47\right)^2} = 5006,00
$$

$$
J_{\eta} = \frac{2963,82 + 4361,25}{2} - \sqrt{\left(\frac{2963,82 - 4361,25}{2}\right)^2 + \left(-1147,47\right)^2} = 2319,06
$$

**2) E' assegnato il sistema costituito da cinque masse applicate rispettivamente nei punti P1(-3;2) , P2(1;4), P3(3;3), P4(4;-1) e P**5**(-1;-1). La consistenza delle masse è la**  seguente: m<sub>1</sub>=135, m<sub>2</sub>=145, m<sub>3</sub>=120, m<sub>4</sub>=150, m<sub>5</sub>=145. Si determini il Baricentro G, **gli assi principali d'inerzia baricentrici e i momenti d'inerzia principali.** 

Come primo passo per la soluzione dell'esercizio proposto, disegniamo lo schema grafico del sistema di masse assegnato, dopo di che si procederà a determinare il baricentro **G** e i momenti d'inerzia assiali e centrifughi rispetto agli assi **X** e **Y** di riferimento. Una volta determinato il baricentro, attraverso l'applicazione del teorema di trasposizione si calcoleranno i momenti d'inerzia assiali e

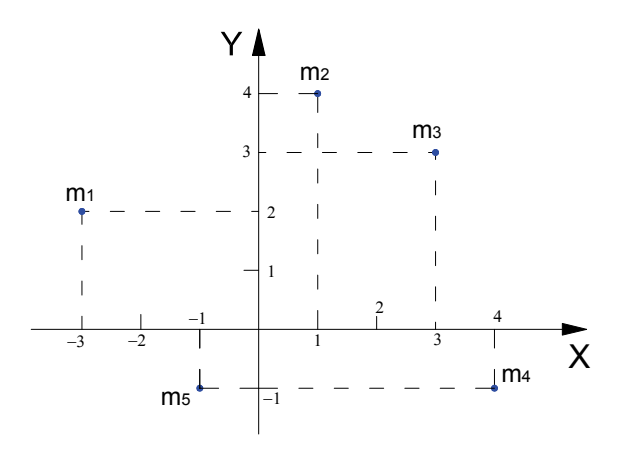

centrifughi rispetto agli assi **X**0 e **Y**0 paralleli a **X** e **Y** e aventi origine nel baricentro **G**. Infine si determinerà l'angolo **α** che l'asse principale baricentrico **ξ** forma con l'asse **X**0 e quindi i momenti d'inerzia principali.

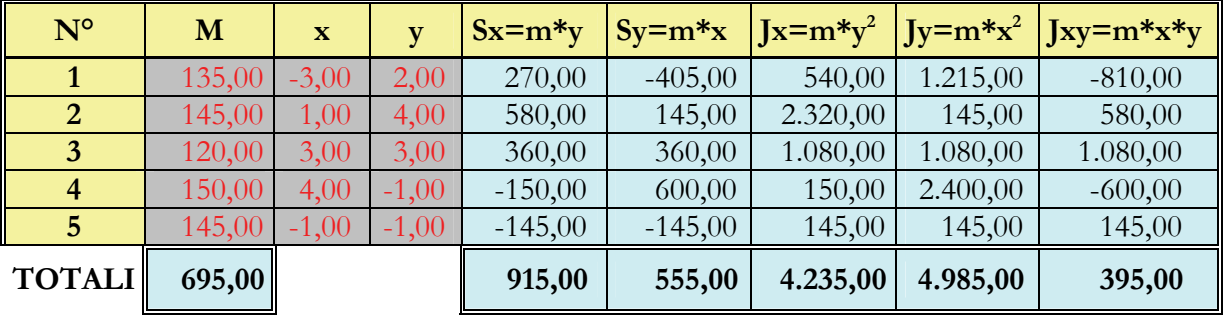

Per procedere speditamente nei calcoli costruiamo la consueta tabella di calcolo.

Su ogni riga sono riportati i dati noti riguardanti una massa e le relative coordinate e quindi le quantità calcolate (Momenti statici, momenti d'inerzia assiali e centrifughi rispetto a **X** e **Y**). Sull'ultimo rigo della tabella troviamo i totali per colonna che rappresentano nell'ordine la massa totale del sistema, il momento statico totale rispetto a **X**, il momento statico totale rispetto a **Y**, Il momento d'inerzia assiale dell'intero sistema rispetto a **X** e a **Y** ed infine il momento centrifugo dell'intero sistema sempre rispetto agli assi **X** e **Y**.

Le coordinate del baricentro si calcolano nel seguente modo:

$$
X_G = \frac{S_Y}{M} = \frac{555}{695} = 0,80
$$

$$
Y_G = \frac{S_X}{M} = \frac{915}{695} = 1,32
$$

555

I momenti d'inerzia rispetto agli assi **X**

e **Y** sono:

$$
J_X = 4235
$$
  

$$
J_Y = 4985
$$
  

$$
J_{XY} = 395
$$

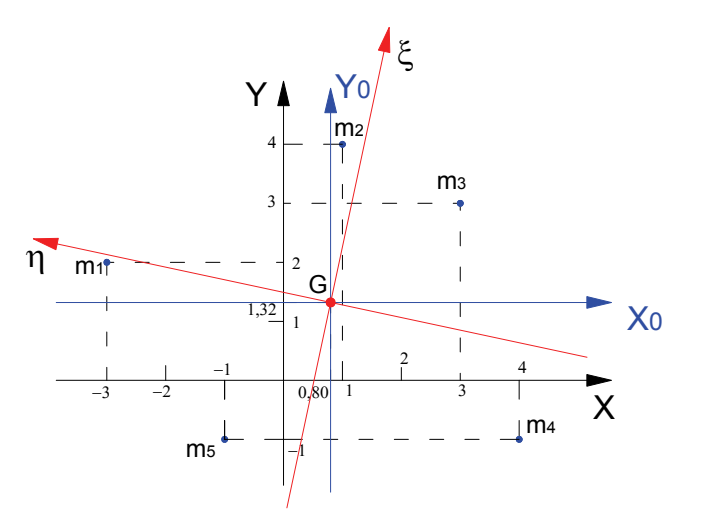

Calcoliamo quindi momenti d'inerzia

rispetto agli assi baricentrici  $\mathbf{X}_0$  e  $\mathbf{Y}_0$ 

$$
J_{X0} = J_X - M \cdot Y_G^2 = 4235 - 695 \cdot 1,32^2 = 3024,03
$$
  
\n
$$
J_{Y0} = J_Y - M \cdot X_G^2 = 4985 - 695 \cdot 0,80^2 = 4540,20
$$
  
\n
$$
J_{X0Y0} = J_{XY} - X_G \cdot Y_G \cdot M = 395 - 695 \cdot 0,80 \cdot 1,32 = -338,92
$$

Essendo  $J_{X0} - J_{Y0}$  < 0 la formula da adottare per il calcolo di **α** è la seguente:

$$
\alpha = \frac{1}{2} \cdot \left( \arctg \left( \frac{-2 \cdot J_{X0Y0}}{J_{X0} - J_{Y0}} \right) + 180 \right) = 0,5 \cdot \left( \arctg \left( \frac{-2 \cdot 338,92}{3024,03 - 4540,20} \right) + 180 \right) = 77^{\circ},96
$$

I momenti principali d'inerzia sono i seguenti:

$$
J_{\zeta} = \sqrt{J_{x0} + J_{y0} + J_{y0} + \sqrt{J_{x0} - J_{y0} + J_{x0y0} + J_{x0y0} + J_{x0y0} + J_{x0y0} + J_{x0y0} + \sqrt{J_{x0} - J_{y0} + J_{x0y0} + J_{y0y} + J_{x0y0} + J_{y0y} + J_{y0y0} + J_{y0y0}
$$

In figura sono rappresentati il baricentro **G** e gli assi principali **ξ** e **η**.

----------------------------------

**3) Si consideri il sistema costituito da cinque masse applicate rispettivamente nei punti P1(-1;3) , P2(4;3), P3(3;-3), P4(-2;-2) e P**5**(-3;-3). La consistenza delle masse è la seguente: m1=100 , m2=90 , m3=45, m4=68, m**5**=34. Si determini il Baricentro G, gli assi principali d'inerzia baricentrici e i momenti d'inerzia principali.** 

Si procede come al solito costruendo la tabella di calcolo dei moemtni statici e dei momenti d'inerzia relativi agli assi di riferimento **X** e **Y**.

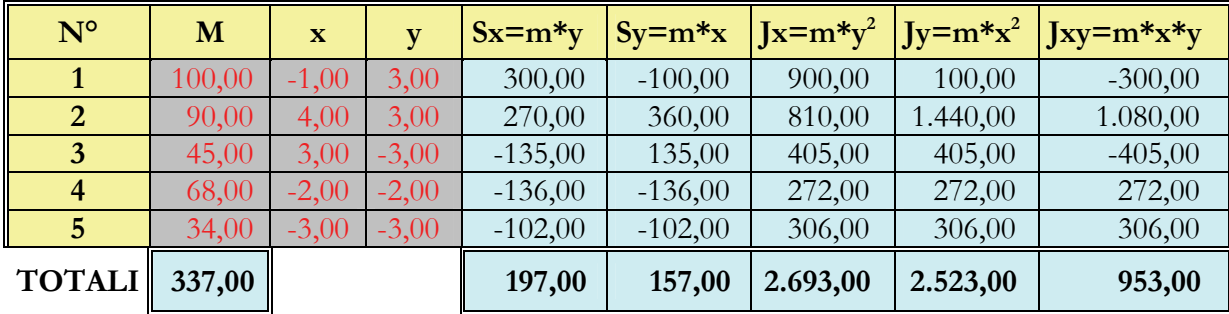

Le coordinate del baricentro sono le seguenti:

$$
X_G = \frac{S_Y}{M} = \frac{157}{337} = 0,47
$$

$$
Y_G = \frac{S_X}{M} = \frac{197}{337} = 0,58
$$

I momenti d'inerzia rispetto agli assi **X**0 e **Y**0 sono:

 $J_{X0} = J_X - M \cdot Y_G^2 = 2693 - 337 \cdot 0,58^2 = 2579,63$  $J_{Y0} = J_Y - M \cdot X_G^2 = 2523 - 337 \cdot 0,47^2 = 2448,56$  $J_{X0Y0} = J_{XY} - X_G \cdot Y_G \cdot M = 953 - 337 \cdot 0,47 \cdot 0,58 = 861,13$ 

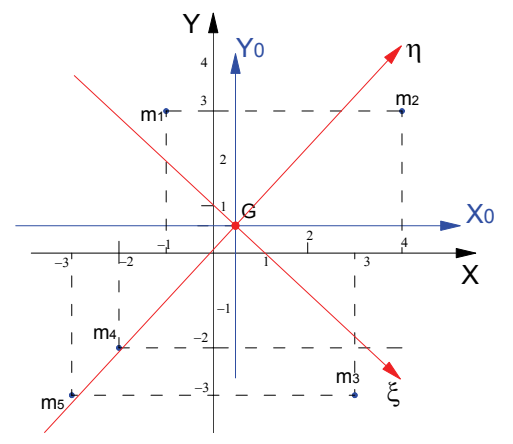

Essendo  $J_{X0} - J_{Y0} > 0$  e − 2 ⋅  $J_{X0Y0} < 0$  l'angolo 2**α** appartiene al quarto quadrante.

La formula da adottare per il calcolo di **α** è la seguente:

$$
\alpha = \frac{1}{2} \cdot \arctg\left(\frac{-2 \cdot J_{X0Y0}}{J_{X0} - J_{Y0}}\right) = 0,5 \cdot \arctg\left(\frac{-2 \cdot 861,13}{2579,63 - 2448,56}\right) = -42^{\circ},82
$$

I momenti principali d'inerzia sono i seguenti:

$$
J_{\zeta} = \sqrt{J_{X0} + J_{Y0}} \pm \sqrt{\left(\frac{J_{X0} - J_{Y0}}{2}\right)^2 + J_{X0Y0}^2}
$$
  
\n
$$
J_{\zeta} = \frac{2579,63 + 2448,56}{2} + \sqrt{\left(\frac{2579,63 - 2448,56}{2}\right)^2 + 861,13^2} = 3377,72
$$
  
\n
$$
J_{\eta} = \frac{2579,63 + 2448,56}{2} - \sqrt{\left(\frac{2579,63 - 2448,56}{2}\right)^2 + 861,13^2} = 1650,47
$$

Nel grafico sono rappresentati il sistema di masse assegnato, gli assi di riferimento, il baricentro e gli assi principali d'inerzia del sistema.

## *2.8 – Centri e Assi relativi di un sistema di masse*

*Dato un sistema di masse ed un asse* **x***, si definisce centro* **X** *relativo all'asse* **x** *del sistema di masse, il baricentro del sistema di masse costituito dai momenti statici* **Six** *rispetto all'asse* **x** *delle singole masse.* 

Consideriamo il sistema di masse rappresentato in figura e determiniamo la posizione del centro **X** relativo all'asse **X**. Tenendo presente la definizione di centro data prima, sostituiamo il sistema di masse  $m_1$ ,  $m_2$  e  $m_3$  con il sistema costituito dai singoli momenti statici rispetto ad **X** delle masse.

Nel punto di applicazione di **m**<sup>1</sup> considereremo quindi una massa pari al momento statico di  $m_1$  rispetto a  $x$  :

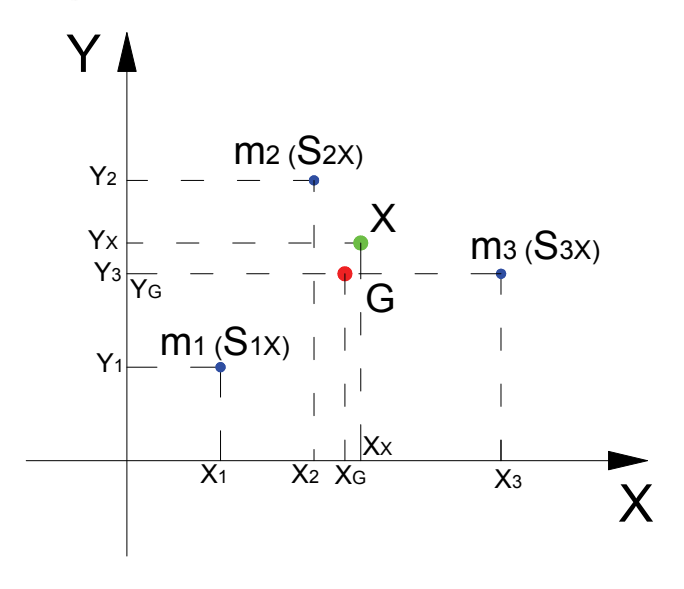

 $S_{1X} = m_1 \cdot y_1$ ; nel punto di applicazione di  $m_2$  consideriamo applicata una massa pari a :  $S_{2X} = m_2 \cdot y_2$  e infine nel punto di applicazione di  $m_3$  applichiamo una massa pari a  $S_{3X} = m_3 \cdot y_3$ . Il centro del sistema di masse relativo all'asse **X** è il baricentro del sistema di masse costituito dai momenti statici, quindi per il teorema di Varignon le sue coordinate si ottengono con le espressioni che seguono:

$$
Y_X = \frac{S_{1X} \cdot y_1 + S_{2X} \cdot y_2 + S_{3X} \cdot y_3}{S_{1X} + S_{2X} + S_{3X}} = \frac{(m_1 \cdot y_1) \cdot y_1 + (m_2 \cdot y_2) \cdot y_2 + (m_3 \cdot y_3) \cdot y_3}{S_{1X} + S_{2X} + S_{3X}} = \frac{J_X}{S_X}
$$

$$
X_{X} = \frac{S_{1X} \cdot x_1 + S_{2X} \cdot x_2 + S_{3X} \cdot x_3}{S_{1X} + S_{2X} + S_{3X}}
$$
  

$$
X_{X} = \frac{(m_1 \cdot y_1) \cdot x_1 + (m_2 \cdot y_2) \cdot x_2 + (m_3 \cdot y_3) \cdot x_3}{S_{1X} + S_{2X} + S_{3X}} = \frac{J_{XY}}{S_{X}}
$$

Le espressioni appena scritte ci forniscono le coordinate del centro **X** cercato. Considerando che il momento statico rispetto all'asse **X** può esprimersi anche come il prodotto della massa totale **M** del sistema per la coordinata  $Y_G$  del baricentro **G**, Le coordinate del centro **X** possono esprimersi anche attraverso le espressioni che seguono:

$$
Y_X = \frac{J_X}{M \cdot Y_G}
$$

$$
X_X = \frac{J_{XY}}{M \cdot Y_G}
$$

e cioè possono scriversi le seguenti relazioni

$$
Y_X \cdot Y_G \cdot M = J_X
$$
  

$$
X_X \cdot Y_G \cdot M = J_{XY}
$$

Se determiniamo il centro relativo all'asse **Y** in maniera analoga a quanto ottenuto per l'asse **X**, ricaviamo le seguenti espressioni per le coordinate:

$$
X_{Y} = \frac{J_{Y}}{S_{Y}}
$$

$$
Y_{Y} = \frac{J_{XY}}{S_{Y}}
$$

dalle quali applicando il teorema di Varignon si ottiene:

$$
X_Y \cdot X_G \cdot M = J_Y
$$

$$
Y_Y \cdot X_G \cdot M = J_{XY}
$$

Uguagliando le due espressioni trovate che relazionano il momento d'inerzia centrifugo  $J_{XY}$  alle coordinate dei centri relativi agli assi **X** e **Y** si ha:

$$
Y_Y \cdot X_G \cdot M = X_X \cdot Y_G \cdot M
$$

e cioè che:

$$
Y_Y\cdot X_G=X_X\cdot Y_G
$$

Se per due assi **X** e **Y** non baricentrici, per i quali quindi è  $X_G \neq 0$  e  $Y_G \neq 0$ , si ha che  $X_X = 0$ , si avrà anche che  $Y_y = 0$  e viceversa; i due assi conterranno quindi l'uno il centro relativo all'altro.

*Due assi tali che ognuno contiene il centro relativo all'altro si dicono coniugati.* 

Se due assi sono coniugati il momento d'inerzia centrifugo del sistema di masse rispetto a questi due assi sarà nullo.

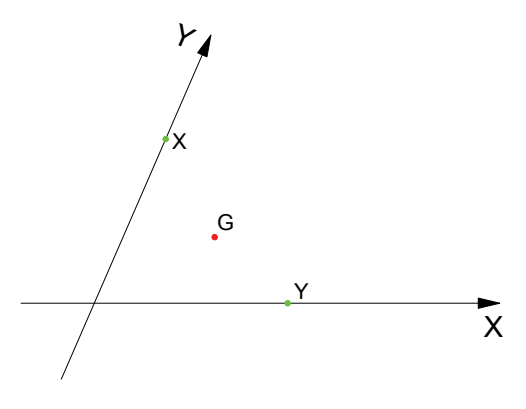

Gli assi principali d'inerzia di un sistema di masse, godendo della proprietà per la quale il momento d'inerzia centrifugo *J*ξη = 0 sono assi coniugati, cioè l'asse **ξ** conterrà tutti i centri relativi agli assi paralleli alla direzione di **η** e viceversa.

Nel paragrafo che segue, utilizzando le espressioni con le quali si determinano le coordinate dei centri relativi, si dimostrerà che l'asse ed il relativo centro di un sistema risultano sempre dalla parte opposta del baricentro, inoltre, più l'asse si avvicina al baricentro più il centro si allontana da questo. Il centro relativo ad una asse baricentrico è all'infinito, mentre il centro relativo ad un asse all'infinito coincide con il baricentro.

## *2.9 – Il Raggio d'inerzia*

*Si definisce raggio d'inerzia* **i**X*, la distanza ideale alle quale posizionare la massa totale del sistema per ottenere il*   $\mathit{medesimo\ momento}\ d'inerzia\ assiale\ \mathbf{J}_\mathrm{X}.$ 

$$
i_x = \sqrt{\frac{J_x}{M}}
$$
 *e*cioè  $J_x = M \cdot i_x^2$ 

Analogamente si ottiene il raggio d'inerzia **i**<sub>y</sub>.

$$
i_y = \sqrt{\frac{J_y}{M}}
$$
 *e*  $\text{cioè}$  
$$
J_y = M \cdot i_y^2
$$

Dal teorema di trasposizione dei momenti assiali si ha che:

$$
J_X = J_{X0} + M \cdot Y_G^{2}
$$

Per cui si ha:

$$
M \cdot i_x^2 = M \cdot i_{x0}^2 + M \cdot Y_G^2 \qquad \Rightarrow \qquad i_x^2 = i_{x0}^2 + Y_G^2
$$

La relazione appena ricavata esprime la regola di trasposizione dei raggi d'inerzia

Poiché nel paragrafo precedente abbiamo ricavato le seguenti espressioni dei momenti d'inerzia assiali

$$
Y_X \cdot Y_G \cdot M = J_X \qquad \qquad e \qquad \qquad X_Y \cdot X_G \cdot M = J_Y
$$

Possiamo scrivere per i raggi d'inerzia le seguenti espressioni:

$$
i_x^2 = Y_x \cdot Y_G \qquad \qquad e \qquad \qquad i_y^2 = X_y \cdot X_G
$$

Sostituendo nell'espressione appena riportata di  $i_x^2$  la formula di trasposizione si ottiene:

$$
i_{x0}^{2} + Y_{G}^{2} = Y_{X} \cdot Y_{G}
$$

Da cui sviluppando si ha:

$$
Y_X = \frac{i_{x0}^2 + Y_G^2}{Y_G} = \frac{i_{x0}^2}{Y_G} + Y_G
$$

In modo analogo si ricava anche: *<sup>G</sup>*

$$
X_Y = \frac{i_{y0}^2}{X_G} + X_G
$$

*In un sistema di masse, l'asse ed il centro relativo sono sempre disposti dalla parte opposta rispetto alla posizione del baricentro.* 

## *2.10 – L'ellisse centrale d'inerzia*

Assegnato un sistema di masse e un asse **y**, determinato il baricentro e le proprietà di massa, si può determinare il centro **Y** relativo all'asse **y** e l'asse **x**<sub>0</sub> congiungente **Y** con **G**. L'asse **y**<sub>0</sub> parallelo a y e passante per G e l'asse  $x_0$ , contenente l'uno i centri dell'altro, costituiscono una coppia di assi coniugati.

Se assumiamo un altro asse **y'**, possiamo determinarne il centro relativo **Y'** e un'ulteriore coppia di assi coniugati **y0'** e **x0'**.

Anche in questo caso il raggio d'inerzia  $i_{x0}^1 = \sqrt{\frac{v_{x0}^2}{M}}$  $i^1_{x0} = \sqrt{\frac{J^1_{x}}{l^2}}$  $\frac{1}{x_0} = \sqrt{\frac{J_{x0}^1}{M}}$  andrà rappresentato lungo l'asse coniugato

**y0'**.

Al variare delle coppie di assi coniugati, i raggi d'inerzia descrivono un ellisse che va sotto il nome di ellisse centrale d'inerzia. Gli assi principali d'inerzia costituiscono una coppia di assi coniugati perpendicolari sui quali sono disposti i diametri dell'ellisse centrale d'inerzia e i relativi raggi d'inerzia principali costituiscono appunto i semidiametri dell'ellisse.

La conoscenza dell'ellisse centrale d'inerzia è di notevole importanza e consente di

determinare con semplici costruzioni grafiche diverse caratteristiche e proprietà di un sistema di masse come:

- o l'asse coniugato ad un asse assegnato
- o il raggio d'inerzia rispetto ad un asse qualsiasi e quindi del relativo momento d'inerzia
- o il centro relativo ad un asse

#### **2.10.1 – Determinazione dell'asse coniugato ad un asse assegnato**

Data l'ellisse centrale d'inerzia di un sistema di masse, per determinare la direzione coniugata ad una retta **y** qualsiasi si effettua la costruzione che segue:

Si traccia una tangente all'ellisse parallela alla retta y. La retta  $x_0$  passante per il punto A di tangenza e per il baricentro **G** costituisce la direzione coniugata alla retta **y** data. L'asse baricentrico **y**<sub>0</sub> parallelo a **y** costituisce con l'asse **x**<sub>0</sub> una coppia di assi coniugati.

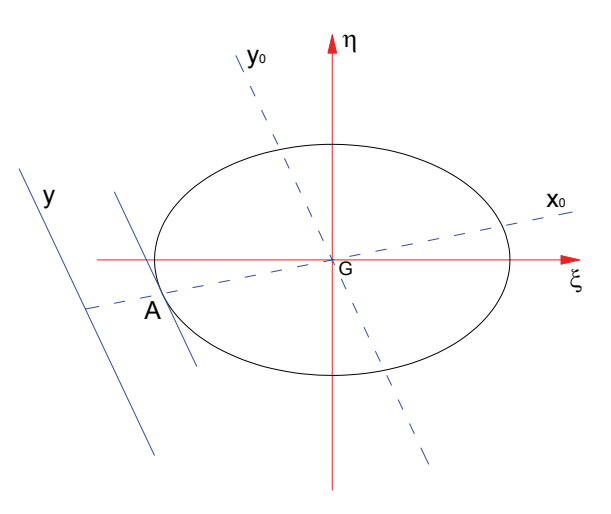

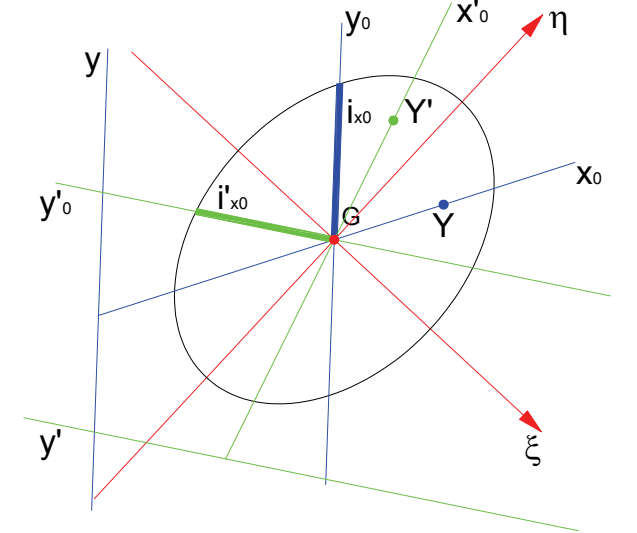

### **2.10.2 – Determinazione del raggio d'inerzia rispetto ad una direzione qualsiasi**

Data l'ellisse centrale d'inerzia di un sistema di masse, per determinare il raggio d'inerzia rispetto ad un asse generico baricentrico  $\mathbf{x}_0$  si procede con la costruzione che segue:

Nell'intersezione  $\bf{A}$  dell'asse assegnato  $\bf{x}_0$  con l'ellisse centrale, si traccia un segmento tangente all'ellisse, quindi si traccia l'asse baricentrico **y**<sub>0</sub> parallelo al segmento tangente.

L'asse baricentrico  $y_0$  costituisce con  $x_0$  una coppia di assi coniugati ed il segmento lungo

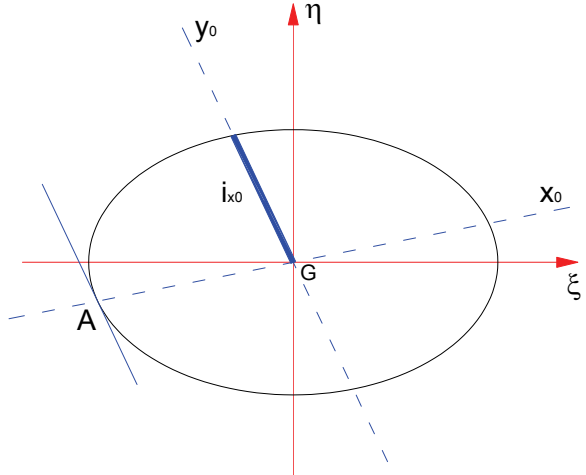

l'asse y<sub>0</sub> definito dal baricentro **G** e dall'intersezione dell'asse y<sub>0</sub> con l'ellisse rappresenta il raggio d'inerzia **i**<sub>x0</sub> cercato.

### **2.10.3 – Determinazione del centro relativo ad una retta data**

Consideriamo una retta y parallela alla direzione principale Y0, la distanza del centro relativo Y dalla retta y secondo la direzione coniugata X0 è dato da:

$$
X_Y = \frac{i_{y0}^2}{X_G} + X_G
$$

Poiché XG rappresenta la distanza del baricentro G rispetto all'asse y dato, la distanza del centro relativo Y rispetto al baricentro G è dato da:

$$
\overline{GY} = \frac{i_{y0}^2}{X_G}
$$

La relazione appena scritta può anche essere messa nella forma:  $\overline{GY}$  :  $i_{y0}^2 = i_{y0}^2$  :  $X_{G}$  $_{y0}^{2} =$ 

*Il raggio d'inerzia y*<sup>0</sup> *i è medio proporzionale tra la distanza del baricentro G dalla retta y e la distanza di Y dal baricentro.* 

Tale asserzione ci ricorda una similitudine con la definizione del 2° teorema di Euclide: I*n un triangolo rettangolo l'altezza è media proporzionale tra le proiezioni dei cateti sull'ipotenusa.* 

Proprio sfruttando il teorema di Euclide si può effettuare la seguente

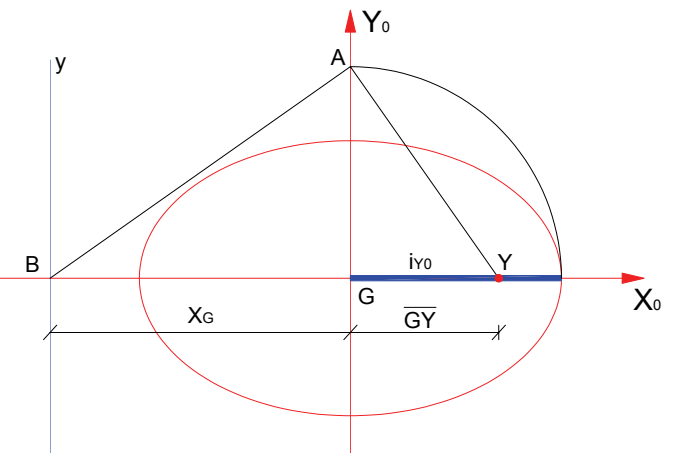

costruzione grafica per la determinazione del centro relativo **Y**.

Si ribalta il raggio d'inerzia  $i_{y0}$  sull'asse  $Y_0$  individuando il punto **A**. Dal punto **B**, intersezione dell'asse  $X_0$  con l'asse y dato, si traccia il segmento **BA** e quindi da **A** il segmento perpendicolare ad **AB** che intersecherà l'asse  $\mathbf{X}_0$  nel centro relativo **Y** cercato.

Nel caso la retta data **y** di cui si vuole determinare il centro relativo **Y** non sia parallela ad una direzione principale, si determinano le intersezione **A** e **B** della retta **y** con gli assi principali e si effettuano due costruzioni per trovare i centri relativi alle rette **m** e **n** parallele alle direzioni principali. I centri **M** e **N** trovati, forniscono le coordinate cartesiane del centro **Y** cercato rispetto agli assi principali d'inerzia.

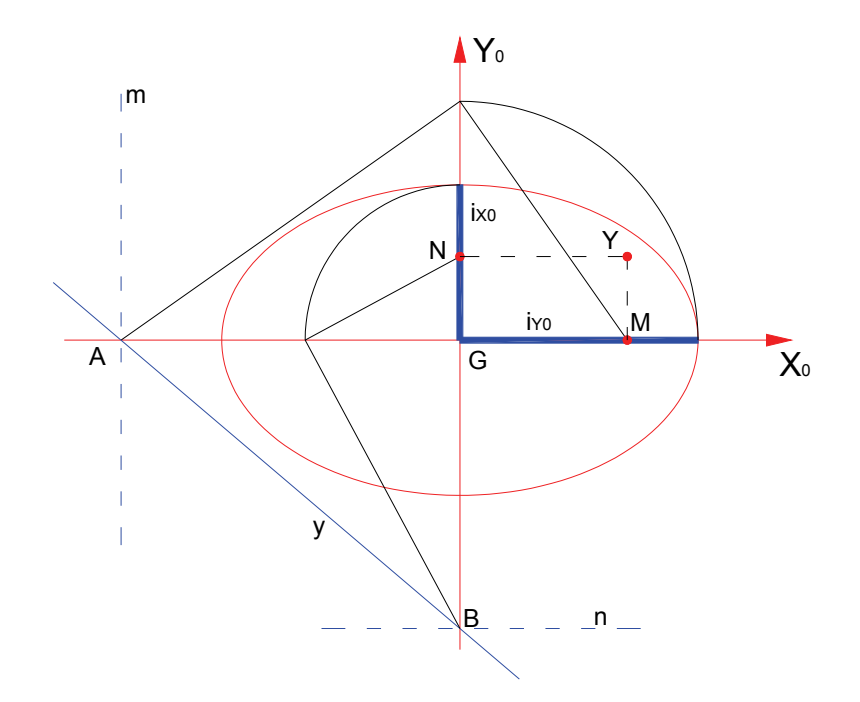

### *2.11 – Sistemi di massa continui*

Nell'ambito delle costruzioni rivestono particolare importanza i sistemi di masse continui costituiti da aree. In effetti nello studio delle tensioni e quindi delle resistenze delle travi, intervengono in maniera determinante le proprietà della geometria delle masse applicate alle sezioni costituenti le travi, e pertanto in questo paragrafo ci occuperemo della determinazione delle principali proprietà attinenti la geometria delle masse relativamente alle principali forme geometriche semplici. Sarà inoltre suggerito un procedimento che consentirà di operare su forme geometriche più articolate attraverso la scomposizione di queste in più forme semplici.

Cominciamo dapprima ad esprimere alcune proprietà utili alla individuazione del baricentro di una figura piana.

- *1) Se la figura ammette un asse di simmetria il baricentro apparterrà a tale asse;*
- *2) Se la figura ammette due assi di simmetria il baricentro sarà individuato dall'intersezione di tali assi.*

Vale la pena inoltre osservare che, se esiste un asse di simmetria, questo è un asse principale d'inerzia baricentrico.

## **2.11.1 – Il baricentro delle principali figure piane**

### **Il quadrato, il rettangolo, il rombo, il trapezio.**

Per tutte queste forme regolari, il baricentro è individuato dall'intersezione delle due diagonali.

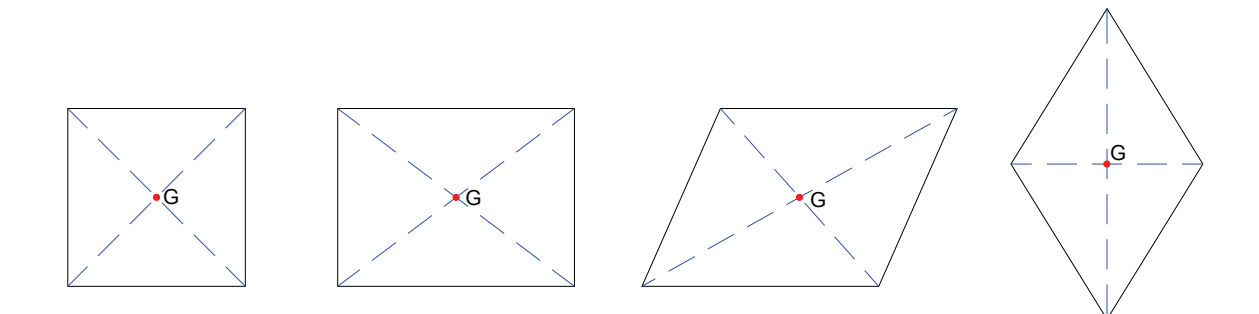

### **Il cerchio e i poligoni regolari iscritti e circoscritti a una circonferenza.**

Il baricentro di queste figure coincide con il centro del cerchio o della circonferenza iscritta o circoscritta. Per individuare graficamente il baricentro di un poligono regolare basta tracciare due bisettrici o gli assi relativi ad almeno due lati. Si noti che sia gli assi che le bisettrici sono assi di simmetria.

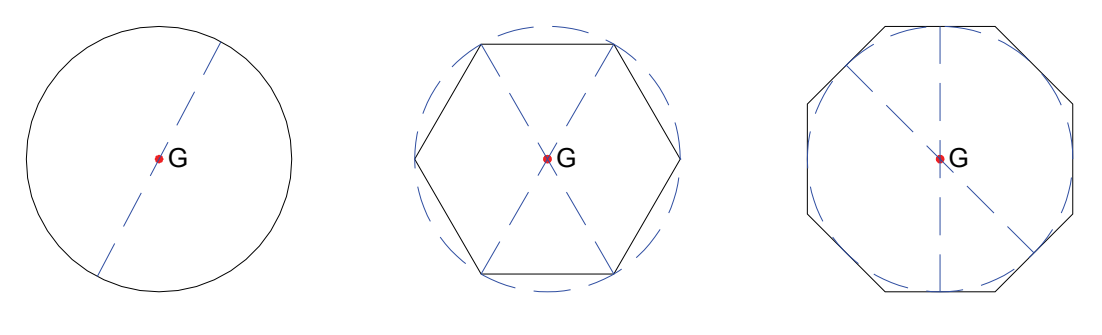

### **Il triangolo**

Il baricentro di un triangolo si determina graficamente attraverso l'intersezione di due mediane. Ricordando che l'intersezione delle mediane le divide in due parti di cui una è lunga **1/3** e l'altra **2/3** della

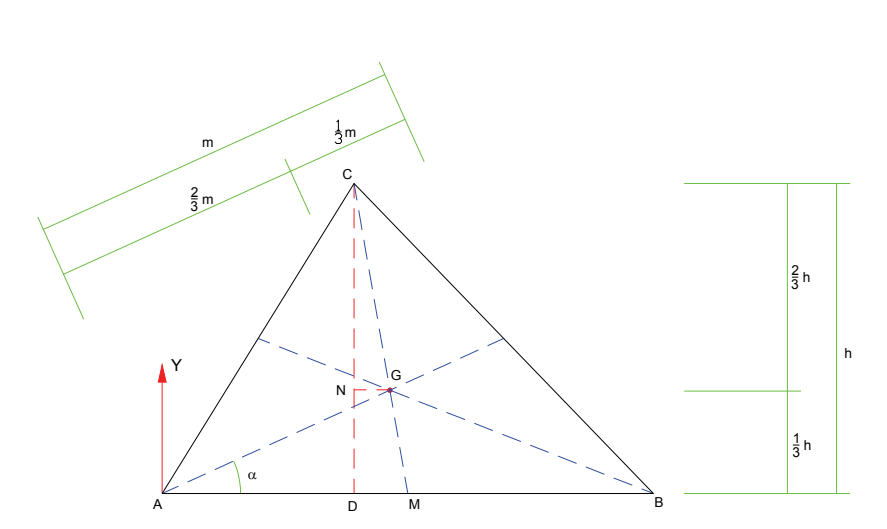

lunghezza totale della mediana considerata, detta m la lunghezza della mediana uscente dal vertice **A**, il baricentro è posto su questa alla distanza di **2/3** di **m**. Considerando l'asse **X** di riferimento coincidente con la base **AB** e l'asse **Y** uscente da **A**, le coordinate del baricentro sono:

$$
Y_G = \frac{h}{3}
$$
  

$$
X_G = \overline{AG} \cdot \cos \alpha
$$

La coordinata **X** del baricentro è ottenuta attraverso una semplice regola trigonometrica, mentre la coordinata **Y** è ricavata considerando la similitudine tra i triangoli **CDM** e **CNG**, dove il segmento **CD** rappresenta l'altezza del triangolo rispetto alla base **AB**.

#### **Il trapezio**

Il baricentro del trapezio può ottenersi scomponendo la figura in due triangoli di Area rispettivamente  $A_1$  e  $A_2$ . L'area del triangolo **A**<sup>1</sup> può considerarsi concentrata nel baricentro **G**<sub>1</sub> e l'area del triangolo **A**<sub>2</sub>

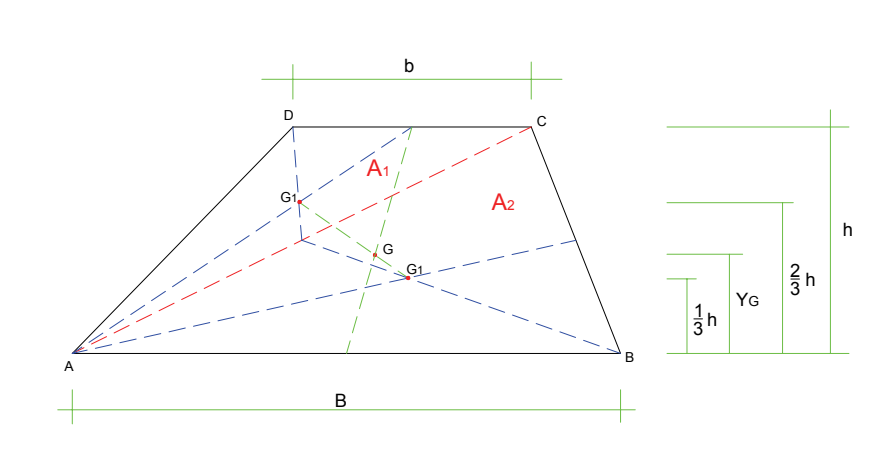

concentrata nel baricentro **G**2. Il baricentro **G** del trapezio starà sulle congiungente **G**1 con **G**2 e presenterà l'ordinata **Y**<sub>G</sub> determinata dalla seguente espressione:

$$
Y_G = \frac{h}{3} \cdot \frac{2 \cdot b + B}{b + B}
$$

Per dimostrare l'espressione appena scritta operiamo nel modo che segue:

Considerate concentrate in  $G_1$  e  $G_2$  rispettivamente le aree dei due triangoli  $A_1$  e  $A_2$ , determiniamo il momento statico del trapezio rispetto alla base maggiore:

$$
S = A_1 \cdot \frac{2}{3} \cdot h + A_2 \cdot \frac{1}{3} \cdot h
$$

L'area del trapezio è pari a :

$$
A_t = \frac{b+B}{2} \cdot h
$$

L'orinata del Baricentro Y<sub>G</sub> si ottiene quindi attraverso il rapporto tra il momento statico S e l'area del trapezio **A**<sub>t</sub>.

$$
Y_G = \frac{S}{A_t} = \frac{A_1 \cdot \frac{2}{3} \cdot h + A_2 \cdot \frac{1}{3} \cdot h}{\frac{b+B}{2} \cdot h} = \frac{A_1 \cdot \frac{2}{3} + A_2 \cdot \frac{1}{3}}{\frac{b+B}{2}} = \left(A_1 \cdot \frac{2}{3} + A_2 \cdot \frac{1}{3}\right) \cdot \frac{2}{b+B}
$$

Dove:

$$
A_1 = b \cdot \frac{h}{2}; \qquad e \qquad A_2 = B \cdot \frac{h}{2}
$$

Sostituendo nell'espressione di Yg si ha:

$$
Y_G = \left(b \cdot \frac{h}{2} \cdot \frac{2}{3} + B \cdot \frac{h}{2} \cdot \frac{1}{3}\right) \cdot \frac{2}{b+B} = \frac{h}{3} \cdot \left(b + \frac{B}{2}\right) \cdot \frac{2}{b+B}
$$

$$
Y_G = \frac{h}{3} \cdot \left(\frac{2 \cdot b + B}{2}\right) \cdot \frac{2}{b+B} = \frac{h}{3} \cdot \frac{2 \cdot b + B}{b+B}
$$

ritrovando l'espressione cercata di Y<sub>G</sub>:

$$
Y_G = \frac{h}{3} \cdot \frac{2 \cdot b + B}{b + B}
$$

#### **Il semicerchio**

Il baricentro di un semicerchio di raggio **r** sarà posizionato lungo l'asse **Y** coincidente con l'asse del diametro di base del semicerchio alla distanza

$$
Y_G = \frac{4}{3} \cdot \frac{r}{\pi}
$$

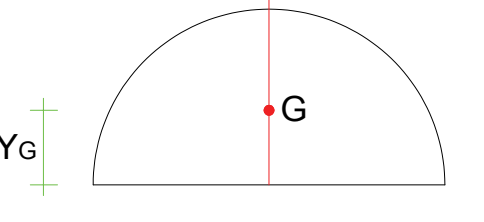

Y

#### **La superficie parabolica**

L'asse della parabola è un asse di simmetria e quindi conterrà il baricentro **G**.

Detto **f** la freccia della parabola e **c** la corda di base, l'area della parabola è pari a :

$$
A = \frac{2}{3} \cdot f \cdot c
$$

mentre la coordinata Y<sub>G</sub> del baricentro è pari a :

$$
Y_G = \frac{2}{5} \cdot f
$$

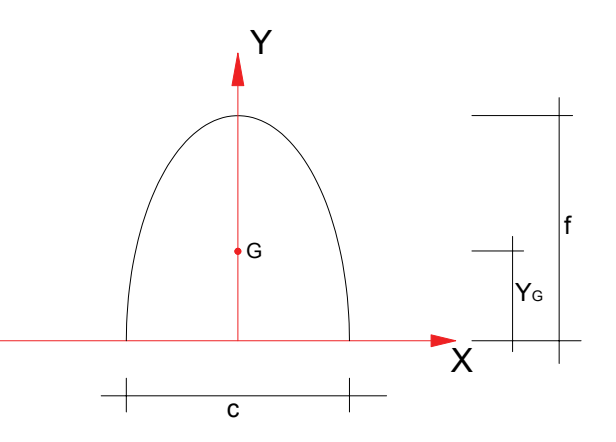

Se si considera mezza superficie parabolica i valori di **A**

e le coordinate di **G** sono le seguenti:

$$
A = \frac{2}{3} \cdot f \cdot c
$$

$$
Y_G = \frac{2}{5} \cdot f
$$

$$
X_G = \frac{5}{8} \cdot c
$$

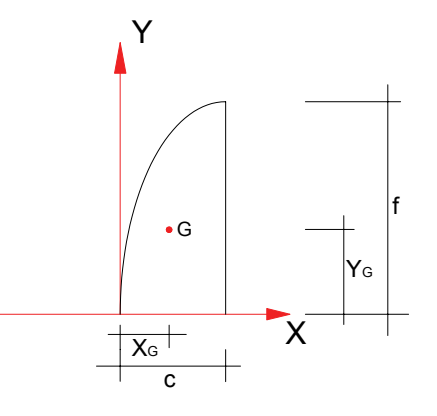

### **2.11.2 – Il Baricentro delle figure composte**

Con il termine "figura composta", ci riferiamo a quelle figure piane che possono essere ottenute attraverso la composizione di più figure piane di caratteristiche geometriche note. In altre parole

intendiamo come figura composta una qualsiasi figura piana ottenibile attraverso la composizione di rettangoli, triangoli, cerchi, trapezi, etc..

Il baricentro di una figura composta sarà determinato considerando il sistema costituito dalle singole figure piane "semplici" le cui aree saranno concentrate nei rispettivi baricentri. Il sistema che così si ottiene, ha le medesime caratteristiche di un sistema di masse discreto il cui

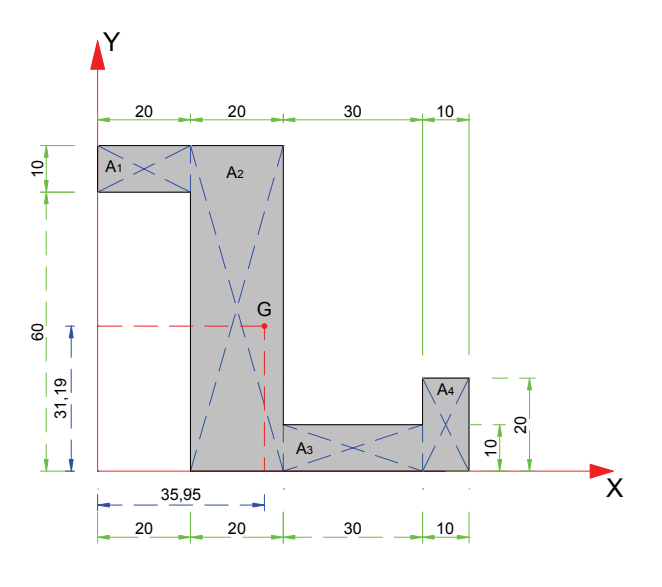

baricentro coincide con il baricentro della figura composta assegnata.

Si consideri la figura composta riportata a fianco. Per comodità di calcolo e di rappresentazione la figura è stata riportata su un piano cartesiano facendo in modo che fosse contenuta tutta nel primo quadrante e che alcuni lati della figura siano adagiati sugli assi X e Y di riferimento. In figura sono riportate le dimensioni in cm della figura considerata. Per potere procedere alla determinazione del baricentro, scomponiamo la figura nei quattro rettangoli di area **A**1, **A**2, **A**3 ed  $A_4$ , i cui baricentri avranno rispettivamente le coordinate  $(X_1; Y_1)$ ,  $(X_2; Y_2)$ ,  $(X_3; Y_3)$  e  $(X_4; Y_4)$ . In luogo della figura confideremo il sistema di masse (aree) discrete che si ottiene considerando le singole aree concentrate nei rispettivi baricentri. Il baricentro del sistema discreto così ottenuto è il baricentro della figura data.

Per prima cosa determiniamo le aree dei singoli rettangoli e le coordinate dei relativi baricentri.

$$
A_1 = 20 \cdot 10 = 200 \text{cm}^2 \ \ X_1 = \frac{20}{2} = 10 \text{cm}
$$
\n
$$
Y_1 = 60 + \frac{10}{2} = 65 \text{cm}
$$
$$
A_2 = 20 \cdot 70 = 1400 \text{cm}^2 \qquad X_2 = 20 + \frac{20}{2} = 30 \text{cm} \qquad Y_2 = \frac{70}{2} = 35 \text{cm}
$$
  
\n
$$
A_3 = 30 \cdot 10 = 300 \text{cm}^2 \quad X_3 = 20 + 20 + \frac{30}{2} = 55 \text{cm} \qquad Y_2 = \frac{10}{2} = 5 \text{cm}
$$
  
\n
$$
A_4 = 10 \cdot 20 = 200 \text{cm}^2 \quad X_4 = 20 + 20 + 30 + \frac{10}{2} = 75 \text{cm} \qquad Y_2 = \frac{20}{2} = 10 \text{cm}
$$

L'area totale della figura è pari a :

$$
A_t = \sum A_i = A_1 + A_2 + A_3 + A_4 = 200 + 1400 + 300 + 200 = 2100 \, \text{cm}^2
$$

Il momento statico rispetto all'asse **X** è:

$$
S_X = \sum A_i \cdot Y_i = A_1 \cdot Y_1 + A_2 \cdot Y_2 + A_3 \cdot Y_3 + A_4 \cdot Y_4
$$
  

$$
S_X = 200 \cdot 65 + 1400 \cdot 35 + 300 \cdot 5 + 200 \cdot 10 = 65500 \text{ cm}^3
$$

Il momento statico rispetto all'asse **Y** è:

$$
S_Y = \sum A_i \cdot X_i = A_1 \cdot X_1 + A_2 \cdot X_2 + A_3 \cdot X_3 + A_4 \cdot X_4
$$
  
\n
$$
S_Y = 200 \cdot 10 + 1400 \cdot 30 + 300 \cdot 55 + 200 \cdot 75 = 75500 \text{ cm}^3
$$

Le coordinate del baricentro della figura sono:

$$
X_G = \frac{S_Y}{A_t} = \frac{75500}{2100} = 35,95cm
$$
  

$$
Y_G = \frac{S_X}{A_t} = \frac{65500}{2100} = 31,19cm
$$

Consideriamo un secondo esempio in cui ricerchiamo il baricentro di una figura rettangolare con un foro all'interno. Si faccia riferimento al disegno rappresentato a fianco. Possiamo considerare

la figura come un rettangolo di Area  $A_1$  al quale viene sottratto il cerchio di Area **A**2. Per effettuare l'operazione di sottrazione della massa del cerchio, la superficie del foro sarà considerata come un area (massa) negativa.

$$
A_1 = 40 \cdot 50 = 2000 \text{ cm}^2
$$
  
\n
$$
A_2 = -(\pi \cdot 10^2) = -314,16 \text{ cm}^2
$$
  
\n
$$
A_t = A_1 + A_2 = 2000 - 314.16 = 1685,84 \text{ cm}^2
$$
  
\nLe coordinate dei baricentri della aree  $\mathbf{A}_1$  e  $\mathbf{A}_2$ 

sono:  $X_1 = 20cm$   $Y_1 = 25cm$  $Y_1 = 25cm$ 

$$
X_2 = 5 + 10 = 15
$$
cm  $Y_2 = 25 + 10 = 35$ cm

I momenti statici rispetto agli assi **X** e **Y** sono:

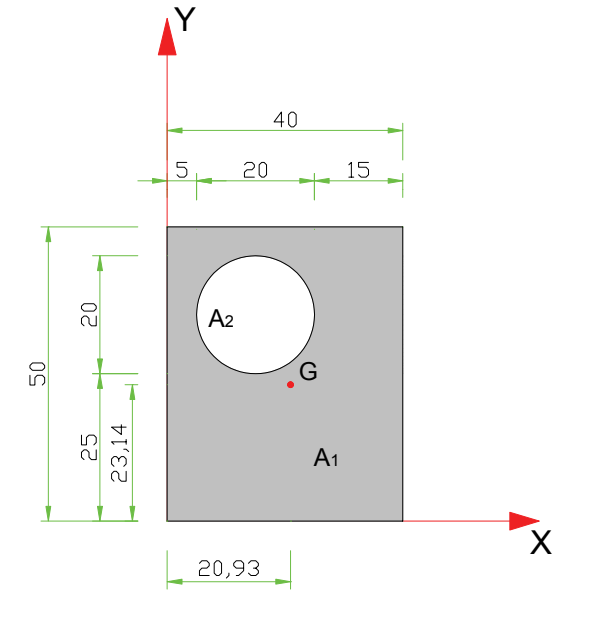

$$
S_X = \sum A_i \cdot Y_i = 2000 \cdot 25 + (-314,16) \cdot 35 = 39004, 4cm^3
$$
  

$$
S_Y = \sum A_i \cdot X_i = 2000 \cdot 20 + (-314,16) \cdot 15 = 35287, 6cm^3
$$

Le coordinate del Baricentro della figura composta sono:

$$
X_G = \frac{S_Y}{A_t} = \frac{35287,6}{1685,84} = 20,93cm \qquad Y_G = \frac{S_X}{A_t} = \frac{39004,4}{1685,16}84 = 23,14cm
$$

Consideriamo ancora un altro esempio

La figura rappresentata a fianco presenta un asse di simmetria. Poiché un asse di simmetria contiene il baricentro, per convenienza di calcolo si fa coincidere in questo caso l'asse di

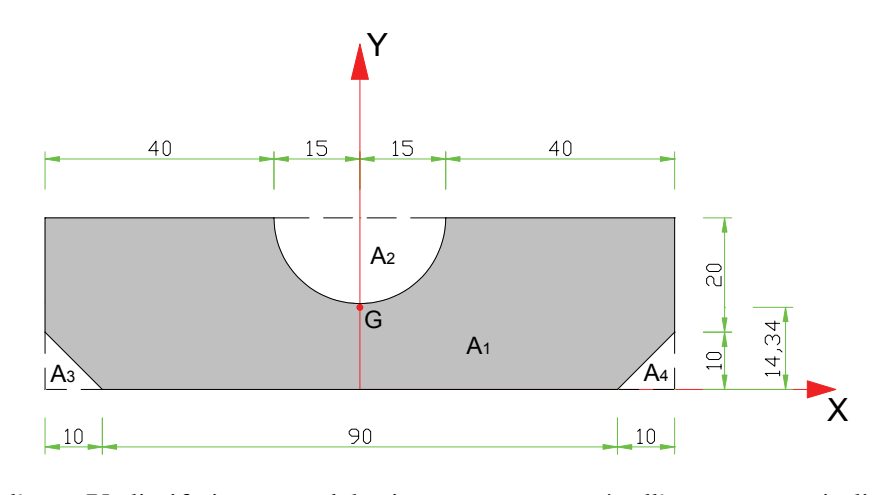

simmetria della figura con l'asse **Y** di riferimento. Il baricentro apparterrà all'asse Y e quindi occorrerà determinare solo la sua ordinata **Y**G. La figura si considera composta dal rettangolo che contiene l'intera figura sottratto del semicerchio in alto e dei due triangoli in basso. Indicheremo con **A**1 l'area dell'intero rettangolo, con **A**2 l'area (negativa) del semicerchio, con **A**3 e con **A**4 le aree (entrambe negative) dei due triangoli. Dovendo determinare solo l'ordinata Y<sub>G</sub> del baricentro, per ogni area considerata indicheremo solo l'ordinata dei relativi baricentri.

$$
A_1 = 110 \cdot 30 = 3300 \text{ cm}^2
$$
  
\n
$$
A_2 = -\frac{\pi \cdot 15^2}{2} = -353,43 \text{ cm}^2
$$
  
\n
$$
A_3 = -\frac{10 \cdot 10}{2} = -50 \text{ cm}^2
$$
  
\n
$$
Y_1 = 15 \text{ cm}
$$
  
\n
$$
Y_1 = 15 \text{ cm}
$$
  
\n
$$
Y_2 = 30 - \frac{4 \cdot 15}{3 \cdot \pi} = 23,63 \text{ cm}
$$
  
\n
$$
Y_3 = \frac{10}{3} = 3,33 \text{ cm}
$$
  
\n
$$
Y_4 = \frac{10}{3} = 3,33 \text{ cm}
$$

L'area totale è:  $A_t = \sum A_i = 3300 - 353,43 - 50 - 50 = 2846,57$ *cm*<sup>2</sup> Il momento statico rispetto a **X** è:

$$
S_X = \sum A_i \cdot Y_i = 3300 \cdot 15 - 353,43 \cdot 23,63 - 50 \cdot 3,33 - 50 \cdot 3,33 = 40815,45 \, \text{cm}^3
$$

L'ordinata del Baricentro **G** è:

$$
Y_G = \frac{S_X}{A_t} = \frac{40815,45}{2846,57} = 14,34cm
$$

Facciamo un ultimo esempio.

Si consideri la figura a fianco. Anche questa può essere considerata come una superficie composta con un asse di simmetria verticale. La suddivisione in superfici semplici è rappresentata in figura così come il sistema di riferimento. L'asse di simmetria **Y** conterrà il baricentro e quindi sarà utilizzato come asse di riferimento in modo da determinare solo l'ordinata **Y**<sub>G</sub> del baricentro.

Determiniamo dapprima le aree e le coordinate dei baricentri di ogni singola area.

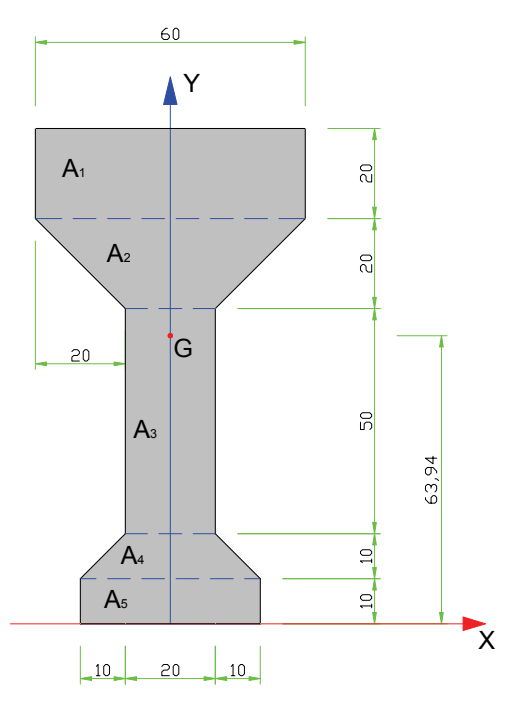

$$
A_1 = 60 \cdot 20 = 1200cm^2
$$
  
\n
$$
A_2 = \frac{60 + 20}{2} \cdot 20 = 800cm^2
$$
  
\n
$$
A_3 = 20x50 = 1000cm^2
$$
  
\n
$$
A_4 = \frac{40 + 20}{2} \cdot 10 = 300cm^2
$$
  
\n
$$
Y_1 = 100cm
$$
  
\n
$$
Y_2 = 90 - \frac{20}{3} \cdot \frac{2 \cdot 20 + 60}{20 + 60} = 81,67cm
$$
  
\n
$$
Y_3 = 20 + \frac{50}{2} = 45cm
$$
  
\n
$$
Y_4 = 10 + \frac{10}{3} \cdot \frac{2 \cdot 20 + 40}{20 + 40} = 14,44cm
$$
  
\n
$$
A_5 = 40x10 = 400cm^2
$$
  
\n
$$
Y_6 = \frac{10}{2} = 5cm
$$

L'area totale della figura è:

$$
A_t = \sum A_i = 1200 + 800 + 1000 + 300 + 400 = 3700
$$
cm<sup>2</sup>

Il momento statico rispetto all'asse **X** è:

$$
S_X = \sum A_i \cdot Y_i = 1200 \cdot 100 + 800 \cdot 81,67 + 1000 \cdot 45 + 300 \cdot 14,44 + 400 \cdot 5 = 236578 \, \text{cm}^3
$$
\nL'ordinata del baricentro G e: 

$$
Y_G = \frac{S_X}{A_t} = \frac{236578}{3700} = 63,94cm
$$

# *2.12 – Il Momento d'inerzia delle principali figure*

Anche nel calcolo dei momenti d'inerzia procederemo per gradi.

Dapprima ricaveremo le formule che consentono di calcolare i momenti d'inerzia assiali per alcune figure principali e poi si estenderà la trattazione alle figure composte utilizzando i teoremi di trasposizione.

## **2.12.1 – I momenti d'inerzia del rettangolo**

Consideriamo un rettangolo di dimensioni **B** x **H** con i lati adagiati sugli assi cartesiani **X** e **Y**.

Ci proponiamo di determinare il momento d'inerzia del rettangolo rispetto all'asse **X**. Immaginiamo di dividere il rettangolo in tante strisce orizzontali piccolissime e tutte di area **a**. Se queste aree sono

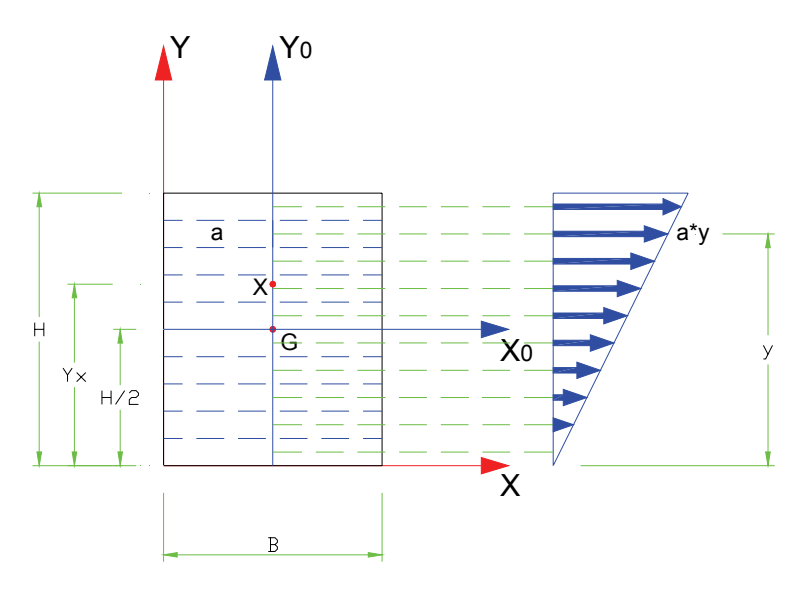

abbastanza piccole (infinitesime) possono essere sostituite da un sistema di masse concentrate, tutte di massa (area) pari ad **a** ed applicate nei baricentri delle singole strisce. Con questa ipotesi, il momento d'inerzia rispetto all'asse **X** può ottenersi come somma dei momenti d'inerzia di ogni singola striscia di area **a**. Detta **y**<sup>i</sup> la distanza della generica striscia **i**, il momento d'inerzia dell'intera superficie rispetto ad **X** si scrive:

$$
J_X = \sum a \cdot y_i^2 = \sum a \cdot y_i \cdot y_i = \sum S_{iX} \cdot y_i = S_X \cdot Y_X
$$

L'interpretazione della espressione appena scritta dovrebbe essere già chiara al lettore. Il momento d'inerzia rispetto ad **X** di un sistema di masse può essere considerato come il momento Statico rispetto allo stesso asse **X** del sistema le cui masse hanno intensità pari ai momenti statici. Di conseguenza il momento d'inerzia rispetto ad **X** può essere determinato concentrando il momento statico del rettangolo rispetto all'asse **X** nel baricentro dei momenti statici e cioè nel centro relativo all'asse **X**.

Ricordando che il momento statico del rettangolo rispetto all'asse **X** è pari a  $S_X = A \cdot Y_G$  il momento d'inerzia J<sub>X</sub> può essere determinato nel modo che segue:

$$
J_X = A \cdot Y_G \cdot Y_X
$$

Per determinare la posizione del centro **X** e quindi la distanza Y<sub>X</sub> immaginiamo di tracciare in corrispondenza dei baricentri delle singole strisce i vettori momenti statici di modulo pari a:

$$
S_{ix} = a \cdot y_i
$$

Si intuisce facilmente che il sistema di masse costituito dai momenti statici rappresenta un triangolo con il vertice in corrispondenza dell' asse **X**. Poiché il centro è il baricentro del sistema di masse costituito dai momenti statici, si determina che la distanza  $Y_x$  è pari ai 2/3 di H.

$$
Y_{X}=\frac{2}{3}\cdot H
$$

Essendo  $Y_G = \frac{H}{2}$  e l'area del rettangolo pari a  $A = B \cdot H$  per il momento d'inerzia rispetto a **X** si

ricava:

$$
J_X = B \cdot H \cdot \frac{H}{2} \cdot \frac{2}{3} \cdot H = \frac{B \cdot H^3}{3}
$$

Con ragionamento analogo può ricavarsi il momento d'inerzia rispetto all'asse **Y** adagiato sul lato di lunghezza **H**.

$$
J_Y = \frac{H \cdot B^3}{3}
$$

Per ottenere il momento d'inerzia rispetto all'asse baricentrico X<sub>0</sub> applichiamo il teorema di trasposizione dei momenti d'inerzia assiali.

$$
J_{X0} = J_X - A \cdot d_x^2 = \frac{B \cdot H^3}{3} - B \cdot H \cdot \left(\frac{H}{2}\right)^2
$$
  

$$
J_{X0} = \frac{B \cdot H^3}{3} - \frac{B \cdot H^3}{4} = \frac{4 \cdot B \cdot H^3 - 3 \cdot B \cdot H^3}{12} = \frac{B \cdot H^3}{12}
$$

Per analogia si ricava il momento d'inerzia del rettangolo rispetto all'asse baricentrico Y<sub>0</sub>.

$$
J_{\gamma_0} = \frac{H \cdot B^3}{12}
$$

### **2.12.2 – Il Momento d'inerzia assiale del triangolo**

Ometteremo per brevità la dimostrazione delle formule che qui riportiamo. Le formule proposte ci permettono di calcolare il momento d'inerzia assiale del triangolo rispetto agli **X** contenente la base **B** del triangolo, rispetto all'asse **X**0 parallelo a **X** ma baricentrico, e rispetto all'asse **X**<sup>1</sup> sempre parallelo a **X** ma C  $\overline{X}_1$ 

passante per il vertice **C** del triangolo.

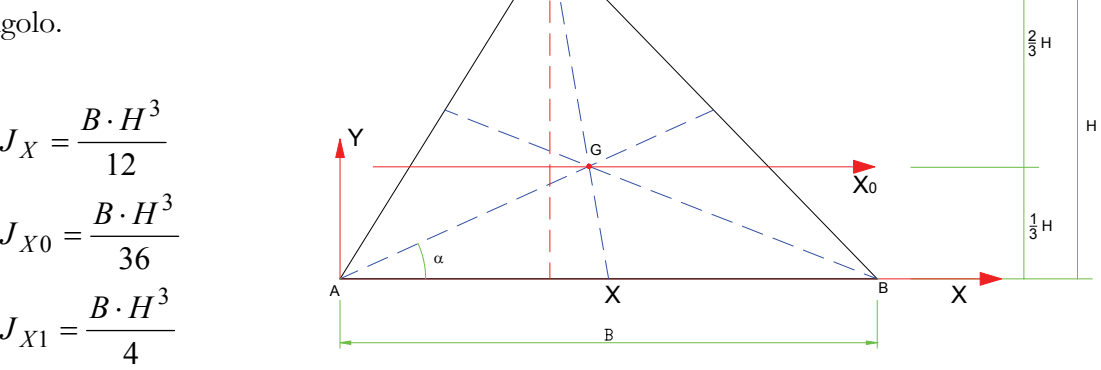

I۱

**2.12.3 – Il momento assiale del cerchio**  La coppia di assi **X** e **Y** può considerarsi come qualsiasi coppia di assi cartesiani perpendicolari tangenti alla circonferenza, così come gli assi **X**0 e **Y**0 possono considerarsi come una coppia generica tra gli assi principali d'inerzia baricentrici.

$$
J_X = J_Y = \frac{5}{64} \cdot \pi \cdot D^4
$$

$$
J_{X0} = J_{Y0} = \frac{1}{64} \cdot \pi \cdot D^4
$$

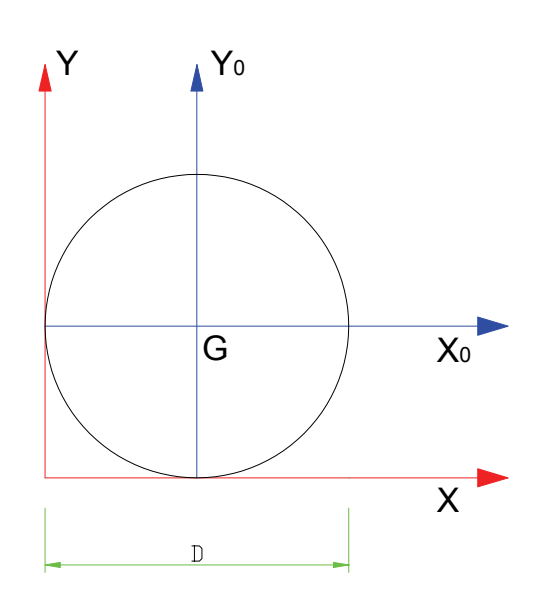

## *2.13 – Il momento d'inerzia delle figure composte*

Per la ricerca dei momenti d'inerzia delle figure composte, si procede scomponendo la figura in forme semplici di cui se ne conoscono le caratteristiche d'inerzia, e si determina poi l'inerzia della figura composta facendo ricorso ai teoremi di trasposizione.

Analizziamo come primo esempio la sezione riportata a fianco.

L'area totale e le coordinate del baricentro sono già state calcolate in un precedente esercizio.

$$
A = 2100 \, \text{cm}^2
$$
\n
$$
X_G = 35,95 \, \text{cm}
$$
\n
$$
Y_G = 31,19 \, \text{cm}
$$

La figura composta è pensata come costituita da quattro rettangoli. Per ogni rettangolo, siamo in grado di determinare

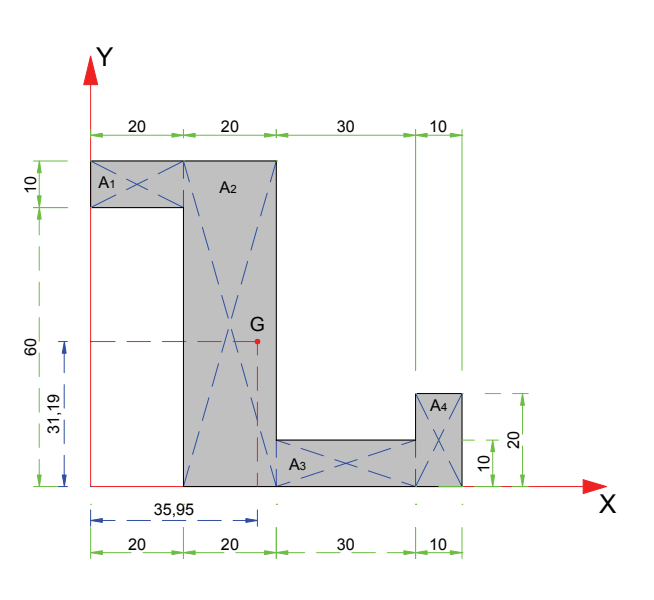

i momenti d'inerzia rispetto ai rispettivi assi baricentrici paralleli al sistema di riferimento scelto, attraverso le formule specifiche dei rettangoli. Il momento d'inerzia rispetto all'asse **X** o **Y** di riferimento di ogni singolo rettangolo sarà ottenuto attraverso l'applicazione del teorema di trasposizione per i momenti d'inerzia assiali. Il momento d'inerzia dell'intera figura rispetto all'asse **X** è dato infine dalla somma dei singoli momenti d'inerzia rispetto allo stesso asse **X** di tutti i rettangoli nei quali è stata scomposta la figura. Ma procediamo con ordine determinando dapprima i momenti d'inerzia di ogni rettangolo rispetto all'asse **X**.

### **Rettangolo A1**

Per calcolare il momento d'inerzia di questo rettangolo rispetto a **X** calcoliamo prima il momento d'inerzia **J**X0 rispetto all'asse baricentrico parallelo ad **X.**

$$
J_{X0} = \frac{B \cdot H^3}{12} = \frac{20 \cdot 10^3}{12} = 1666,67 \, \text{cm}^4
$$

Per ricavare J<sub>X</sub> si utilizza la formula del teorema di trasposizione per i momenti d'inerzia assiali:

$$
J_X = J_{X0} + A \cdot d_X^2
$$

la distanza da utilizzare nella formula coincide con la coordinata **Y** del baricentro del rettangolo considerato. Sostituendo i numeri si ha:

$$
J_X = 1666{,}67 + 200 \cdot 65^2 = 846666{,}67 \, \text{cm}^4
$$

#### **Rettangolo A2**

Il rettangolo A2 ha la base appoggiata proprio sull'asse **X**, pertanto si può utilizzare la formula che fornisce direttamente il momento d'inerzia rispetto all'asse adagiato sulla base.

$$
J_X = \frac{B \cdot H^3}{3} = \frac{20 \cdot 70^3}{3} = 2286666,67 \, \text{cm}^4
$$

#### **Rettangolo A3**

Anche Il rettangolo A3 ha la base appoggiata proprio sull'asse **X**, si usa pertanto la medesima formula utilizzata per il rettangolo A2

$$
J_X = \frac{B \cdot H^3}{3} = \frac{30 \cdot 10^3}{3} = 10000 \, \text{cm}^4
$$

#### **Rettangolo A4**

Anche per il rettangolo A4 si può utilizzare la stessa formula

$$
J_X = \frac{B \cdot H^3}{3} = \frac{10 \cdot 20^3}{3} = 26666,67 \, \text{cm}^4
$$

A questo punto siamo in grado di calcolare il momento d'inerzia dell'intera figura rispetto all'asse

**X** sommando i momenti d'inerzia rispetto a **X** di ciascun rettangolo che compone la figura.

$$
J_X = \sum J_{Xi} = 846666667 + 228666667 + 10000 + 2666667 = 31700000000
$$

In maniera del tutto analoga procediamo al calcolo del momento d'inerzia rispetto all'asse **Y**.

#### **Rettangolo A1**

Il rettangolo **A1** ha la base appoggiata sull'asse **Y**, si utilizza quindi la formula che ci fornisce direttamente il momento d'inerzia rispetto a **Y**.

$$
J_Y = \frac{B \cdot H^3}{3} = \frac{10 \cdot 20^3}{3} = 26666,67 \, \text{cm}^4
$$

**Rettangolo A2** 

Il rettangolo A2 non risulta appoggiato sull'asse **Y**, pertanto determiamo prima il momento d'inerzia rispetto all'asse parallelo a **Y** passante per il baricentro del rettangolo A2, quindi la formula di trasposizione per determinare il momento d'inerzia del rettangolo A2 rispetto all'asse **Y**.

$$
J_{Y0} = \frac{B \cdot H^3}{12} = \frac{70 \cdot 20^3}{12} = 46666,67 \, \text{cm}^4
$$
\n
$$
J_Y = J_{Y0} + A \cdot d_Y^2 = 46666,67 + 70 \cdot 20 \cdot 30^2 = 1306666,67 \, \text{cm}^4
$$

### **Rettangolo A3**

Anche per Il rettangolo A3 procediamo come per il rettangolo A2

$$
J_{Y0} = \frac{B \cdot H^3}{12} = \frac{10 \cdot 30^3}{12} = 22500 \text{ cm}^4
$$
  

$$
J_Y = J_{Y0} + A \cdot d_Y^2 = 22500 + 10 \cdot 30 \cdot 55^2 = 930000 \text{ cm}^4
$$

#### **Rettangolo A4**

Lo stesso facciamo per il rettangolo A4

$$
J_{Y0} = \frac{B \cdot H^3}{12} = \frac{20 \cdot 10^3}{12} = 1666,67 \, \text{cm}^4
$$
\n
$$
J_Y = J_{Y0} + A \cdot d_Y^2 = 1666,67 + 20 \cdot 10 \cdot 75^2 = 1126666,67 \, \text{cm}^4
$$

Il momento d'inerzia dell'intera figura rispetto a Y è dato dalla somma dei momenti dei singoli rettangoli.

$$
J_{Y} = \sum J_{iY} = 26666667 + 130666667 + 930000 + 112666667 = 33900000001 cm^{4}
$$

A questo punto possiamo proseguire nella determinazione dei momenti d'inerzia rispetto agli assi **X**0 e **Y**0 paralleli al sistema **X Y** di riferimento ma passante nel baricentro della figura composta. Il calcolo dei momenti d'inerzia  $J_{X0}$  e  $J_{Y0}$  sarà condotto applicando anche qui il teorema di trasposizione, ma tenendo conto che in questo caso conosciamo il momento d'inerzia di un asse generico **X** e desideriamo calcolare il

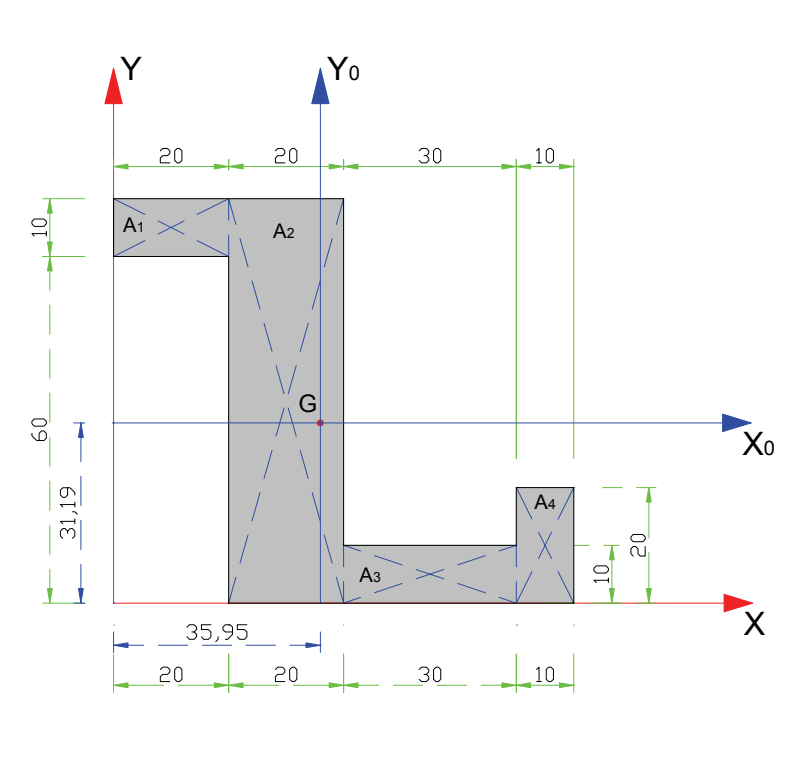

momento d'inerzia rispetto all'asse **X**0 parallelo a **X** ma baricentrico. Il calcolo si conduce con le

formule che seguono.

$$
J_{X0} = J_X - A \cdot Y_G^2
$$
  

$$
J_{Y0} = J_Y - A \cdot X_G^2
$$

Dove la **A** rappresenta l'area totale della figura e le coordinate del Baricentro **G** riportate nella formula di trasposizione dei momenti rappresentano rispettivamente le distanze tra l'asse **X**0 e **X** e tra l'asse **Y**0 e **Y**.

Sostituendo i valori trovati si ha:

$$
J_{X0} = 3170000,01 - 2100 \cdot 31,19^2 = 1127086,2cm^4
$$
  
 $J_{Y0} = 3390000,01 - 2100 \cdot 35,95^2 = 675954,76cm^4$ 

Procediamo ora con la ricerca degli assi principali d'inerzia e dei relativi momenti principali d'inerzia. Per determinare gli assi principali baricentri abbiamo la necessità di determinare prima il momento d'inerzia centrifugo rispetto agli assi **X**0 e **Y**0. Anche per i momenti d'inerzia centrifughi conviene procedere attraverso la determinazione dapprima del momento d'inerzia centrifugo rispetto agli assi **X** e **Y** e poi per trasposizione al momento d'inerzia centrifugo rispetto agli assi baricentrici **X**0 e **Y**0. Opereremo anche in questo caso sommando i contributi forniti dai singoli rettangoli, per i quali, osservando che gli assi principali di ogni rettangolo sono paralleli agli assi **X** e **Y**, il momento d'inerzia centrifugo di ogni rettangolo rispetto agli assi **X** e **Y** sarà ricavabile attraverso la seguente formula:

$$
J_{XY} = A \cdot x_g \cdot y_g
$$

dove **A** rappresenta l'area di ogni singolo rettangolo e **x**g e **y**g rappresentano le coordinate dei baricentri dei singoli rettangoli. Procediamo con i valori numerici.

#### **Rettangolo A1**

$$
J_{XY} = A \cdot x_g \cdot y_g = 20 \cdot 10 \cdot 10 \cdot 65 = 130000 \, \text{cm}^4
$$

**Rettangolo A2** 

$$
J_{XY} = A \cdot x_g \cdot y_g = 20 \cdot 70 \cdot 30 \cdot 35 = 1470000 \, cm^4
$$

**Rettangolo A3** 

$$
J_{XY} = A \cdot x_g \cdot y_g = 30 \cdot 10 \cdot 55 \cdot 5 = 82500 \text{cm}^4
$$

**Rettangolo A4** 

$$
J_{XY} = A \cdot x_g \cdot y_g = 10 \cdot 20 \cdot 75 \cdot 10 = 150000 \, \text{cm}^4
$$

Il momento d'inerzia centrifugo dell'intera superficie rispetto agli assi **X** e **Y** è:

$$
J_{XY} = \sum J_{iXY} = 130000 + 1470000 + 82500 + 150000 = 1832500
$$
 cm<sup>4</sup>

Il momento d'inerzia centrifugo rispetto agli assi  $X_0$  e  $Y_0$  baricentrici si ottiene attraverso il teorema di trasposizione.

$$
J_{X0Y0} = J_{XY} - A \cdot X_G \cdot Y_G = 1832500 - 2100 \cdot 3595 \cdot 3119 = -52218905
$$
 cm<sup>4</sup>

I momenti principali d'inerzia si ricavano con le formule che seguono:

$$
J_{\xi} = \frac{J_{X0} + J_{Y0}}{2} + \frac{1}{2} \cdot \sqrt{(J_{X0} - J_{Y0})^2 + 4 \cdot J_{X0Y0}^2}
$$

$$
J_{\eta} = \frac{J_{X0} + J_{Y0}}{2} - \frac{1}{2} \cdot \sqrt{(J_{X0} - J_{Y0})^2 + 4 \cdot J_{X0Y0}^2}
$$

mentre l'angolo **α** di inclinazione dell'asse ξ rispetto all'asse  $X_0$  è dato dalle formula:

$$
\begin{aligned}\n\text{Se}: \qquad J_Y < J_X \qquad \Rightarrow \qquad \alpha = \frac{1}{2} \cdot \arctg \bigg( \frac{-2 \cdot J_{X0Y0}}{J_{X0} - J_{Y0}} \bigg) \\
\text{Se}: \qquad J_Y > J_X \qquad \Rightarrow \qquad \alpha = \frac{1}{2} \cdot \left( \arctg \bigg( \frac{-2 \cdot J_{X0Y0}}{J_{X0} - J_{Y0}} \bigg) + 180 \right)\n\end{aligned}
$$

Applicando i valori dell'esercizio in corso si ha:

$$
J_{\xi} = \frac{1127086,2 + 675954,76}{2} + \frac{1}{2} \cdot \sqrt{(1127086,2 - 675954,76)^2 + 4 \cdot (-522189,05)^2}
$$
  

$$
J_{\xi} = 1470344,97cm^4
$$

$$
J_{\eta} = \frac{1127086,2 + 675954,76}{2} - \frac{1}{2} \cdot \sqrt{(1127086,2 - 675954,76)^2 + 4 \cdot (-522189,05)^2}
$$
  

$$
J_{\eta} = 332695,99cm^4
$$

L'angolo 
$$
\alpha
$$
 è pari a:  $\alpha = \frac{1}{2} \cdot \arctg \left( \frac{-2 \cdot J_{X0Y0}}{J_{X0} - J_{Y0}} \right) = 33^{\circ},32$ 

Nella figura sono rappresentati gli assi principali d'inerzia, i raggi d'inerzia principali e l'ellisse centrale d'inerzia. I semidiametri dell'ellisse centrale d'inerzia coincidono con i raggi principali d'inerzia e sono stati calcolati con le espressioni che seguono:

$$
i_{\xi} = \sqrt{\frac{J_{\xi}}{A}} = \sqrt{\frac{1470344,97}{2100}} = 26,46cm
$$
  

$$
i_{\eta} = \sqrt{\frac{J_{\eta}}{A}} = \sqrt{\frac{332695,99}{2100}} = 12,59cm
$$

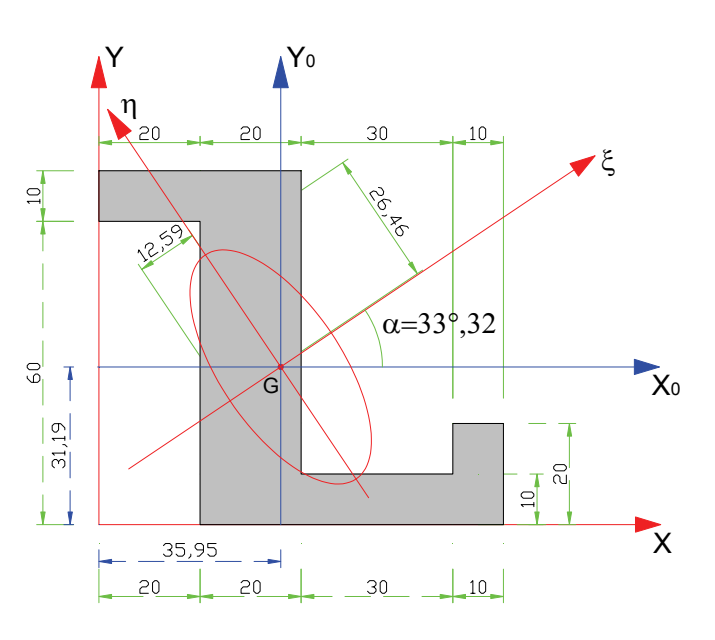

## *2.14 – Esempi applicativi sui sistemi di masse continue*

Tutta la procedura per il calcolo delle caratteristiche di inerzia delle figure composte, può apparire laboriosa e lunga, ma se il lavoro di calcolo viene organizzato in forma tabellare il tutto appare più semplice e soprattutto più spedito.

Negli esempi che seguono sarà seguita la strada del calcolo tabellare che verrà illustrata dettagliatamente nel primo esempio proposto.

## **2.14.1 – Primo esempio applicativo**

**Per la figura complessa rappresentata a fianco, si individui il baricentro, gli assi principali d'inerzia baricentrici e l'ellisse centrale d'inerzia.** 

La figura ai fini operativi viene considerata composta da sei aree rettangolari di cui due,  $A_4$  e  $A_5$ caratterizzanti i due vuoti. La rappresentazione sul piano cartesiano è stata predisposta facendo in modo che la figura sia tutta nel primo quadrante. Indipendentemente dalla posizione specifica dei singoli rettangoli, per tutti si procederà nel calcolo dei momenti d'inerzia rispetto agli assi **X** e **Y** determinando dapprima quelli rispetto

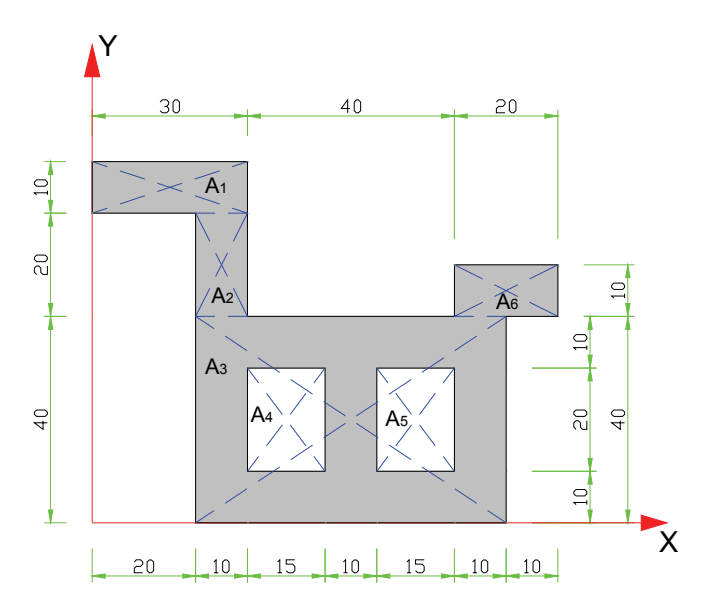

agli assi principali baricentrici relativi alla singola figura e poi trasponendoli per ottenerne quelli rispetto agli assi assunti come riferimento cartesiano. Si è adottata questa scelta perché, dovendo ripetere in maniera ciclica lo stesso procedimento per ogni rettangolo componente la figura, la procedura si presta ad essere facilmente implementata in un foglio di calcolo o in una tabella. Ovviamente, nel caso di calcolo manuale in tabella per le aree per le quali si è in grado di determinare direttamente il momento d'inerzia rispetto agli assi di riferimento, si ometterà di riempire la cella del momento d'inerzia relativo agli assi principali della singola area.

Nella tabella di calco si riporta alla stregua di quanto già fatto per i sistemi di masse discrete, nell'ordine che segue, le coordinate dei baricentri dei singoli rettangoli, l'area dei rettangoli, i momenti d'inerzia di ogni rettangolo rispetto agli assi baricentrici paralleli agli assi di riferimento, i momenti statici **S**x e **S**y dei singoli rettangoli, i momenti d'inerzia assiali e centrifughi di ogni rettangolo rispetto agli assi di riferimento che si ottengono attraverso l'applicazione dei teoremi di trasposizione applicati ad ogni singolo rettangolo. Sull'ultima riga della tabella saranno effettuate le somme per ottenere rispettivamente l'area totale della figura composta, i momenti statici e i

momenti d'inerzia della figura composta rispetto agli assi di riferimento.

I contenuti delle celle calcolate sono da determinare con le seguenti formule:

 $A = B \cdot H$ 

Le aree  $A_4$  e  $A_5$ , rappresentando dei vuoti nella figura, vanno assunte di segno algebrico negativo.

$$
J_{X0} = \frac{B \cdot H^3}{12}
$$
  
\n
$$
J_{Y0} = \frac{H \cdot B^3}{12}
$$
  
\n
$$
S_X = A \cdot Y_g
$$
  
\n
$$
J_X = J_{X0} + A \cdot Y_g^2
$$
  
\n
$$
J_Y = J_{Y0} + A \cdot X_g^2
$$
  
\n
$$
J_Y = J_{Y0} + A \cdot X_g^2
$$

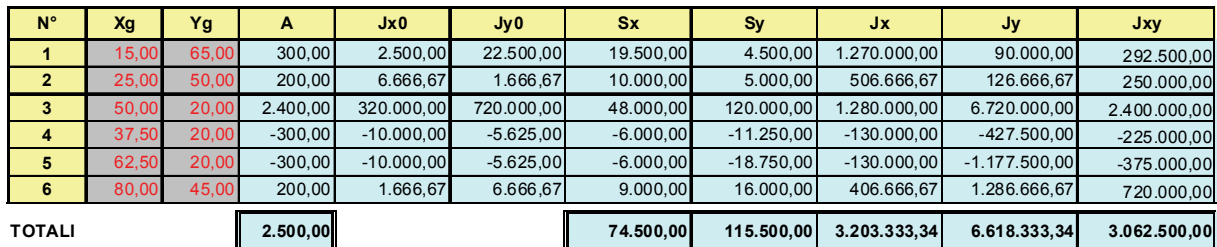

Con i totali ricavati sull'ultima riga della tabella possiamo calcolare le grandezze cercate.

$$
X_G = \frac{S_y}{A} = \frac{115500}{2500} = 46,20cm
$$

$$
Y_G = \frac{S_x}{A} = \frac{74500}{2500} = 29,80cm
$$

I momenti d'inerzia rispetto agli assi baricentrici X0 e Y0 si calcolano con le formule che seguono.

$$
J_{x_0} = J_x - A \cdot Y_G^2 = 3203333,34 - 2500 \cdot 29,80^2 = 983233,34 \, cm^4
$$
\n
$$
J_{y_0} = J_y - A \cdot X_G^2 = 6618333,34 - 2500 \cdot 46,20^2 = 1282233,34 \, cm^4
$$
\n
$$
J_{x_0y_0} = J_{xy} - A \cdot X_G \cdot Y_G = 3062500 - 2500 \cdot 46,20 \cdot 29,80 = -379400 \, cm^4
$$

L'angolo **α** che individua gli assi principali è pari a:

$$
\alpha = \frac{1}{2} \cdot \left( \arctg \left( \frac{-2 \cdot J_{X0Y0}}{J_{X0} - J_{Y0}} \right) + 180 \right) =
$$
  

$$
\alpha = 0.5 \cdot \left( \arctg \left( \frac{-2 \cdot (-379400)}{98323334 - 128223334} \right) + 180 \right) = 55^{\circ}, 75
$$

dove essendo  $J_{X0}$  <  $J_{Y0}$  all'angolo che si ricava dalla calcolatrice è stato aggiunto 180°. I mementi d'inerzia principali si ottengono con le formule che seguono:

$$
J_{\xi} = \frac{J_{x_0} + J_{y_0}}{2} + \frac{1}{2} \sqrt{(J_{x_0} - J_{y_0})^2 + 4J_{x_0y_0}^2} =
$$
  
= 
$$
\frac{98323334 + 1282233344}{2} + 0.5 \cdot \sqrt{(98323334 - 128223334)^2 + 4 \cdot (-379400)^2} = 1540525,70
$$
  

$$
J\eta = \frac{J_{x_0} + J_{y_0}}{2} - \frac{1}{2} \sqrt{(J_{x_0} - J_{y_0})^2 + 4J_{x_0y_0}^2} =
$$
  
= 
$$
\frac{98323334 + 1282233344}{2} - 0.5 \cdot \sqrt{(98323334 - 128223334)^2 + 4 \cdot (-379400)^2} = 724940,98
$$

Ed infine si determinano i raggi principali d'inerzia

$$
i_{\xi} = \sqrt{\frac{J_{\xi}}{A}} = \sqrt{\frac{1540525,70}{2500}} = 24,82cm
$$

$$
i_{\eta} = \sqrt{\frac{J_{\eta}}{A}} = \sqrt{\frac{724940,98}{2500}} = 17,03cm
$$

Si riporta infine il grafico nel quale sono rappresentati il baricentro **G**, gli assi principali d'inerzia e l'ellisse principale d'inerzia.

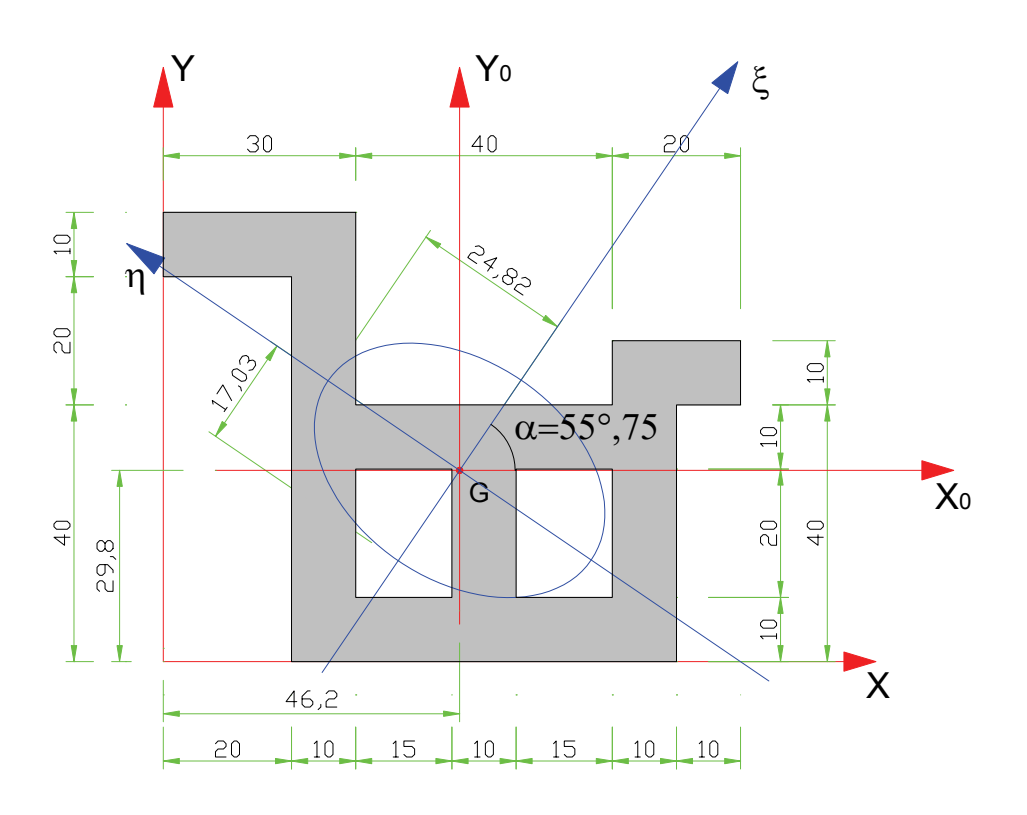

### **2.14.2 – Secondo esempio applicativo**

**Per la figura composta rappresentata a fianco, si individui il baricentro, gli assi principali d'inerzia baricentrici e l'ellisse centrale d'inerzia.** 

Si tratta in realtà di una figura a L, molto semplice da analizzare ma anche molto diffusa nella pratica costruttiva delle sezioni di travi.

La figura viene risolta scomponendola in due rettangoli.

### **Ricerca del baricentro:**

$$
A_1 = 15 \cdot 55 = 825 \qquad A_2 = 40 \cdot 15 = 600
$$
  
\n
$$
A_t = A_1 + A_2 = 825 + 600 = 1425 cm^2
$$
  
\n
$$
S_x = \sum A_i \cdot y_i = 825 \cdot \left(15 + \frac{55}{2}\right) + 600 \cdot \frac{15}{2} = 39562,5 cm^3
$$
  
\n
$$
S_y = \sum A_i \cdot x_i = 825 \cdot \frac{15}{2} + 600 \cdot \frac{40}{2} = 18187,5 cm^3
$$
  
\n
$$
X_G = \frac{S_y}{A_t} = \frac{18187,5}{1425} = 12,76 cm \qquad Y_G = \frac{S_x}{A_t} = \frac{39562,5}{1425} = 27,76 cm
$$

Per il calcolo dei momenti d'inerzia rispetto agli assi **X** e **Y** si terrà conto della particolare configurazione geometrica; Il momento d'inerzia rispetto a **Y** sarà calcolato considerando che entrambi i rettangoli hanno un lato appoggiato proprio sull'asse **Y**, mentre il momento d'inerzia rispetto a **X** sarà ottenuto considerando il rettangolo **A**2 appoggiato sull'asse X e provvedendo alla trasposizione del momento d'inerzia centrale del rettangolo **A**1.

$$
J_X = J_{1X} + J_{2X} = \frac{15 \cdot 55^3}{12} + 825 \cdot \left(15 + \frac{55}{2}\right)^2 + \frac{40 \cdot 15^3}{3} = 1743125,00 \text{ cm}^4
$$
  

$$
J_Y = J_{1Y} + J_{2Y} = \frac{55 \cdot 15^3}{3} + \frac{15 \cdot 40^3}{3} = 381875,00 \text{ cm}^4
$$
  

$$
J_{XY} = J_{1XY} + J_{2XY} = 825 \cdot \left(\frac{15}{2}\right) \cdot \left(15 + \frac{55}{2}\right) + 600 \cdot \left(\frac{40}{2}\right) \cdot \frac{15}{2} = 352968,75 \text{ cm}^4
$$

I momenti d'inerzia rispetto agli assi baricentrici **X**0 e **Y**0, paralleli a **X** e **Y**, si ottengono trasponendo i momenti d'inerzia appena calcolati.

$$
J_{X_0} = J_X - A \cdot Y_G^2 = 1743125,00 - 1425 \cdot 27,76^2 = 644994,92 \, \text{cm}^4
$$
\n
$$
J_{Y_0} = J_Y - A \cdot X_G^2 = 381875,00 - 1425 \cdot 12,76^2 = 149859,92 \, \text{cm}^4
$$
\n
$$
J_{X_0 Y_0} = J_{XY} - A \cdot X_G \cdot Y_G = 352968,75 - 1425 \cdot 12,76 \cdot 27,76 = -151791,33 \, \text{cm}^4
$$

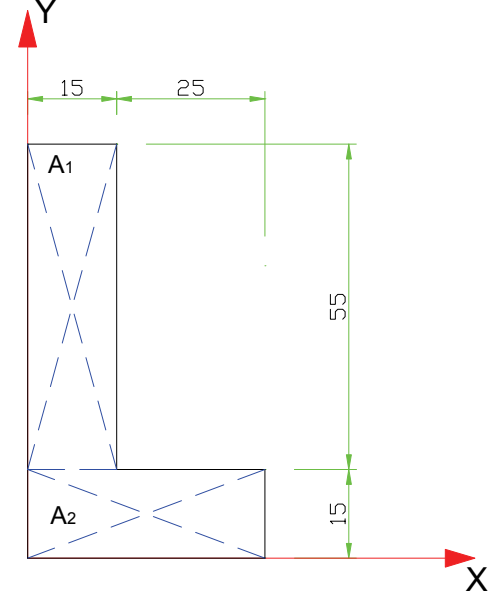

Si possono ora calcolare i momenti principali d'inerzia e l'angolo **α** che individua la direzione dell'asse principale **ξ**.

$$
\alpha = \frac{1}{2} \cdot arctg \left( \frac{2 \cdot J_{X0Y0}}{J_{X0} - J_{Y0}} \right) = \frac{1}{2} \cdot arctg \left( \frac{2 \cdot 151791,33}{644994,92 - 149859,92} \right) = 15^{\circ},76
$$
  

$$
J_{\xi} = \frac{J_{x_0} + J_{y_0}}{2} + \frac{1}{2} \sqrt{(J_{x_0} - J_{y_0})^2 + 4J_{x_0y_0}^2} =
$$
  

$$
= \frac{644994,92 + 149859,92}{2} + 0,5 \cdot \sqrt{(644994,92 - 149859,92)^2 + 4 \cdot 151791,33^2}
$$
  

$$
J_{\xi} = 687824,76
$$

$$
J\eta = \frac{J_{x_0} + J_{y_0}}{2} - \frac{1}{2} \sqrt{(J_{x_0} - J_{y_0})^2 + 4J_{x_0y_0}^2} =
$$
  
= 
$$
\frac{64499492 + 14985992}{2} - 0.5 \cdot \sqrt{(64499492 - 14985992)^2 + 4.15179133^2}
$$
  

$$
J\eta = 107030.67
$$

Con i valori dei momenti principali d'inerzia vengono quindi successivamente determinati i raggi principali d'inerzia per la rappresentazione dell'ellisse centrale d'inerzia.

$$
i_{\xi} = \sqrt{\frac{J_{\xi}}{A}} = \sqrt{\frac{6487824,76}{1425}} = 21,97cm \qquad \qquad i_{\eta} = \sqrt{\frac{J_{\eta}}{A}} = \sqrt{\frac{107030,67}{1425}} = 8,67cm
$$

In figura è rappresentata la sezione analizzata con gli assi principali d'inerzia e l'ellisse principale d'inerzia.

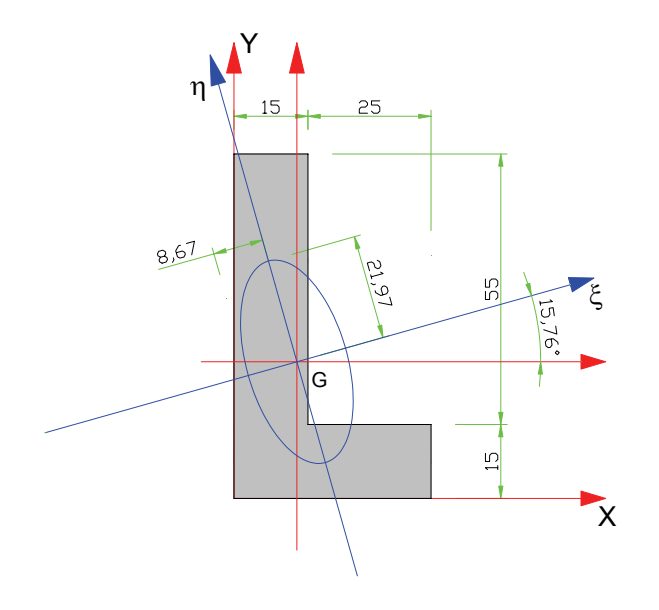

### **2.14.3 – Terzo esempio applicativo**

**Per la figura composta rappresentata a fianco, si individui il baricentro, gli assi principali d'inerzia baricentrici e l'ellisse centrale d'inerzia.** 

Per la figura in esame già è stata determinata la posizione del baricentro in un esercizio precedente.

$$
A_t = 3700 \text{cm}^2
$$

$$
Y_G = 63,94cm
$$

Ci si pone ora l'obiettivo di determinare gli assi principali d'inerzia ed i relativi momenti d'inerzia, oltre alla determinazione dell'ellisse centrale d'inerzia.

L'asse **Y** è un asse di simmetria della figura, e pertanto coincide con l'asse principale d'inerzia **η** . L'asse **ξ** sarà

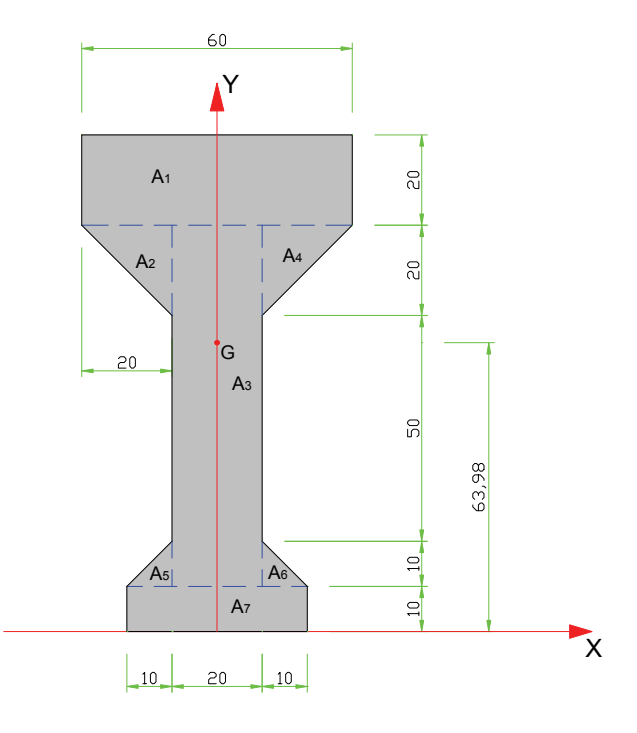

perpendicolare a **Y** (quindi parallelo a **X**) e passante per il baricentro. Per calcolare i momenti d'inerzia si è scomposta la figura in rettangoli e triangoli equilateri rettangoli con i cateti paralleli agli assi di riferimento **X** e **Y**.

Momenti d'inerzia rispetto a **Y** (**η**)

$$
J_{1Y} = \frac{20 \cdot 60^3}{12} = 360000;
$$
  
\n
$$
J_{2Y} = \frac{20 \cdot 20^3}{36} + \frac{1}{2} \cdot 20 \cdot 20 \cdot \left(10 + \frac{20}{3}\right)^2 = 60000
$$
  
\n
$$
J_{3Y} = \frac{80 \cdot 20^3}{12} = 53333,33;
$$
  
\n
$$
J_{4Y} = \frac{20 \cdot 20^3}{36} + \frac{1}{2} \cdot 20 \cdot 20 \cdot \left(10 + \frac{20}{3}\right)^2 = 60000
$$
  
\n
$$
J_{5Y} = \frac{10 \cdot 10^3}{36} + \frac{1}{2} \cdot 10 \cdot 10 \cdot \left(10 + \frac{10}{3}\right)^2 = 9166,67;
$$
  
\n
$$
J_{7Y} = \frac{10 \cdot 40^3}{12} = 53333,33
$$
  
\n
$$
J_{7Y} = J_{Y} = \sum J_{Y} =
$$
  
\n
$$
J_{7Y} = 360000 + 60000 + 53333,33 + 60000 + 9166,67 + 9166,67 + 53333,33
$$
  
\n
$$
J_{7Y} = 605000
$$

Momento d'inerzia rispetto a **X**0 (**ξ**).

$$
J_{1\xi} = \frac{60 \cdot 20^3}{12} + 60 \cdot 20 \cdot (100 - 63,94)^2 = 1600388,32
$$
  
\n
$$
J_{2\xi} + J_{4\xi} = 2 \cdot \left( \frac{20 \cdot 20^3}{36} + \frac{1}{2} \cdot 20 \cdot 20 \cdot \left[ 90 - \frac{1}{3} \cdot 20 - 63,94 \right]^2 \right) = 159329,44
$$
  
\n
$$
J_{3\xi} = \frac{20 \cdot 80^3}{12} + 20 \cdot 80 \cdot (63,94 - 50)^2 = 1164251,09
$$
  
\n
$$
J_{5\xi} + J_{6\xi} = 2 \cdot \left( \frac{10 \cdot 10^3}{36} + \frac{1}{2} \cdot 10 \cdot 10 \cdot \left[ 63,94 - 10 - \frac{10}{3} \right]^2 \right) = 128607,29
$$
  
\n
$$
J_{7\xi} = \frac{40 \cdot 10^3}{12} + 40 \cdot 10 \cdot \left( 63,94 - \frac{10}{2} \right)^2 = 1392902,77
$$
  
\n
$$
J_{\xi} = \sum J_{i\xi} = 1600388,32 + 159329,44 + 1164251,09 + 128607,29 + 1392902,77
$$
  
\n
$$
J_{\xi} = 4445478,91
$$

I raggi d'inerzia sono pari a

$$
i_{\xi} = \sqrt{\frac{J_{\xi}}{A}} = \sqrt{\frac{4445478.91}{3700}} = 34,66cm \qquad i_{\eta} = \sqrt{\frac{J_{\eta}}{A}} = \sqrt{\frac{605000}{3700}} = 9,94cm
$$

In figura sono rappresentati gli assi principali e dell'ellisse centrale d'inerzia

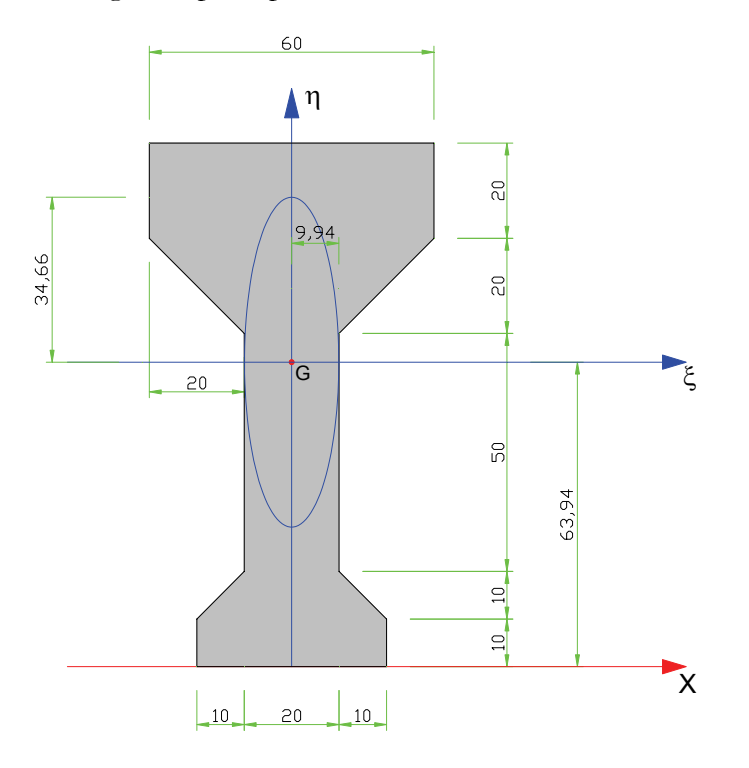

## *2.15 – Il Nocciolo centrale d'inerzia*

*Si definisce nocciolo centrale d'inerzia di una figura, quella parte di superficie nella quale sono contenuti i centri relativi, rispetto all'ellisse centrale d'inerzia, di tutte le rette che non tagliano la figura.* 

Il nocciolo d'inerzia riveste particolare importanza nello studio della sollecitazione di presso flessione in una sezione di trave nell'ipotesi di materiale perfettamente elastico. La determinazione del nocciolo centrale d'inerzia, viene condotta calcolando i centri relativi delle rette tangenti alla figura considerata. Si ricorda che il centro di una retta è posto sempre dal lato opposto di questa rispetto al baricentro e che più la retta è lontana dal baricentro più il centro si avvicina a questo, mentre quando la retta si avvicina, il centro si allontana. Da queste considerazioni si determina che la superficie cercata è quella delimitata dai centri relativi a tutte le rette tangenti alla figura.

Per la determinazione del nocciolo centrale d'inerzia, occorre inoltre tenere presente le seguenti proprietà:

- o Qualunque forma abbia la figura in esame, il nocciolo centrale d'inerzia è sempre delimitato da un perimetro convesso.
- o Ad ogni tratto rettilineo del perimetro della figura, corrisponde un vertice del nocciolo centrale d'inerzia e, viceversa, ad ogni vertice della figura corrisponde un tratto rettilineo del contorno del nocciolo d'inerzia

Nel seguito verranno determinati i noccioli centrali d'inerzia relativi al rettangolo ed al cerchio, rimandando per le altre figure note alle formule che sono riportate sui prontuari.

Verranno inoltre presentati due esempi di determinazione del nocciolo centrale d'inerzia su sezioni composte.

## **2.15.1 – Il rettangolo**

Il rettangolo è la sezione geometrica più utilizzata in campo strutturale.

Provvediamo a determinarne il nocciolo centrale d'inerzia con espressioni in forma letterale, così da ottenere le formule che ci consentono di calcolare il nocciolo centrale d'inerzia per qualsiasi dimensione assumeranno la base **B** e l'altezza **H** della sezione.

Il nocciolo centrale d'inerzia si determina calcolando la posizione del centro relativo di ogni retta tangente alla figura. Nel caso specifico si devono determinare i centri relativi alle rette coincidenti con i lati del rettangolo.

Per il calcolo dei centri faremo uso della relazione che lega le coordinate dei centri alla posizione della retta considerata ed al valore del raggio d'inerzia.

Il raggio d'inerzia ξ*i* è dato dalla seguente espressione:

$$
J_{\xi} = \frac{B \cdot H^3}{12}; \quad A = B \cdot H; \qquad i_{\xi}^2 = \frac{J_{\xi}}{A} = \frac{\frac{B \cdot H^3}{12}}{B \cdot H} = \frac{H^2}{12}; \qquad i_{\xi} = \frac{H}{\sqrt{12}}
$$

La distanza dal Baricentro del centro relativo alla base è data da:

$$
Y_{X} = \frac{i_{\xi}^{2}}{Y_{G}} = \frac{\frac{H^{2}}{12}}{\frac{H}{2}} = \frac{H}{6}
$$

Sull'asse **η** si riportano dal lato opposto della base considerata la distanza Y<sub>x</sub> appena determinata.

Rifacendo lo stesso procedimento, considerando le rette adiacenti i lati che costituiscono le altezze del rettangolo, si ottengono le posizioni degli altri due centri

relativi alla distanza 6  $\frac{B}{\epsilon}$ .

$$
X_{Y} = \frac{i_{\eta}^{2}}{X_{G}} = \frac{\frac{B^{2}}{12}}{\frac{B}{2}} = \frac{B}{6}
$$

 $B/6$  $\sum_{i=1}^{n}$  $-$ H/3  $\frac{1}{2}$  $\frac{1}{2}$ ξ  $H/3$  $\overline{B}$ 

η

Il nocciolo centrale d'inerzia si ottiene congiungendo tra loro i centri così determinati.

Si noti che lungo le due direzioni principali, il nocciolo centrale d'inerzia divide l'altezza e la base in tre parti uguali ad  $\frac{11}{3}$  $\frac{H}{2}$  ed a 3  $\frac{B}{2}$ . E' per questo motivo che spesso nella pratica, per indicare il nocciolo centrale d'inerzia di un rettangolo, si parla di terzo medio.

## **2.15.2 – Il Cerchio**

Nel cerchio qualsiasi coppia di assi ortogonali baricentrici sono assi principali d'inerzia. L'ellisse centrale d'inerzia degenera in un cerchio e di conseguenza anche il nocciolo d'inerzia assumerà la forma di un cerchio.

Il raggio di nocciolo si ricava con la formula consueta.

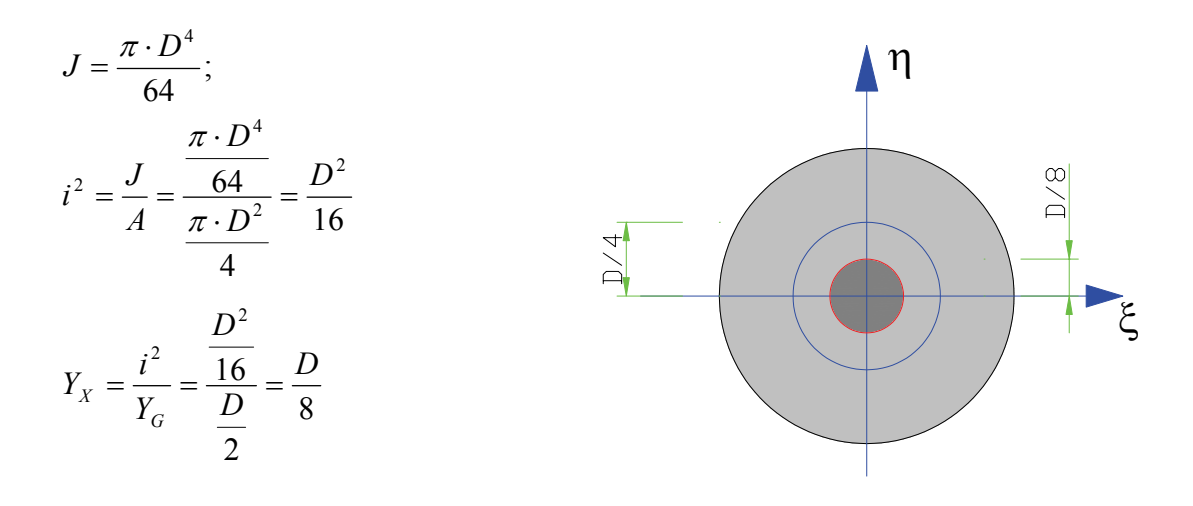

## *2.16 – Il nocciolo centrale d'inerzia nelle figure composte*

In questo paragrafo si riprendono le figure composte studiate nei paragrafi precedenti per determinarne il nocciolo centrale d'inerzia. Il procedimento che viene qui adottato è il seguente:

- 1) Per ogni retta tangente alla figura si determinerà l'intersezione con gli assi principali d'inerzia.
- 2) La distanza tra l'intersezione con l'asse **ξ** e il baricentro **G** fornirà la coordinata **XG**, mentre la distanza tra l'intersezione con l'asse η ed il baricentro fornirà la coordinata **Y**<sub>G</sub>.
- 3) Le coordinate del centro della retta considerata, indicando con **X** sull'asse **ξ** e con **Y** quella sull'asse **η**, saranno fornite dalle seguenti formule:

a. 
$$
X = \frac{i_{\eta}^2}{X_G}
$$
  
b. 
$$
Y = \frac{i_{\xi}^2}{Y_G}
$$

Al primo step, le distanze del baricentro con l'intersezione delle rette considerate con gli assi, saranno determinate con l'aiuto del cad.

## **2.16.1 – Primo esempio applicativo**

Riprendiamo in esame la sezione a L già studiata nei paragrafi precedenti. Richiamiamo qui solo i valori dei raggi d'inerzia che ci serviranno nella determinazione dei vertici del nocciolo centrale d'inerzia.

$$
i_{\xi} = 21,97 \, \text{cm}
$$
\n
$$
i_{\eta} = 8,67 \, \text{cm}
$$

Per procedere nell'esercizio ci avvaliamo del supporto di autocad per il disegno della sezione e per la determinazione delle intersezioni degli assi principali d'inerzia con le rette tangenti.

Facendo riferimento alla figura a fianco si passa ad illustrare nel dettaglio il procedimento adottato.

Si comincia col tracciare nel cad la retta m, per la quale vengono lette poi le distanze dei punti d'intersezione con gli assi principali d'inerzia. Si ha:

$$
X_G = 19{,}74 \qquad Y_G = 129{,}27
$$

Il centro **M** relativo alla retta **m** ha le coordinate:

$$
X_M = \frac{i_n^2}{X_G} = \frac{8,67^2}{19,74} = 3,81 \, \text{cm}
$$
\n
$$
Y_M = \frac{i_\xi^2}{Y_G} = \frac{21,97^2}{129,27} = 3,73 \, \text{cm}
$$

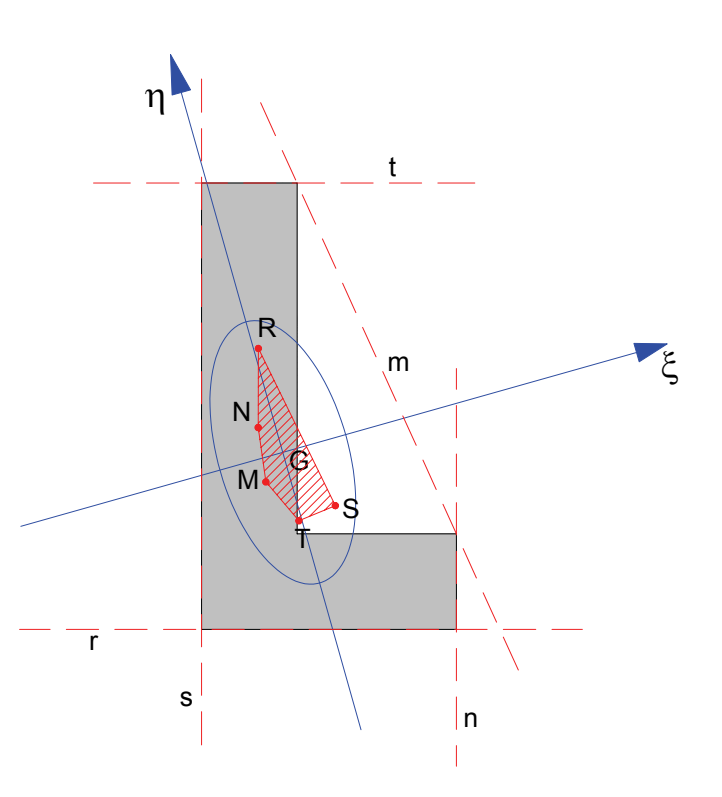

Si ricordi che il centro relativo e la retta sono sempre disposti dalla parte opposta rispetto al baricentro, quindi il centro **M** avrà la coordinata **X** a sinistra di **η** e la coordinata **Y** al di sotto di **ξ**. Tracciato sulla figura il centro relativo **M** si passa a considerare la retta **n**.

Le intersezioni con gli assi principali hanno le seguenti coordinate:  $X_G = 28,30$  *Y<sub>G</sub>* = 100,29 Il centro **N** relativo alla retta **n** ha le seguenti coordinate:

$$
X_N = \frac{i_n^2}{X_G} = \frac{8,67^2}{28,30} = 2,66 \, \text{cm}
$$
\n
$$
Y_N = \frac{i_\xi^2}{Y_G} = \frac{21,97^2}{100,29} = 4,81 \, \text{cm}
$$

Il centro **N** si troverà a sinistra di **η** e al disopra di **ξ**.

Si passa a considerare la retta **r** adiacente alla base della sezione. Le intersezioni con gli assi forniscono le seguenti distanze:  $X_G = 102,20$   $Y_G = 28,84$ 

Le coordinate del centro **R** sono:

$$
Y_R = \frac{i_{\xi}^2}{Y_G} = \frac{21,97^2}{28,84} = 16,74 \, \text{cm}
$$

$$
X_R = \frac{i_n^2}{X_G} = \frac{8,67^2}{102,20} = 0,74 \, \text{cm}
$$

Il centro **R** si troverà al disopra di **ξ** e a destra di **η**.

Proseguiamo con la retta **s**.

Le intersezioni forniscono le seguenti distanze:  $X_G = 13,26$  *Y<sub>G</sub>* = 46,98

Le coordinate del centro **S** sono:

$$
Y_S = \frac{i_{\xi}^2}{Y_G} = \frac{21,97^2}{46,98} = 10,27 \text{ cm}
$$

$$
X_R = \frac{i_{\eta}^2}{X_G} = \frac{8,67^2}{13,26} = 5,67 \text{ cm}
$$

Il centro **S** si trova a destra di **η** e al disotto di **ξ**.

Infine consideriamo la retta **t**. Le distanze dalle intersezioni sono:  $X_G = 155,52$  *Y<sub>G</sub>* = 43,89 Le coordinate del centro **T** sono:

$$
Y_T = \frac{i_{\xi}^2}{Y_G} = \frac{21,97^2}{43,89} = 11,00 \, \text{cm}
$$
\n
$$
X_T = \frac{i_{\eta}^2}{X_G} = \frac{8,67^2}{155,52} = 0,48 \, \text{cm}
$$

Il centro **T** si trova a sinistra di **η** e al disotto di **ξ**.

Si ricordi che ad ogni vertice della figura corrisponde un tratto rettilineo del nocciolo d'inerzia e ad ogni retta tangente corrisponde un vertice del nocciolo.

Trovati tutti i centri relativi alle rette tangenti alla figura, congiungendoli con tratti rettilinei si ottiene il nocciolo centrale d'inerzia. Per una verifica visiva della bontà del risultato ottenuto, si ricordi che il il nocciolo centrale d'inerzia deve presentare sempre un contorno convesso.

#### **2.16.2 – Secondo esempio applicativo**

Riprendiamo la sezione studiata al paragrafo 2.14.1

I raggi d'inerzia hanno le seguenti lunghezze: *i*<sup>ξ</sup> = 24,82*cm i* <sup>η</sup> = 17,03*cm*

Sulla figura si individuano 6 rette tangenti e per ognuna di queste si deve determinare il centro relativo.

Il procedimento adottato è il medesimo dell'esempio precedente, pertanto ci si limiterà qui ad illustrare i calcoli effettuati.

Retta **m** :  $X_G = 34,31$   $Y_G = 121,14$ 

Le coordinate del centro **M** sono:

Retta **n** :  $X_G = 77,83$   $Y_G = 52,99$ 

Le coordinate del centro **N** sono:

$$
Y_N = \frac{i_{\xi}^2}{Y_G} = \frac{24,82^2}{52,99} = 11,63 \text{ cm}
$$

$$
X_N = \frac{i_{\eta}^2}{X_G} = \frac{17,03^2}{77,83} = 3,73 \text{ cm}
$$

Retta **r** :  $X_G = 115,82$   $Y_G = 42,64$ 

Le coordinate del centro **R** sono:

$$
Y_R = \frac{i_{\xi}^2}{Y_G} = \frac{24,82^2}{42,64} = 14,45 \text{ cm}
$$
\n
$$
X_R = \frac{i_{\eta}^2}{X_G} = \frac{17,03^2}{115,82} = 2,50
$$

Retta **s** :  $X_G = 36,05$   $Y_G = 52,99$ Le coordinate del centro **S** sono:

> *Y i Y* 52,99  $=\frac{i\frac{2}{5}}{12}=\frac{24.82^2}{12.82}$  = 11.63 cm  $X_s = \frac{i\frac{2}{7}}{12.822}$  =  $\frac{17.03^2}{12.622}$  =

Retta **t** :  $X_G = 43,10$   $Y_G = 56,55$ 

Le coordinate del centro **T** sono:

*G*

$$
Y_T = \frac{i_{\xi}^2}{Y_G} = \frac{24,82^2}{56,55} = 10,89 \text{ cm}
$$
\n
$$
X_T = \frac{i_{\eta}^2}{X_G} = \frac{17,03^2}{43,10} = 0,40
$$

Retta **z** :  $X_G = 48,63$   $Y_G = 71,43$ 

Le coordinate del centro **Z** sono:

$$
Y_{Z} = \frac{i_{\xi}^{2}}{Y_{G}} = \frac{24,82^{2}}{71,43} = 8,62 \text{ cm}
$$
\n
$$
X_{Z} = \frac{i_{\eta}^{2}}{X_{G}} = \frac{17,03^{2}}{48,63} = 5,96 \text{ cm}
$$

Il contorno del nocciolo d'inerzia è individuato dai segmenti che congiungono tutti i centri relativi alle rette tangenti.

## **2.16.3 – Terzo esempio applicativo**

Si riprende in esame la figura studiata al paragrafo 2.13 .

I raggi d'inerzia hanno le seguenti lunghezze: *i*<sup>ξ</sup> = 26,46*cm i* <sup>η</sup> = 12,59*cm*

Sulla figura si individuano 5 rette tangenti e per ognuna di queste si determina il centro relativo.

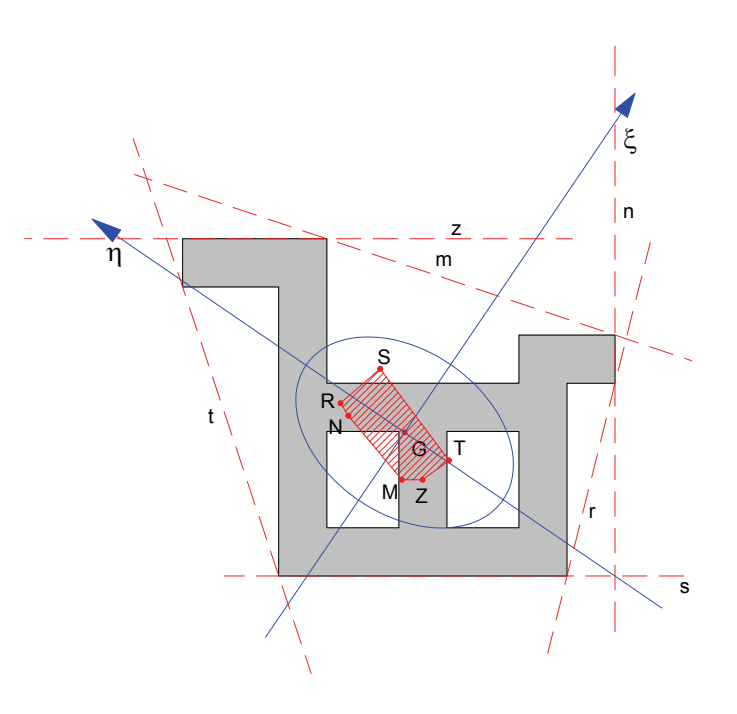

14,45 cm 
$$
X_R = \frac{i_n^2}{X_G} = \frac{17,03^2}{115,82} = 2,50 \text{ cm}
$$

$$
Y_s = \frac{i_{\xi}^2}{Y_G} = \frac{24,82^2}{52,99} = 11,63 \, \text{cm} \qquad \qquad X_s = \frac{i_{\eta}^2}{X_G} = \frac{17,03^2}{36,05} = 8,05 \, \text{cm}
$$

10,89 cm 
$$
X_T = \frac{i_\eta^2}{X_G} = \frac{17,03^2}{43,10} = 0,40 \text{ cm}
$$

Retta **m** :  $X_G = 27,50$   $Y_G = 329,60$ Le coordinate del centro **M** sono:

$$
Y_M = \frac{i_{\xi}^2}{Y_G} = \frac{26,46^2}{329,60} = 1,82 \text{ cm}
$$

$$
X_M = \frac{i_{\eta}^2}{X_G} = \frac{12,59^2}{27,50} = 5,76 \text{ cm}
$$

Retta **n** :  $X_G = 53,06$   $Y_G = 79,00$ 

Le coordinate del centro **N** sono:

$$
Y_N = \frac{i_{\xi}^2}{Y_G} = \frac{26,47^2}{79,00} = 8,86 \text{ cm}
$$

$$
X_N = \frac{i_{\eta}^2}{X_G} = \frac{12,59^2}{53,06} = 2,99 \text{ cm}
$$

Retta **r** :  $X_G = 55,94$   $Y_G = 37,57$ 

Le coordinate del centro **R** sono:

$$
Y_R = \frac{i_{\xi}^2}{Y_G} = \frac{26,47^2}{37,57} = 18,64 \, \text{cm}
$$
\n
$$
X_R = \frac{i_{\eta}^2}{X_G} = \frac{12,59^2}{55,94} = 2,83 \, \text{cm}
$$

Retta **s** :  $X_G = 25.93$   $Y_G = 93.79$ 

Le coordinate del centro **S** sono:

$$
Y_s = \frac{i_{\xi}^2}{Y_G} = \frac{26,47^2}{93,79} = 7,46 \text{ cm}
$$
\n
$$
X_s = \frac{i_{\eta}^2}{X_G} = \frac{12,59^2}{25,93} = 6,11 \text{ cm}
$$

Retta **t** :  $X_G = 69,60$   $Y_G = 46,75$ 

Le coordinate del centro **T** sono:

$$
Y_T = \frac{i_{\xi}^2}{Y_G} = \frac{26,47^2}{46,75} = 14,98 \, \text{cm}
$$
\n
$$
X_T = \frac{i_{\eta}^2}{X_G} = \frac{12,59^2}{69,60} = 2,26 \, \text{cm}
$$

I segmenti che uniscono i centri trovati delimitano il nocciolo centrale d'inerzia.

## **2.16.4 – Quarto esempio applicativo**

Si riprende qui la figura studiata al paragrafo 2.14.3 .

I raggi d'inerzia hanno le seguenti lunghezze:  $i_{\xi} = 34,66$ *cm*  $i_{\eta} = 9,94$ *cm* 

Sulla figura si individuano 7 rette tangenti e per ognuna di queste si deve determinare il centro relativo. Poiché la sezione presenta un asse di simmetria, basterà determinare i centri relativi alle tangenti poste da un solo lato, pertanto saranno calcolati solo i centri relativi alle rette **m**, **n**, **r** e **s**.

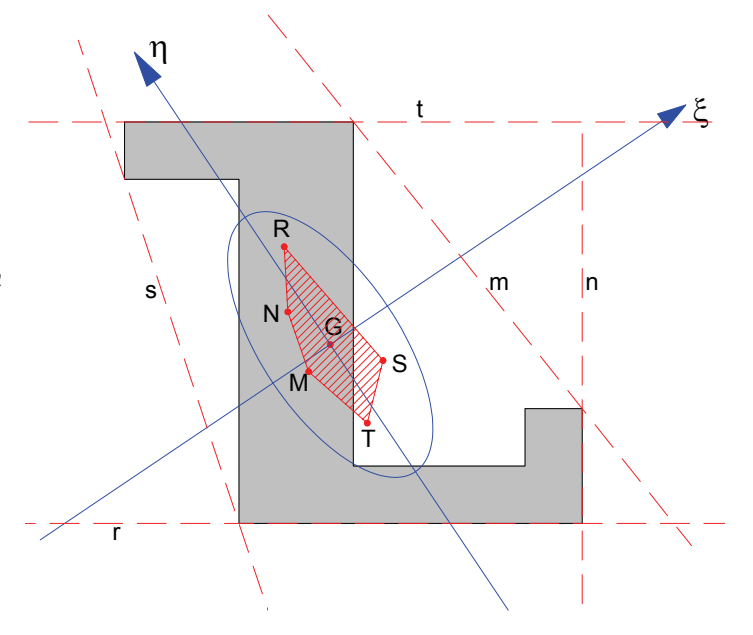

I centri relativi alle rette **r'** ed **s'**, si otterranno per simmetria dei centri **R** e **S**.

Retta **m** :  $X_G = \infty$   $Y_G = 46,06$ La retta è parallela a **ξ**, quindi il centro sarà sull'asse **η**.

Le coordinate del centro **M** sono:

$$
Y_M = \frac{i_{\xi}^2}{Y_G} = \frac{34,66^2}{63,94} = 18,79 \, \text{cm}
$$
\n
$$
X_M = 0
$$

Retta **n** :  $X_G = 30$   $Y_G = \infty$ 

La retta è parallela a **η**, quindi il centro sarà sull'asse **ξ**.

Le coordinate del centro **N** sono:

$$
Y_N = 0
$$
  

$$
X_N = \frac{i_n^2}{X_G} = \frac{9.94^2}{30} = 3.29 \text{ cm}
$$

Retta **r** :  $X_G = 27,10$   $Y_G = 243,94$ 

Le coordinate del centro **R** sono:

$$
Y_R = \frac{i_{\xi}^2}{Y_G} = \frac{34,66^2}{243,94} = 4,92 \text{ cm}
$$
\n
$$
X_R = \frac{i_{\eta}^2}{X_G} = \frac{9,94^2}{27,10} = 3,65 \text{ cm}
$$

Retta **s** :  $X_G = \infty$   $Y_G = 63,94$ 

La retta è parallela a **ξ**, quindi il centro sarà sull'asse **η**.

Le coordinate del centro **S** sono:

$$
Y_S = \frac{i_{\xi}^2}{Y_G} = \frac{34,66^2}{63,94} = 18,79 \, \text{cm} \qquad X_S = 0
$$

I centri R' e N' sono tracciati per simmetria.

Il nocciolo centrale d'inerzia è delimitato dai segmenti che congiungono i centri relativi trovati.

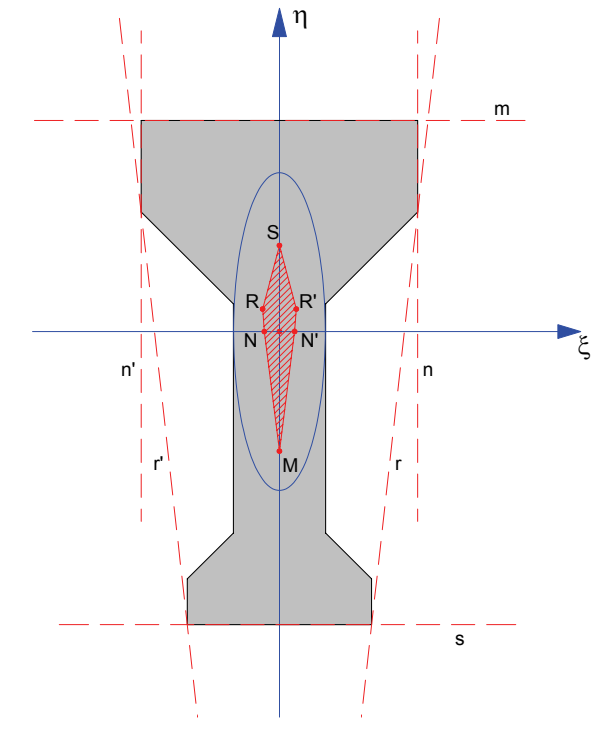